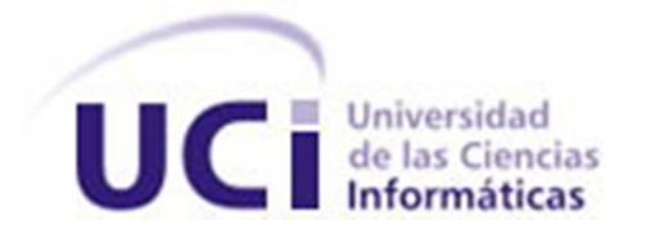

# **Sistema para realizar exámenes de Matemática 1 en la UCI.**

**Trabajo de diploma para optar por el título de Ingeniero en Ciencias Informáticas** 

## **Autor**

Yokiro Alain Valdés Melo.

**Tutor:**  Ing. Rodney del Valle Torres.

Ciudad de La Habana, Cuba Junio, 2007

# **DECLARACIÓN DE AUTORÍA**

Declaro que soy el único autor de este trabajo y autorizo al <Nombre del departamento> de la Universidad de las Ciencias Informática para que hagan el uso que estimen pertinente con este trabajo.

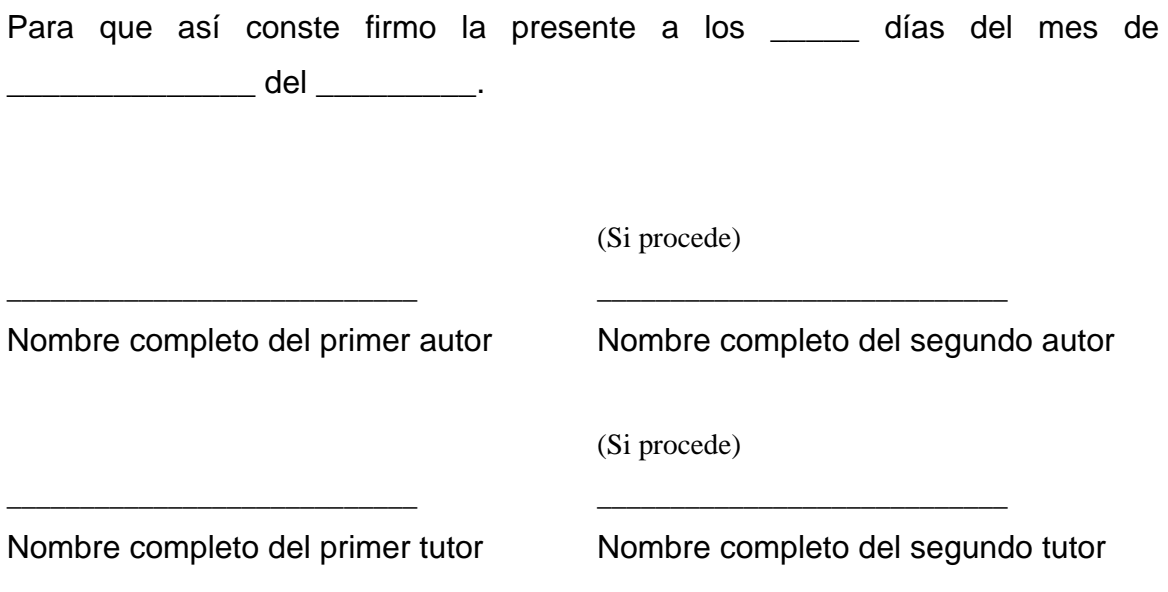

## **OPINIÓN DEL USUARIO DEL TRABAJO DE DIPLOMA**

El Trabajo de Diploma, titulado <Título>, fue realizado en nuestra entidad Universidad de las Ciencias Informáticas. Se considera que, en correspondencia con los objetivos trazados, el trabajo realizado le satisface:

> **Totalmente** Parcialmente en un \_\_\_\_ %

Los resultados de este Trabajo de Diploma le reportan a esta entidad los beneficios siguientes (cuantificar):

\_\_\_\_\_\_\_\_\_\_\_\_\_\_\_\_\_\_\_\_\_\_\_\_\_\_\_\_\_\_\_\_\_\_\_\_\_\_\_\_\_\_\_\_\_\_\_\_\_\_\_\_\_\_\_\_\_\_\_\_\_\_\_\_\_\_\_\_\_\_\_\_\_\_\_\_\_\_ \_\_\_\_\_\_\_\_\_\_\_\_\_\_\_\_\_\_\_\_\_\_\_\_\_\_\_\_\_\_\_\_\_\_\_\_\_\_\_\_\_\_\_\_\_\_\_\_\_\_\_\_\_\_\_\_\_\_\_\_\_\_\_\_\_\_\_\_\_\_\_\_\_\_\_\_\_\_ \_\_\_\_\_\_\_\_\_\_\_\_\_\_\_\_\_\_\_\_\_\_\_\_\_\_\_\_\_\_\_\_\_\_\_\_\_\_\_\_\_\_\_\_\_\_\_\_\_\_\_\_\_\_\_\_\_\_\_\_\_\_\_\_\_\_\_\_\_\_\_\_\_\_\_\_\_\_ \_\_\_\_\_\_\_\_\_\_\_\_\_\_\_\_\_\_\_\_\_\_\_\_\_\_\_\_\_\_\_\_\_\_\_\_\_\_\_\_\_\_\_\_\_\_\_\_\_\_\_\_\_\_\_\_\_\_\_\_\_\_\_\_\_\_\_\_\_\_\_\_\_\_\_\_\_\_ \_\_\_\_\_\_\_\_\_\_\_\_\_\_\_\_\_\_\_\_\_\_\_\_\_\_\_\_\_\_\_\_\_\_\_\_\_\_\_\_\_\_\_\_\_\_\_\_\_\_\_\_\_\_\_\_\_\_\_\_\_\_\_\_\_\_\_\_\_\_\_\_\_\_\_\_\_\_ \_\_\_\_\_\_\_\_\_\_\_\_\_\_\_\_\_\_\_\_\_\_\_\_\_\_\_\_\_\_\_\_\_\_\_\_\_\_\_\_\_\_\_\_\_\_\_\_\_\_\_\_\_\_\_\_\_\_\_\_\_\_\_\_\_\_\_\_\_\_\_\_\_\_\_\_\_\_

Como resultado de la implantación de este trabajo se reporta un efecto económico que asciende a <valor> MN y/o <valor> CUC. (Este valor debe ser REAL, no indica lo que se reportará, sino lo que reporta a la entidad. Puede desglosarse por conceptos, tales como: cuanto cuesta un software análogo en el mercado internacional, valor de los materiales que se ahorran por la existencia del software, valor anual del (de los) salario(s) equivalente al tiempo que se ahorra por la existencia del software).

Y para que así conste, se firma la presente a los \_\_\_\_ días del mes de \_\_\_\_\_\_\_\_\_\_ del año \_\_\_\_\_\_

\_\_\_\_\_\_\_\_\_\_\_\_\_\_\_\_\_\_\_\_\_\_\_\_\_\_\_\_\_\_\_\_\_\_\_\_\_\_\_\_\_\_\_\_\_\_ \_\_\_\_\_\_\_\_\_\_\_\_\_\_\_\_\_\_\_\_\_\_\_\_\_\_

Nombre del representante de la entidad Cargo

Firma

Cuño

## **OPINIÓN DEL TUTOR DEL TRABAJO DE DIPLOMA**

Título: Sistema para la realización de exámenes de Matemática en la UCI. Autor: Yokiro Alain Valdés Melo

El tutor del presente Trabajo de Diploma considera que durante su ejecución el estudiante mostró las cualidades que a continuación se detallan.

<Aquí el tutor debe expresar cualitativamente su opinión y medir (usando la escala: muy alta, alta, adecuada) entre otras las cualidades siguientes:

- Independencia
- Originalidad
- Creatividad
- Laboriosidad
- Responsabilidad>

<Además, debe evaluar la calidad científico-técnica del trabajo realizado (resultados y documento) y expresar su opinión sobre el valor de los resultados obtenidos (aplicación y beneficios) >

Por todo lo anteriormente expresado considero que el estudiante está apto para ejercer como Ingeniero Informático; y propongo que se le otorgue al Trabajo de Diploma la calificación de <nota 2-Desaprobado, 3-Aprobado, 4-Bien, 5-Excelente>. <Además, si considera que los resultados poseen valor para ser publicados, debe expresarlo también>

(Si procede)

\_\_\_\_\_\_\_\_\_\_\_\_\_\_\_\_\_\_\_\_\_\_\_\_\_\_\_\_ Nombre completo del primer tutor

Nombre completo del segundo tutor

\_\_\_\_\_\_\_\_\_\_\_\_\_\_\_\_\_\_\_\_\_\_\_\_\_\_\_\_

investigativa>

<Grado científico, Categoría docente y/o <Grado científico, Categoría docente y/o investigativa>

Fecha: \_\_\_\_\_\_\_\_\_\_\_\_\_\_\_\_\_\_\_\_\_\_\_\_\_\_\_\_\_\_\_\_\_\_\_\_\_\_\_

## **Agradecimientos**

*Agradezco a todos los que me han acompañado en estos cinco años de mi vida dándome fuerzas para salir adelante y realizar mis más grandes sueños.* 

*Gracias a todos.*

## **Dedicatoria**

*A quien me forjo y educo y supo hacer de madre y de padre al mismo tiempo, dándome la educación que hoy tengo con todo el amor y cariño de este mundo, quien siempre estará guiándome y será mi orgullo en todo momento. Mi Madre.* 

*A quienes como una madre supieron darme todo el cariño y amor de este mundo y siempre me dieron el valor y la fuerza para llegar a ser hoy lo que soy, sin ellas nada esto hubiera podido ser posible, siempre estarán en mi corazón.* 

*Mima y Alla.* 

*A toda mi familia en general.* 

*A mis buenos amigos de todos estos años que sin ellos todo este sueño no se hubiera hecho realidad.* 

*También le dedico este trabajo que recoge estos cinco años de sacrificio a todas aquellas personas que creyeron en mi y nunca dudaron que podía lograrlo, y a las que no creyeron por que de cierta forma también me dieron animo para demostrarle lo equivocados que estaban.* 

*Yokiro Alain Valdés Melo.* 

## **Resumen**

Dada las posibilidades tecnológicas ubicadas en la Universidad de las Ciencias Informáticas (UCI), es muy conveniente pensar en un sistema que automatice la autopreparación de los estudiantes así como la evaluación en las asignaturas. El presente trabajo se basa en desarrollar dicho sistema para la asignatura de Matemática 1. La actualidad del tema está en que el examen, importante aspecto dentro del proceso de evaluación del aprendizaje de los estudiantes, en particular en las matemáticas, no ha encontrado aún una respuesta satisfactoria en las nuevas tecnologías. En la actualidad vemos que los modelos conocidos hasta ahora no tienen suficiente aceptación como para sustituir los tradicionales exámenes escritos, dado que se basan en formas de respuestas que dejan en dudas el rigor conque se ha preparado el estudiante en la asignatura que examina. El sistema que se quiere desarrollar va a contar con la posibilidad de que en la realización del examen quede registrado la mayoría de los pasos que el estudiante realizo para llegar a los resultados de las preguntas correspondientes. El sistema también brindara la posibilidad de modificar el tiempo de duración del examen, así como la opción de obtener reportes de errores por estudiantes y por grupos.

# Índice

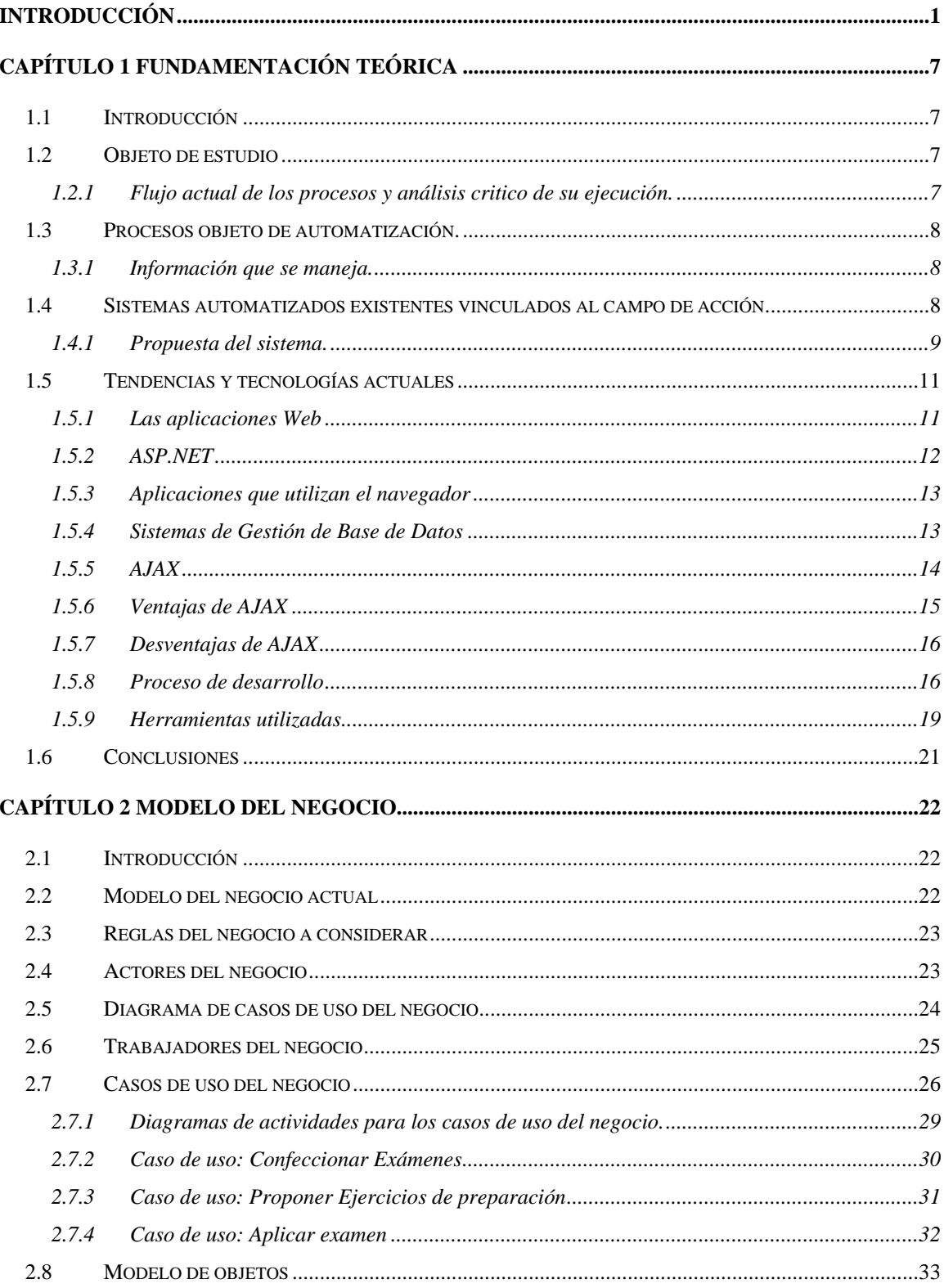

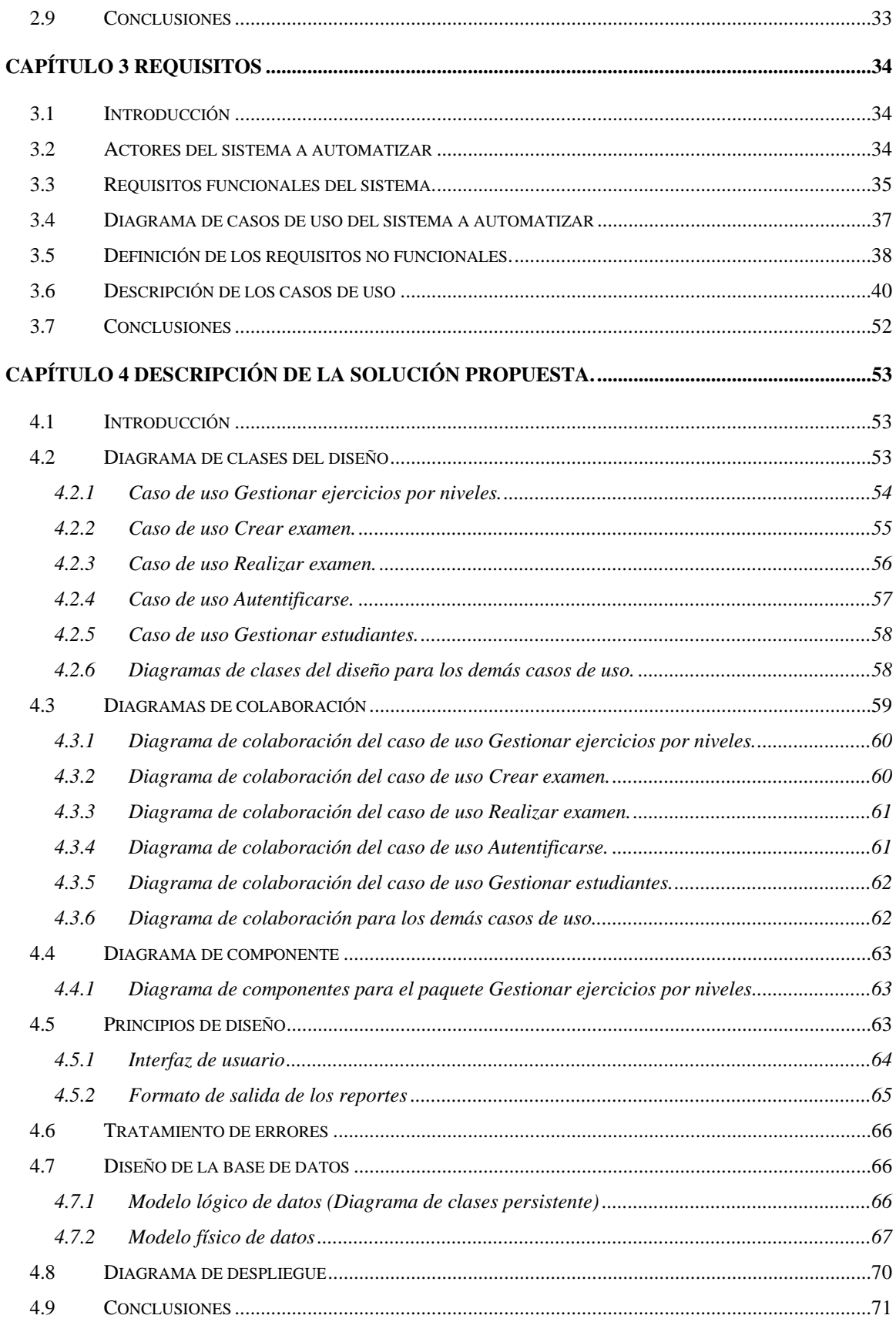

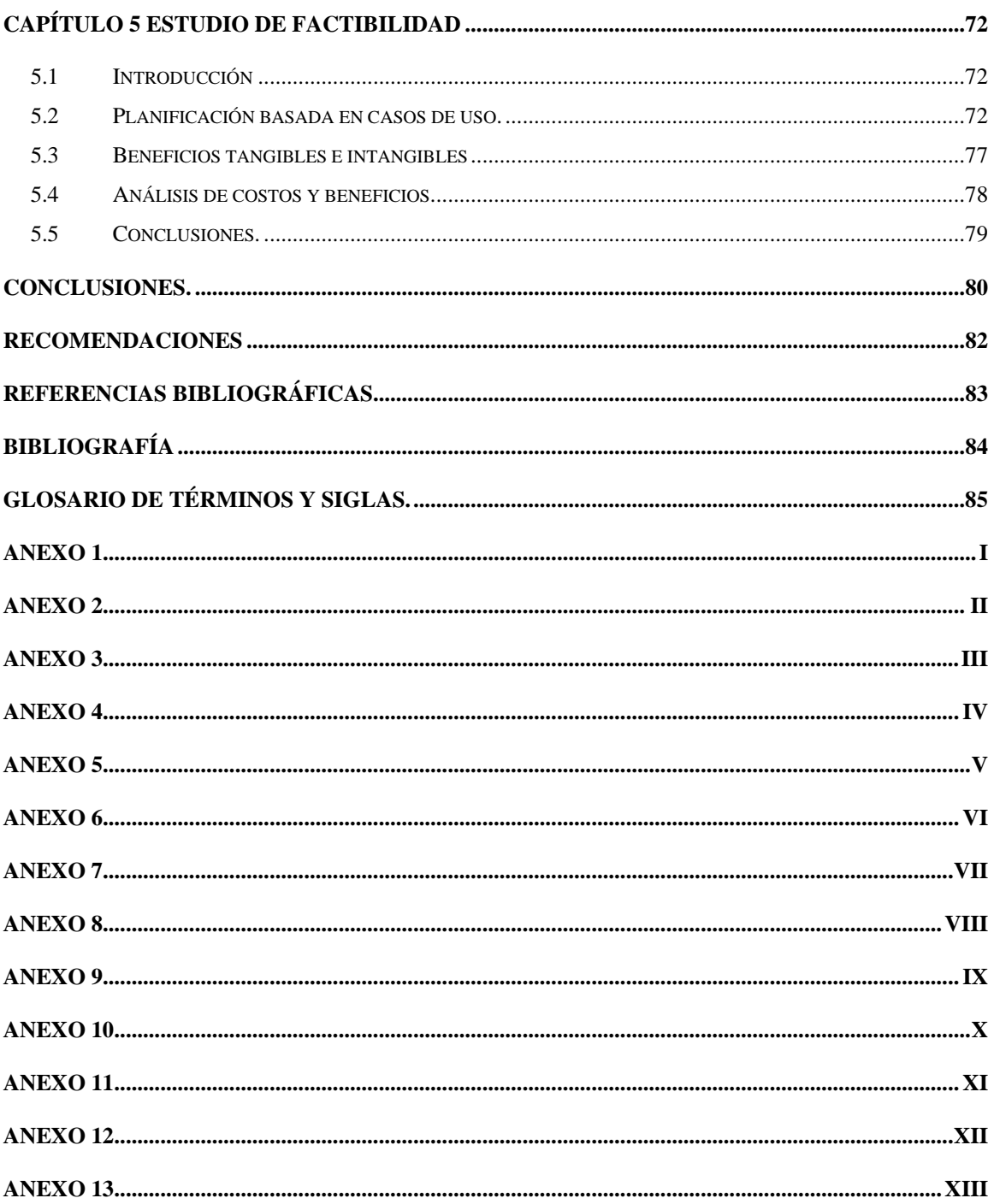

## <span id="page-11-0"></span>**Introducción**

En las condiciones actuales del mundo en materia de información, en que cada vez más se globaliza la comunicación y la transmisión de informaciones con el creciente desarrollo de las nuevas tecnologías, los procesos que tienen que ver con la enseñanza y el aprendizaje reciben de manera continua y creciente las influencias de estos medios. Hoy no se conciben los procesos educacionales sin estos medios dondequiera que existan las condiciones materiales para su ejecución. Nuestro país realiza grandes esfuerzos en la informatización de la sociedad y la universidad cubana ha sido de las primeras instituciones en informatizar sus procesos, en particular los que tienen que ver con la docencia y la investigación.

El uso e introducción de las Tecnologías de la Informática y las Comunicaciones (TIC) en general y en el sector educativo en particular, está siendo un tema central en múltiples foros de discusión y debates mundiales, regionales y nacionales, donde participan los decidores de políticas educativas, directivos de instituciones educativas, investigadores, profesores y estudiantes. En la UCI las TIC forman parte de su concepción como Universidad de nuevo tipo, de modo que cada vez aparecen nuevos procesos informatizados con tendencias a introducir las nuevas tecnologías en todo cuanto sea aconsejable dada la disponibilidad de suficientes medios para sus realizaciones.

Como resultado de esta política en los centros de Educación Superior del país se mejoran progresivamente importantes indicadores, tales como cantidad de estudiantes por computadora, cantidad de computadoras en red con acceso a Internet, se han establecido redes locales e intranets en todos los Centros de Educación Superior (CES) y se trabaja intensamente en el desarrollo de una red nacional universitaria. También se ejecutan proyectos de investigación científica para incrementar y dinamizar la innovación de las TIC en la educación y se manifiesta una comprensión creciente por parte de directivos y claustros, de la importancia de la introducción de las TIC en la formación de profesionales.

Como parte del proceso de universalización e informatización de la sociedad y dentro de los programas que promueven una revolución educacional en el país se creó la primera universidad de la Batalla de Ideas, la UCI con una única carrera de Ingeniería Informática orientada a la creación de aplicaciones informáticas para diferentes sectores de la sociedad.

El carácter nacional del ingreso en esta universidad, acentúa la heterogeneidad y desigualdad del nivel de sus estudiantes por lo que exige una intensiva acción en cuanto a la formación didáctica de la mayoría de sus jóvenes profesores, la preparación de materiales didácticos para las asignaturas de los primeros años, así como la utilización en la función docente de la moderna infraestructura de las TIC existentes.

La actualidad del tema está en que el examen, importante aspecto dentro del proceso de evaluación del aprendizaje de los estudiantes, en particular en las matemáticas, no ha encontrado aún una respuesta satisfactoria en las nuevas tecnologías, pues los modelos conocidos hasta ahora no tienen suficiente aceptación como para sustituir los tradicionales exámenes escritos dado que se basan en formas de respuestas que dejan en dudas el rigor conque se ha preparado el estudiante en la asignatura que examina. Algunas de las formas de respuestas que se han conocido en los examinadores consultados se pueden clasificar en **Selección Múltiple** Se le plantea un concepto u una descripción al estudiante para que seleccione, de las múltiples opciones que tendrá, la o las respuesta correcta. Dependiendo de la configuración de la pregunta, la misma puede ser de una única respuesta correcta, o de múltiples respuestas correctas. La pregunta debería indicarle el tipo de respuesta que se espera. También encontramos la de **Selección Simple** Luego de una introducción, se le presentan al estudiante una serie de opciones las cuales, según las indicaciones

2

dadas en la introducción, deberá relacionar con una y sólo una de las posibles parejas. Cada opción tiene una sola respuesta correcta. Otro tipo de respuesta son los **Verdadero o Falso**: Se le plantea una afirmación al estudiante quien deberá contestar si la misma es verdadera o falsa**.** Esta también la respuesta de tipo **Numérico:** En este tipo de pregunta, se requiere que el estudiante introduzca un número como respuesta. Según la configuración de la pregunta, podría permitirse un margen de error en la respuesta, para ser considerada como correcta. Otras modalidades de respuestas pudieran ser **Respuesta Corta:** En respuesta a la pregunta, el estudiante debe responder con una palabra o frase corta. Pueden existir variar respuestas posibles, cada una con una puntuación diferente. Según la configuración de la pregunta, las respuestas quizás sean sensibles a mayúsculas y minúsculas, con lo que " *Respuesta* " será diferente de " *respuesta"*. Esto debería estar especificado en la introducción de la pregunta. En cualquier de los casos, debe tener mucho cuidado con la ortografía. Y **Rellene los Blancos**: Es el popular formato donde se le presenta al estudiante un texto donde faltan algunas palabras las cuales debe llenar.

Dada la disponibilidad de medios informáticos en la UCI, incluso en otros centros de Educación Superior del país y las ventajas económicas tanto como las facilidades para el trabajo de los profesores, se considera muy conveniente el empleo de un examinador automatizado y supone que su aplicación satisfactoria puede ser fuente de inspiración para la propuesta de nuevos examinadores en el futuro para esta y otras materias.

El **problema** se puede enfocar de la siguiente manera ¿Cómo automatizar el proceso de preparación y evaluación de los estudiantes en la asignatura de matemática 1 para la UCI ?. La necesidad de realizar un software que mejore el trabajo de los docentes y al mismo tiempo ayude a los estudiantes en su preparación.

Por tanto se identifico como **objeto de estudio** los flujos de información en los procesos de evaluación y preparación de los estudiantes en la asignatura de

3

matemática 1 en la UCI y las aplicaciones Web como soportes ideales de tales procesos informativos, así como las herramientas y tecnologías actuales para su desarrollo.

De ello se deriva que el **campo de acción** es la aplicación de exámenes de matemática 1 y la preparación de los estudiantes, en la Universidad de las Ciencias informáticas.

Por tanto la implementación de este sistema para la realización de exámenes de Matemática 1 trae consigo una serie de **aportes prácticos** entre los que se pueden destacar:

- Disminución del tiempo de elaboración de los exámenes.
- Disminución del consumo de hojas en los exámenes.
- Facilita el trabajo del profesor en la calificación de los exámenes.

Se ha propuesto como **Objetivo general** diseñar e implementar un sistema automatizado para la aplicación de los exámenes de matemática 1.

Se plantean los siguientes **objetivos específicos**:

- Diseñar una variante de automatización del flujo de información durante todo el proceso de evaluación y preparación de los estudiantes en la asignatura de matemática 1 en la UCI, a través de la cual las personas involucradas se mantengan centralmente enlazadas, con acceso a información real y segura según sus roles y con capacidad para ejercer sus funciones en cualquier instante de tiempo.
- Desarrollar el análisis y diseño del problema.
- Implementar tres módulos del sistema.
- Dotar a la UCI de vías de trabajo uniforme y consistente en todas aquellas actividades relacionadas con el proceso de evaluación y preparación de los estudiantes en la asignatura de matemática 1.
- Garantizar el desarrollo escalable del sistema.

Para la realización de los objetivos anteriores se han concebido las siguientes **tareas**:

- Entrevistar a los posibles clientes para identificarnos con las necesidades y funcionamiento del proceso.
- Investigar sobre la existencia y funcionamiento de posibles sistemas de este tipo ya creados.
- Crear una Base Datos que soporte toda la información con la que interactuara el sistema.
- Modelar el análisis y diseño de la aplicación haciendo uso del Rational Rose.
- Implementar el sistema haciendo uso de los lenguajes de programación como son: C# de ASP.NET y de SQL Server como gestor de base de datos.
- Documentar toda la información referente al sistema en su proceso de elaboración a lo largo de los diferentes flujos de trabajo.
- Recopilación de los diferentes diseños de salidas útiles para el usuario.
- Análisis comparativo de las herramientas CASE existentes para el análisis y diseño de aplicaciones Web, apoyadas en UML que pudieran ser útiles en el desarrollo de la aplicación propuesta.

Después de varios estudios en el centro se pudo percatar un descontento en todos los implicados en el proceso de creación de los exámenes de Matemática 1 ya que no existe una uniformidad en todo el proceso de lo cual se puede inferir como **Situación Problémica** la escasez de vías uniformes en el proceso de creación de los exámenes de Matemática 1, así como el gran desnivel existente en los estudiantes al ingresar en nuestra Universidad ya que el hecho de dichos

estudiantes provengan de todo el país esto implica una nivelación de los mismo en el contenido de Matemática. Unido a todo esto los estudiantes también necesitan de una forma rápida y de fácil acceso donde puedan autoprepararse para un examen y que esta forma de preparación sea uniforme para todos. Una ves terminado este estudio podemos inferir como **Problema Científico** ¿Cómo automatizar el proceso de evaluación de los estudiantes en la asignatura de matemática 1?. Con todos estos aspectos definidos podemos concluir que tenemos como **Objetivo general** Desarrollar un sistema informático que automatice la aplicación de exámenes de matemática 1.

## <span id="page-17-0"></span>**Capítulo 1 Fundamentación Teórica**

### **1.1 Introducción**

Este capítulo contiene los principales problemas que fundamentan la propuesta de solución, y los objetivos generales y específicos que se persiguen. Además de brindar un enfoque general de sistemas automatizados existentes vinculados al campo de acción y el análisis comparativo de las soluciones existentes con la propuesta dada en este trabajo. Se describen además las tecnologías actuales de desarrollo utilizadas para el análisis, diseño e implementación del sistema sobre las cuales se apoya la propuesta.

### **1.2 Objeto de estudio**

#### **1.2.1 Flujo actual de los procesos y análisis critico de su ejecución.**

La aplicación de exámenes de matemática 1 en la UCI, es un proceso que consta de varias etapas. Dicho proceso comienza con la confección del examen en la cual se construyen todas las baterías. Después se pasa a la impresión de los mismos y posteriormente a la distribución del examen a las diferentes facultades. Después que el examen se encuentre en las facultades se pasa a la aplicación del mismo a los estudiantes. Por ello se pueden identificar todo este gran proceso en subprocesos, los cuales todos unidos formarían el todo del proceso en general. En primer lugar se lleva a cabo el proceso de creación de exámenes, seguido de esto se ejecutaría el proceso de impresión de exámenes, y por ultimo el proceso de distribución de exámenes a las facultades, una ves los exámenes en las facultades comienza el proceso de aplicación de los mismos que es donde el estudiante finalmente realiza el examen. Una ves realizado el examen se lleva a cabo el proceso de calificación de los mismos para efectuar una nota a los estudiantes.

### <span id="page-18-0"></span>**1.3 Procesos objeto de automatización.**

Después de haber realizado un estudia del medio se concluyo que los objetos de automatización serán los siguientes. En primer lugar se lleva a cabo el proceso de creación de exámenes, una ves el examen creado y aprobado el temario esta listo para iniciar el proceso de distribución de exámenes a las facultades, una ves los exámenes en las facultades comienza el proceso de aplicación de los mismos que es donde el estudiante finalmente realiza el examen. Después de realizar el examen se lleva a cabo el proceso de calificación de los mismos para efectuar una nota a los estudiantes.

En nuestra universidad existe un sistema automatizado llamado Moddle que se emplea en muchas tareas de la docencia. Este sistema esta muy vinculado a al nuestro ya que dicho sistema permite la realización de examen y así la evaluación de los estudiantes.

## **1.3.1 Información que se maneja.**

En todos el proceso esta presente un documento que es el temario de examen. Este documento debe contar en todo momento de una seguridad inquebrantable ya que ese será el examen que se le aplicara a los estudiantes en el día que se fije. También aparece un documento con las notas de cada estudiante. Así como un documento con un informe de errores si es necesario.

## **1.4 Sistemas automatizados existentes vinculados al campo de acción.**

En la actualidad se han desarrollado algunos sistemas para la aplicación de exámenes como son el Sistema de Auto evaluación de la Enseñanza a Distancia (SAED) al aprendizaje de las Matemáticas. SAED es un programa de la Escuela de Empresariales de Florida Universitaria diseñado por el Departamento de Informática cedido al Departamento de Matemáticas, para asignaturas tutoriales, y que se adapta perfectamente a sus necesidades de evaluaciones.[9]

<span id="page-19-0"></span>SAED permite que el alumno realice Tests de las diferentes Unidades Didácticas que componen un módulo, así como un Examen Final que contiene preguntas de todas ellas. El alumno puede realizar tantos Test y Examenes Finales como desee. Los Test y Exámenes Finales son generados cada vez por el programa en el momento de su realización, lo que garantiza que contengan preguntas diferentes. La aplicación dispone una funcionalidad para visualizar interactivamente información sobre cada módulo.[9]

#### **INTERTEST**

El examinador Intertest, desarrollado por la Escuela Superior de Ingenieros de San Sebastián, muestra las diferentes preguntas en una pantalla en el explorador. Existe un tiempo limitado para contestar las preguntas, transcurrido el cual finalizará el examen y aparecerá una pantalla con la calificación obtenida, así como las preguntas que haya contestado erróneamente con las respuestas que Vd. seleccionó. [8]

Todos estos sistemas utilizados para la realización de examenes de matemática conocidos hasta ahora no tienen suficiente aceptación como para sustituir los tradicionales exámenes escritos dado que se basan en formas de respuestas como son respuesta de selección simple o múltiple entre otras en las cuales se pierde todo el proceso con el cual el estudiante llego a dicha respuesta y de esta forma deja en dudas el rigor conque se ha preparado el estudiante en la asignatura que examina.[8]

### **1.4.1 Propuesta del sistema.**

El sistema contara con una base de datos con ejercicios de una asignatura, para este caso Matemática I que estará organizado por temas con el ánimo de adaptarse a los cambios que puedan introducir las autoridades docentes o limar las diferencias que puedan existir en otros interesados a pesar de que está dirigido a la asignatura Matemática I de La Universidad de las Ciencias Informáticas, donde con el mismo nombres se han impartido ya varios programas con diferencias significativas entre si.

Cada ejercicio seleccionado es tratado con una formulación general en que se utilizan parámetros en lugar de valores particulares para los coeficientes de funciones, ecuaciones o para los datos de los problemas; tales parámetros se estudian cuidadosamente para situarlos en un rango de valores de modo que cada ejercicio confeccionado sea a la vez un conjunto de situaciones del mismo tipo con lo que para cada selección del mismo variarán los parámetros para ofrecer un caso similar, pero diferente al anterior, por lo que un mismo ejercicio no se repetirá igual hasta tanto no se agoten todas las posibilidades que ofrece el juego de valores concebido para los parámetros, de modo que se puede establecer a priori la cantidad de ejercicios similares a obtener para cada enunciado de forma tal que en cualquier grupo cada estudiante tenga simultáneamente un ejercicio distinto al de sus compañeros.

Para cada ejercicio aparecerán sus posibles respuestas que incluirán las parciales y finales, de modo que en la realización de un mismo ejercicio se harán varios controles parciales en que el estudiante pueda interactuar con el examinador en aspectos tan importantes como: planteamiento de problema, modelación de problemas, algoritmo de solución de un ejercicio, edición de resultados parciales y/o finales, realización de cálculos infinitesimales propios de los objetivos del programa, cálculos algebraicos y numéricos.

Para responder el estudiante combinará en un mismo ejercicio **selección simple**, selección múltiple, completar frases, llenar espacios para respuestas parciales o finales, **edición de respuestas** al escribir coeficientes toda vez que haya elegido el tipo de ecuación que escribirá y cuya forma general es conocida, escribirá respuestas que el examinador evaluará. Al realizar acciones combinadas de estos tipos en varias ocasiones para un mismo ejercicio el estudiante podrá reflejar mejor su dominio del contenido que examina.

10

### <span id="page-21-0"></span>**1.5 Tendencias y tecnologías actuales**

#### **1.5.1 Las aplicaciones Web**

Las aplicaciones Web son una especialización y concreción de las aplicaciones cliente-servidor, o sea, su arquitectura general es la de un sistema cliente/servidor, donde tanto el cliente (el navegador) como el servidor (el servidor Web), y el protocolo mediante el que se comunican (el HTTP: HyperText Transfer Protocol) son estándar, y no han de ser creados por el desarrollador.[3]

La parte del cliente de las aplicaciones Web está formada por el código HTML (HyperText Markup Language) que forma la página Web, con opción a código ejecutable mediante los lenguajes script de los navegadores (JavaScript, VBScript, PerlScript) o mediante pequeños programas (applets) en Java. La parte del servidor está formada por un programa o script que es ejecutado por el servidor Web, y cuya salida se envía al navegador del cliente.[3]

La creciente popularidad de las aplicaciones Web se debe a sus múltiples ventajas, entre las cuales podemos citar:[6]

- 1. Multiplataforma: Con un solo programa, un único ejecutable, nuestras aplicaciones pueden ser utilizada a través de múltiples plataformas, tanto de hardware como de software.
- 2. Actualización instantánea: Debido que todos los usuarios de la aplicación hacen uso de un sólo programa que radica en el servidor, los usuarios siempre utilizarán la versión más actualizada del sistema.
- 3. Suave curva de aprendizaje: Los usuarios, como utilizan la aplicación a través de un navegador, hacen uso del sistema tal como si estuvieran navegando por Internet, por lo cual su acceso es más intuitivo.
- 4. Fácil de integrar con otros sistemas: Debido a que se basa en protocolos estándares, la información manejada por el sistema puede ser accedida con mayor facilidad por otros sistemas.

<span id="page-22-0"></span>Acceso móvil: El usuario puede acceder a la aplicación con la única restricción de que cuente con un acceso a la red privada de la organización o a Internet, dependiendo de las políticas de dicha organización; puede hacerlo desde una computadora de escritorio, una laptop o desde una agenda electrónica; desde su oficina, hogar u otra parte del mundo.

El desarrollo de aplicaciones Web está siendo utilizado en muchas organizaciones, ésta situación va ir creciendo indefinidamente. Es por ello que día a día se requieran más programadores capacitados para desarrollos basados en el World Wide Web (WWW).

No obstante a la serie de ventajas que presenta tiene además algunas desventajas, las cuales son:

- 1. Acceso limitado, la necesidad de conexión permanente y rápida a Internet hacen que el acceso a estas aplicaciones no esté al alcance de todos.
- 2. La interactividad no se produce en tiempo real, en las aplicaciones web cada acción del usuario conlleva un tiempo de espera algunas veces excesivo hasta que se obtiene la reacción del sistema.
- 3. Elementos de interacción muy limitados. En comparación con el software de escritorio, las posibilidades de interacción con el usuario que ofrecen las aplicaciones web (mediante formularios principalmente) son muy escasas.
- 4. Diferencias de presentación entre plataformas y navegadores. La falta de estándares ampliamente soportados dificulta el desarrollo de las aplicaciones.

#### **1.5.2 ASP.NET**

Es un conjunto de tecnologías de desarrollo de aplicaciones Web comercializado por Microsoft. Es usado por programadores para construir sitios Web domésticos, aplicaciones Web y servicios XML. Forma parte de la plataforma <span id="page-23-0"></span>.NET de Microsoft y es la tecnología sucesora de la tecnología Active Server Pages (ASP).[10]

Para tener una idea más clara de lo que implica el desarrollo de las aplicaciones utilizadas y distribuidas por Internet y las características que representan a la plataforma ASP.NET, es importante hacer mención de algunos aspectos con los que cuentan las aplicaciones actuales:

**Aplicaciones cliente/servidor** Estas aplicaciones son típicamente en un formato de ejecutables compilados. Estos pueden integrar toda la riqueza de una interfaz de usuario, tal es el caso de las aplicaciones de desempeño y productividad, pero no se reúne la lógica de negocio como un recurso que se pueda reutilizar. Además acostumbran ser menos gestionables y escalables que las demás aplicaciones.

#### **1.5.3 Aplicaciones que utilizan el navegador**

Dichas aplicaciones están caracterizadas por contar con una interfaz de Web rica y muy útil. La interfaz gráfica integra varias tecnologías, las cuales son el HTML, XHTML, scripting, etc.; siempre y cuando el navegador que se esté utilizando soporte estas tecnologías.

Dado que estas aplicaciones tienen la capacidad de ser compatibles entre navegadores, no se incluyen funcionalidades que pueden estar incorporadas únicamente en un determinado navegador, y se restringe el uso a tecnologías comunes o estándares como es el caso del HTML o el Java.

#### **1.5.4 Sistemas de Gestión de Base de Datos**

Un Sistema de Gestión de Bases de Datos (SGBD) puede definirse como un paquete generalizado de software, que se ejecuta en un sistema computacional anfitrión, centralizando los accesos a los datos y actuando de interfaz entre los datos físicos y el usuario. Las principales funciones que debe cumplir un SGBD se relacionan con la creación y mantenimiento de la base de datos, el control de accesos, la manipulación de datos de acuerdo con las necesidades del usuario, el cumplimiento de las normas de tratamiento de datos, evitar redundancias e inconsistencias y mantener la integridad.

Un SGBD tiene los siguientes objetivos específicos: [11]

- <span id="page-24-0"></span>1. Independencia de los datos y los programas de aplicación.
- 2. Minimización de la redundancia.
- 3. Integración y sincronización de las bases de datos.
- 4. Integridad de los datos.
- 5. Seguridad y protección de los datos.
- 6. Facilidad de manipulación de la información.
- 7. Control centralizado.

La información es representada a través de tuplas, las cuales describen el fenómeno, proceso o ente de la realidad objetiva que se está analizando y se representan a través de tablas. [11]

Entre los SGBD comúnmente utilizados en el mundo tenemos Oracle, MySQL, Microsoft SQL Server, PostgreSQL, Interbase, entre otros. Todos estos presentan un enfoque relacional con un buen basamento matemático centrado en el Álgebra Relacional. [11]

SQL Server 2000 es un potente motor de bases de datos de alto rendimiento capaz de soportar millones de registros por tabla con un interfase intuitivo y con herramientas de desarrollo integradas como Visual Studio 6.0 o .NET, además incorpora un modelo de objetos totalmente programable (SQL-DMO) con el que podemos desarrollar cualquier aplicación que manipule componentes de SQL Server, es decir, hacer aplicación para crear bases de datos, tablas, DTS, backups, etc., todo lo que se puede hacer desde el administrador del SQL Server y podemos hacerlo no solo en Visual C++ sino también en Visual Basic, ASP y por supuesto en .NET.

#### **1.5.5 AJAX**

AJAX, acrónimo de **A**synchronous **J**avaScript **A**nd **X**ML (JavaScript y XML asíncronos), es una técnica de desarrollo web para crear aplicaciones interactivas. Estas se ejecutan en el cliente, es decir, en el navegador del usuario, y mantiene comunicación asíncrona con el servidor en segundo plano. De esta forma es posible realizar cambios sobre la

<span id="page-25-0"></span>misma página sin necesidad de recargarla. Esto significa aumentar la velocidad de interacción en la misma. [1]

AJAX no constituye una tecnología en sí, sino que es un término que engloba a un grupo de éstas que trabajan conjuntamente y que se muestra a continuación: [1]

- 1. XHTML (o HTML) y hojas de estilos en cascada (CSS) para el diseño que acompaña a la información.
- 2. Document Object Model (DOM) accedido con un lenguaje de scripting por parte del usuario, especialmente implementaciones ECMAScript como JavaScript y JScript, para mostrar e interactuar dinámicamente con la información presentada.
- 3. El objeto XMLHttpRequest para intercambiar datos asincrónicamente con el servidor web. En algunos frameworks y en algunas situaciones concretas, se usa un objeto IFrame en lugar del XMLHttpRequest para realizar dichos intercambios.
- 4. XML es el formato usado comúnmente para la transferencia de vuelta al servidor, aunque cualquier formato puede funcionar, incluyendo HTML preformateado, texto plano, JSON y hasta EBML.

Existen diferencias significativas entre las aplicaciones web tradicionales y las aplicaciones desarrolladas en AJAX (*Ver Anexo 3*) así como sus patrones de interacción sincrónica para una aplicación Web tradicional y asincrónica para una aplicación AJAX (*Ver Anexo 11*).

#### **1.5.6 Ventajas de AJAX**

#### Interactividad

Las aplicaciones AJAX se ejecutan en la máquina del usuario, manipulando la página actual dentro de sus navegadores usando métodos de Document Object Model. Puede ser usado para multitud de tareas como actualizar o eliminar registros, expandir formularios web, devolver peticiones simples de búsqueda, o editar árboles de categorías; todo sin tener la necesidad de recargar toda la página de HTML cada vez que se realiza un cambio. Generalmente solo requiere enviar pequeñas peticiones al servidor, y se devuelven respuestas relativamente cortas. Esto permite el desarrollo de

<span id="page-26-0"></span>aplicaciones interactivas con más interfaces de usuario más responsivas gracias al uso de las técnicas DHTML. [1]

#### Portabilidad

Las aplicaciones construidas con AJAX utilizan características bien documentadas presentes en todos los navegadores importantes en la mayoría de las plataformas existentes. Aunque esta situación podría cambiar en el futuro, en este momento, los usos de AJAX son efectivos entre plataformas. Mientras que la plataforma de AJAX está más restringida que la plataforma de Java, las aplicaciones actuales de AJAX llenan con eficacia la parte de los Java Applets: ampliar el navegador con mini-aplicaciones ligeras.

#### **1.5.7 Desventajas de AJAX**

#### Críticas de usabilidad

Una de las mayores críticas contra el uso de AJAX en aplicaciones web es que puede fácilmente acabar con el comportamiento normal del botón atrás del navegador. Las diversas expectativas entre volver a una página que se ha modificado dinámicamente y la vuelta a una página estática pueden ser sutiles. Otro problema relacionado es que las actualizaciones dinámicas hacen difícil al usuario agregar a los marcadores/favoritos un momento particular de la aplicación.

#### **JavaScript**

Aunque AJAX no necesita ningún tipo de plug-in para el navegador, requiere que los usuarios tengan el JavaScript activado. Esto se aplica a todos los navegadores que soportan esta tecnología excepto para Microsoft Internet Explorer 6 y anteriores los cuales necesitan también tener el ActiveX activado, ya que el objeto XMLHttpRequest está implementado junto con el ActiveX en este navegador.

Como ocurre con las aplicaciones DHTML, las de AJAX deben de ser probadas rigurosamente para adaptarse a los diferentes navegadores y plataformas.

#### **1.5.8 Proceso de desarrollo**

Cada día la producción de software busca adecuarse más a las necesidades del usuario, esto trae como consecuencia que aumente en tamaño y complejidad.

Para lograr la productividad del software se necesita un proceso que integre las múltiples facetas del desarrollo del mismo.

Se hace necesario definir la metodología de ingeniería del software que guiará el proceso de automatización, se ha escogido el Proceso Unificado de Desarrollo de Software (RUP).

El Proceso Unificado de Rational, (Rational Unified Process, de ahí las siglas RUP), fue publicado en 1998 como resultado de varios años de experiencia. [6]

RUP es un proceso de desarrollo de software, o sea, conjunto de actividades necesarias para transformar los requisitos de un usuario en un sistema de software. Es un marco de trabajo genérico que puede especializarse para una gran variedad de sistemas de software, para diferentes áreas de aplicación, diferentes tipos de organizaciones, diferentes niveles de aptitud y diferentes tamaños de proyectos. [4].

Es un proceso basado en componentes, que utiliza el Lenguaje Unificado de Modelado (UML) para preparar todos los esquemas de un sistema software. No obstante, los verdaderos aspectos definitorios del Proceso Unificado se resumen en que está dirigido por casos de uso, este avanza a través de una serie de flujos de trabajo, los cuales se muestran en el A*nexo 7*, que parten de los casos de uso; centrado en la arquitectura y es iterativo e incremental. [4]

Está acompañado de una herramienta muy buena que soporta cada uno de los procesos que necesitamos: Rational Rose Enterprise Edition 2003. Además cubre el ciclo de vida de desarrollo de un proyecto y toma en cuenta las mejores prácticas a utilizar en el modelo de desarrollo de software.

#### Lenguaje Unificado de Modelado (UML).

UML (Unified Modeling Language) es un lenguaje para visualizar, especificar, construir y documentar los artefactos de un sistema de software. [12]

Sus creadores pretendieron con este lenguaje, unificar las experiencias acumuladas sobre técnicas de modelado e incorporar las mejores prácticas en un acercamiento estándar.

El UML permite a los creadores de sistemas generar diseños que capturen sus ideas en una forma convencional y fácil de comprender para comunicarlas a otras personas que estén involucradas en el proceso de desarrollo de los sistemas, esto se lleva a cabo mediante un conjunto de símbolos y diagramas. [4]

El UML está compuesto por diversos elementos gráficos que se combinan para conformar diagramas y proporciona un estándar que permite al analista de sistemas generar un anteproyecto de varias facetas que sean comprensibles para los clientes, desarrolladores y todos aquellos que estén involucrados en el proceso de desarrollo. Un modelo UML indica que es lo que supuestamente hará el sistema pero no como lo hará. [4]

De forma general las principales características son:

- 1. Lenguaje unificado para la modelación de sistemas.
- 2. Tecnología orientada a objetos.
- 3. El cliente participa en todas las etapas del proyecto.
- 4. Corrección de errores viables en todas las etapas.
- 5. Aplicable para tratar asuntos de escala inherentes a sistemas complejos de misión crítica, tiempo real y cliente/servidor.

Existen varias herramientas CASE (Computer-Aided Systems Engineering), que dan asistencia a analistas, ingenieros de software y desarrolladores durante el ciclo de vida de desarrollo de un software, pero es Rational Rose líder en el modelado del desarrollo de los proyectos y es ésta precisamente la que se utiliza en la modelación

<span id="page-29-0"></span>de este proyecto. La herramienta fue desarrollada por los creadores de UML, utilizando la notación estándar en la arquitectura de software. Esta herramienta integra todos los elementos que propone la metodología RUP para cubrir el ciclo de vida de un proyecto.

#### **1.5.9 Herramientas utilizadas**

#### **1.5.9.1 Adobe Photoshop.**

Adobe Photoshop CS para el tratamiento de los gráficos. Es una herramienta muy poderosa para crear cualquier tipo de gráficos, su integración con Adobe ImageReady hacen que crear complicados gráficos para la Web sea una tarea muy fácil.

#### **1.5.9.2 Visual Studio 2005.**

Visual Studio Standard Edition es el punto de entrada en las herramientas de desarrollo profesionales, manteniendo la simplicidad de las versiones Express pero ofreciendo acceso a un poderoso conjunto de herramientas de desarrollo necesarias para la creación de aplicaciones cliente orientadas al manejo de datos, aplicaciones en n capas (Sistemas Conectados) utilizando servicios Web, y ricas aplicaciones Web. Los desarrolladores familiarizados con Visual Basic 6.0 que decidan comenzar a trabajar con el .NET Framework encontrarán que Visual Studio 2005 Standard Edition combina las mejoras de productividad de Visual Basic 2005 como son My, IntelliSense, Code Snippets, y Edit and Continue con la potencia que se requiere para construir aplicaciones de línea de negocio mientras se actualizan a un moderno entorno de desarrollo. [7]

Visual Studio Standard Edition ofrece además un completo entorno de desarrollo para los desarrolladores Web trabajando en avanzadas aplicaciones dinámicas manteniendo un IDE sencillo y muy enfocado a la Web. Visual Studio Standard Edition incluye avanzadas características de desarrollo Web, como la pre-compliación de sitios Web, herramientas completas de depuración, acceso a datos más rico, comprobación de

19

accesibilidad según las normas de la Sección 507 y la WCAG, y soporte simplificado para la localización a otros idiomas de sitios Web.[7]

Visual Studio Standard Edition también permite extender el entorno de desarrollo con más de 300 herramientas de los más de 175 participantes del programa Visual Studio Integration Partners (VSIP).[7]

#### **1.5.9.3 Rational Rose.**

Existen herramientas CASE de trabajo visuales como el Analise, el Designe, el Rational Rose, que permiten realizar el modelado del desarrollo de los proyectos, en la actualidad la mejor y más utilizada en el mercado mundial es Rational Rose y es la que se utiliza en la modelación de este proyecto.

Rational Rose cubre todo el ciclo de vida de un proyecto: concepción y formalización del modelo, construcción de los componentes, transición a los usuarios y certificación de las distintas fases y entregables.

Es la herramienta CASE que comercializan los desarrolladores de UML y que soporta de forma completa la especificación del UML.

Rose es una herramienta con plataforma independiente que ayuda a la comunicación entre los miembros de equipo, a monitorear el tiempo de desarrollo y a entender el entorno de los sistemas. Una de las grandes ventajas de Rose es que utiliza la notación estándar en la arquitectura de software(UML), la cual permite a los arquitectos de software y desarrolladores visualizar el sistema completo utilizando un lenguaje común, además los diseñadores pueden modelar sus componentes e interfaces en forma individual y luego unirlos con otros componentes del proyecto.

Se decidió que se utilizaría el Rational Rose Enterprise Edition 2003, para sustentar la documentación, como modelador visual de la notación UML (Unified

<span id="page-31-0"></span>Modeling Language) para la confección de los diagramas que se ilustran en este documento. Esta herramienta es muy completa y ofrece amplias potencialidades.

## **1.6 Conclusiones**

En este capítulo se exponen las condiciones y problemas que rodean el objeto de estudio y a través de los conceptos y definiciones planteadas. Se evidencia la necesidad de implementar un software que permita la preparación y evaluación de los estudiantes en la asignatura de Matemática 1 de una forma eficiente, rápida y uniforme. Para desarrollar el sistema se hace uso de la tecnología para la programación de páginas dinámicas ASP.NET con el lenguaje C# y con soporte de base de datos en Microsoft SQL Server 2000. El proceso de desarrollo es RUP, el cual está basado en la orientación a objetos y el modelamiento visual usando UML, lo cual permite incorporar al proceso de desarrollo de software un mejor control de los requerimientos y cambios.

## <span id="page-32-0"></span>**Capítulo 2 Modelo del negocio**

### *2.1 Introducción*

Antes de comenzar a desarrollar un sistema es necesario comprender la organización bajo estudio y los procesos que en ella tienen lugar, a fin de lograr una mejor comprensión del problema a resolver y el común entendimiento entre clientes y desarrolladores; para lo cual se realiza la modelación del negocio. El modelo del negocio posibilita obtener una visión más clara del proceso en cuestión, por ello en este capítulo se exponen las políticas y condiciones que deben cumplirse, entendidas como reglas del negocio asociadas al campo de acción. Se describen los actores y trabajadores del negocio y el modelo de objetos.

### *2.2 Modelo del negocio actual*

En estos momentos la realización de los exámenes de Matemática1 se lleva a cabo de la siguiente forma, el asesor de la asignatura solicita a los jefes de asignatura de las respectivas facultades que le envíen un prototipo de cuestionario de examen, una ves el asesor revisado todos los cuestionarios confecciona un prototipo de cuestionario en consecuencia con los enviados por las diferentes facultades, seguido esto se reúne con los jefes de asignatura de todas las facultades para discutir dicho cuestionario. Este cuestionario después de ser discutido por el asesor de la asignatura y los jefes de asignatura de todas las facultades, el asesor de la asignatura lo envía al Departamento de la Vice Rectoría de Formación que es donde finalmente es aprobado para su posterior aplicación a los estudiantes. En caso de no ser aprobado se le comunica al asesor y este vuelve a confeccionar otro temario que cumpla con todos los requisitos correspondientes y lo vuelve a enviar a dicho Departamento.

### <span id="page-33-0"></span>*2.3 Reglas del negocio a considerar*

El cuestionario confeccionado por el asesor de la asignatura no puede ser aplicado a los estudiantes sin antes haber sido enviado al Departamento de la Vice Rectoría de Formación y aprobado por este.

El cuestionario tiene que ser aplicado a todos los estudiantes al mismo tiempo, lo que implica que el examen sea publicado a una hora especifica.

El tiempo de realización del examen no puede extenderse mas del tiempo previsto para la realización del mismo.

## *2.4 Actores del negocio*

Un actor del negocio es cualquier individuo, grupo, organización, máquina o sistema de información externo que interactúa con el negocio. El término *actor*  significa el rol que algo o alguien juega cuando interactúa con el negocio para beneficiarse de sus resultados. De acuerdo con esta idea un actor del negocio representa un tipo particular de usuario del negocio más que un usuario físico, ya que varios usuarios físicos pueden realizar el mismo papel en relación al negocio, o sea, ser instancias de un mismo actor.

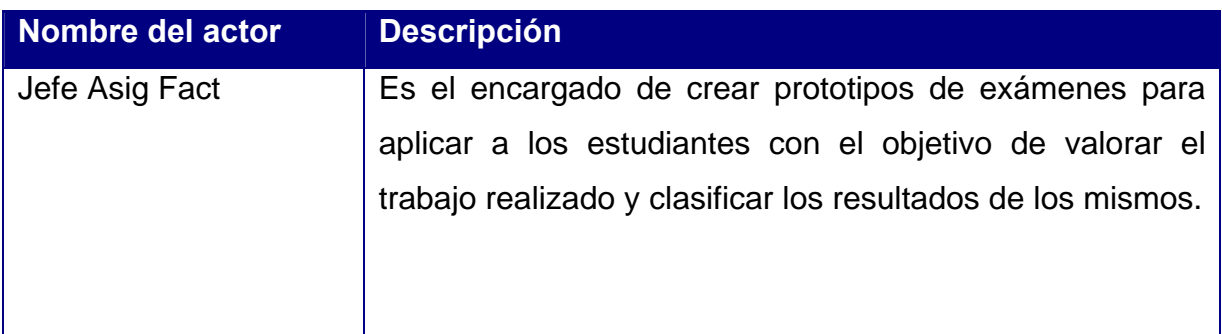

#### **Tabla 1. Descripción de los actores del negocio**

## <span id="page-34-0"></span>*2.5 Diagrama de casos de uso del negocio*

El diagrama de casos de uso del negocio representa gráficamente los procesos del negocio y su interacción con los actores del negocio. A continuación se muestra la figura 1 correspondiente al diagrama de casos de uso del negocio.

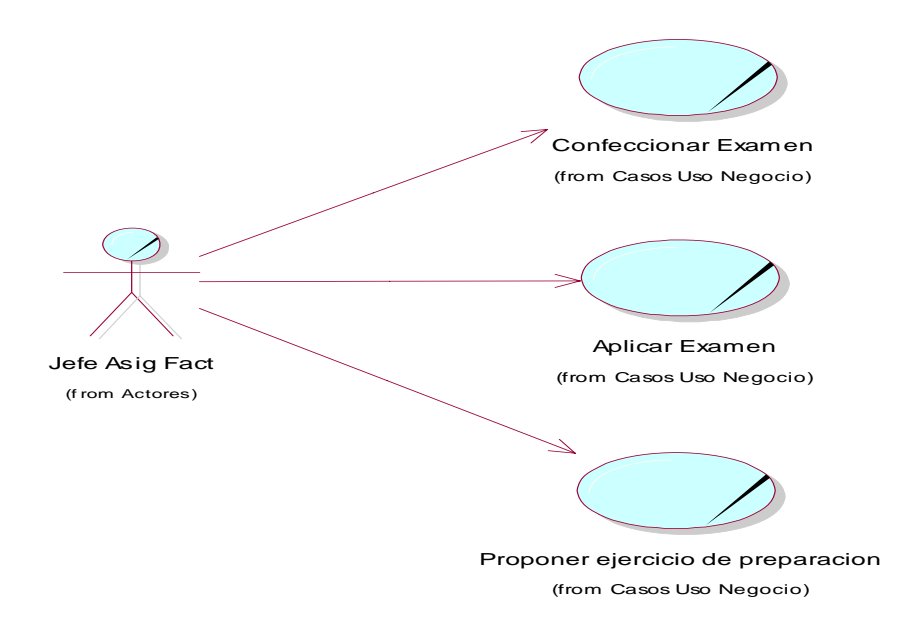

**Figura 1. Diagrama de casos de uso** 

## <span id="page-35-0"></span>*2.6 Trabajadores del negocio*

Un trabajador define el comportamiento y las responsabilidades de un individuo que actúa en el negocio realizando una o varias actividades, interactuando con otros trabajadores del negocio y manipulando entidades del negocio.

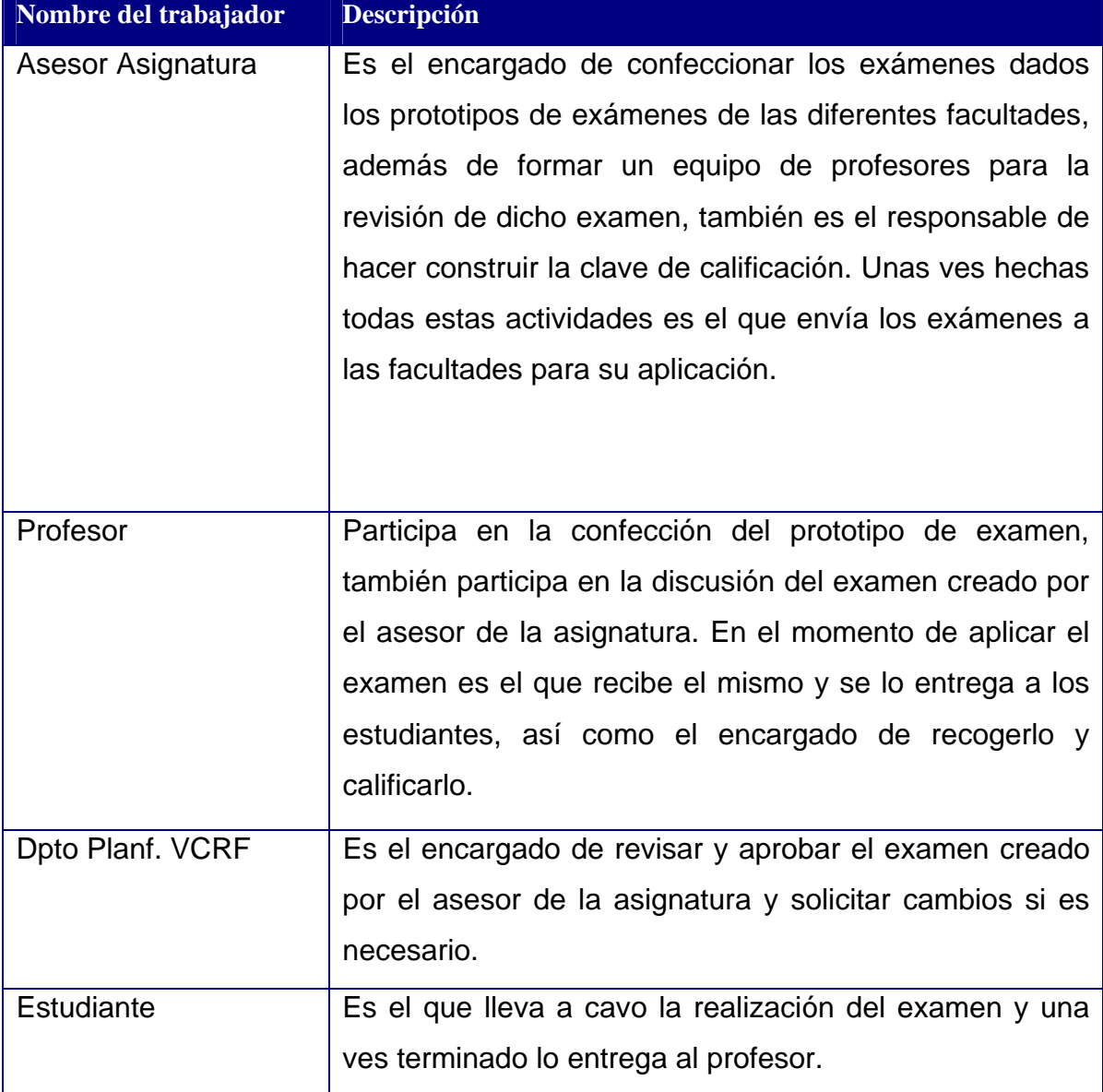

### **Tabla 2. Descripción de los trabajadores del negocio**
## *2.7 Casos de uso del negocio*

Descripción de los casos de uso del negocio.

#### **Caso de uso del negocio:** Confeccionar Examen

**Actores del negocio**: Jefe Asig Fact

**Propósito:** Crear un temario de examen con todas sus características para la evaluación de los estudiantes en la asignatura de Matemática 1.

**Resumen:** Este caso de uso es el que modela todo el proceso de confección de los exámenes de la asignatura de Matemática 1. El mismo se inicia cuando los jefes de asignatura por facultades envían los prototipos de exámenes al asesor de la asignatura para a partir de estos confeccionar el examen que se va a aplicar.

### **Curso normal de los eventos**

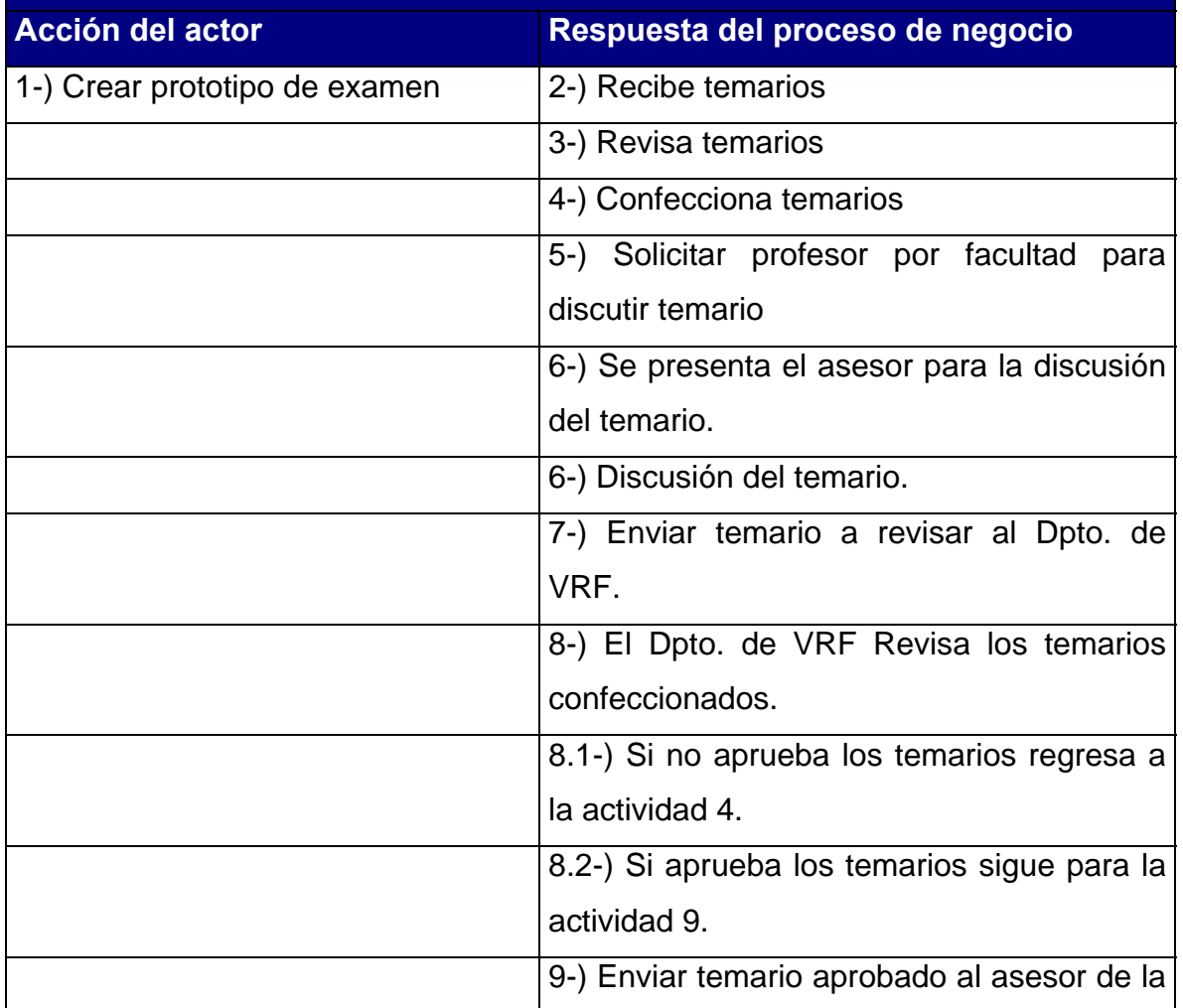

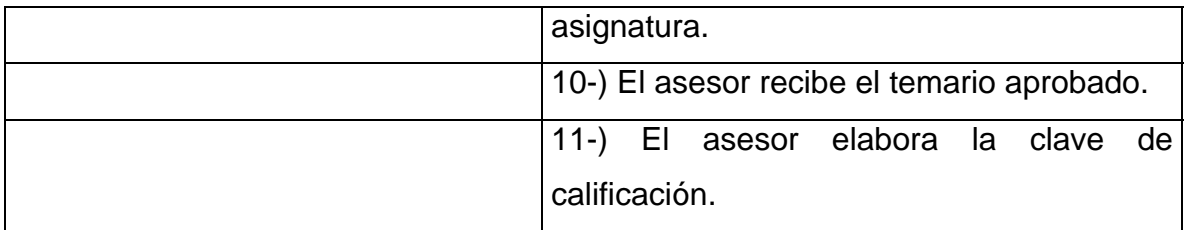

**Prioridad:** Alta

**Mejoras:** 

**Otras secciones:** 

**Caso de uso del negocio:** Proponer ejercicios de preparación.

**Actores del negocio**: Jefe Asig Fact.

**Propósito:** Dotar a los estudiantes de varios ejercicios que contribuyan en la preparación para sus exámenes.

**Resumen:** Este caso de uso es el que modela todo el proceso de proponer los ejercicios que los estudiantes usaran para su auto preparación con vista a la realización del examen. El caso de uso se inicia cuando el profesor entrega os ejercicios a los estudiantes y estos a su vez los resuelven.

## **Curso normal de los eventos**

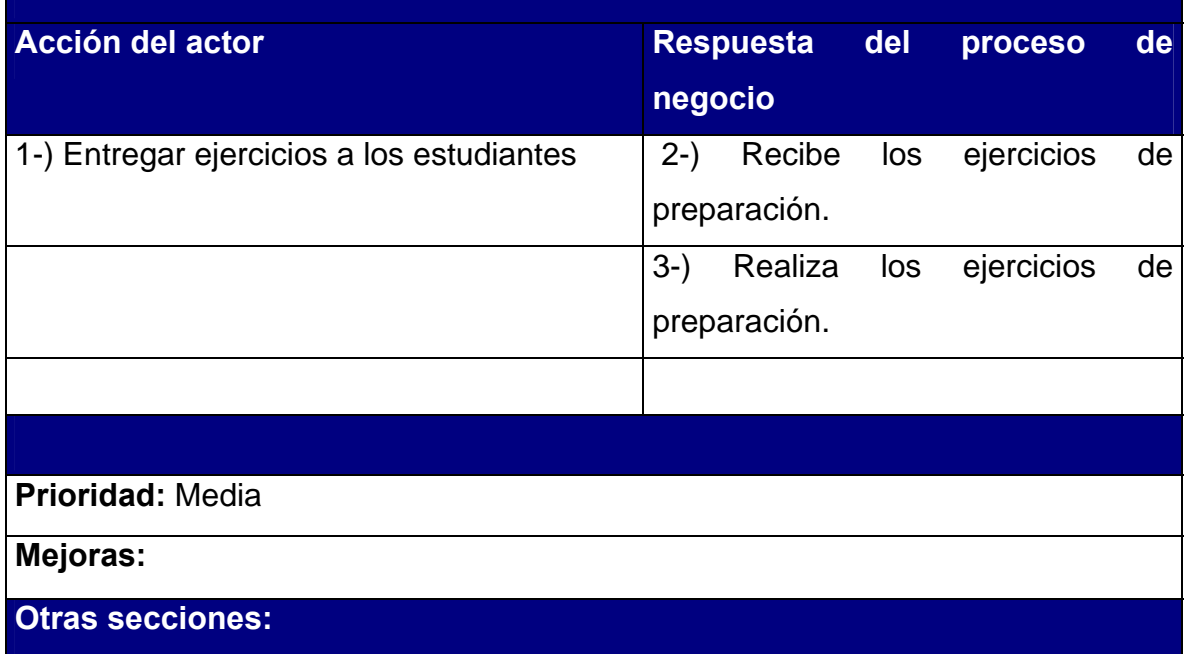

### **Caso de uso del negocio:** Aplicar examen

**Actores del negocio**: Jefe Asig Fact.

**Propósito:** describir el proceso de aplicación de exámenes de la asignatura de Matemática 1 a los estudiantes.

**Resumen:** Este caso de uso es el que modela todo el proceso de aplicación de los exámenes a los estudiantes. El caso de uso se inicia cuando el jefe de asignatura entrega los exámenes a los profesores y estos se lo entregan a los estudiantes para su realización.

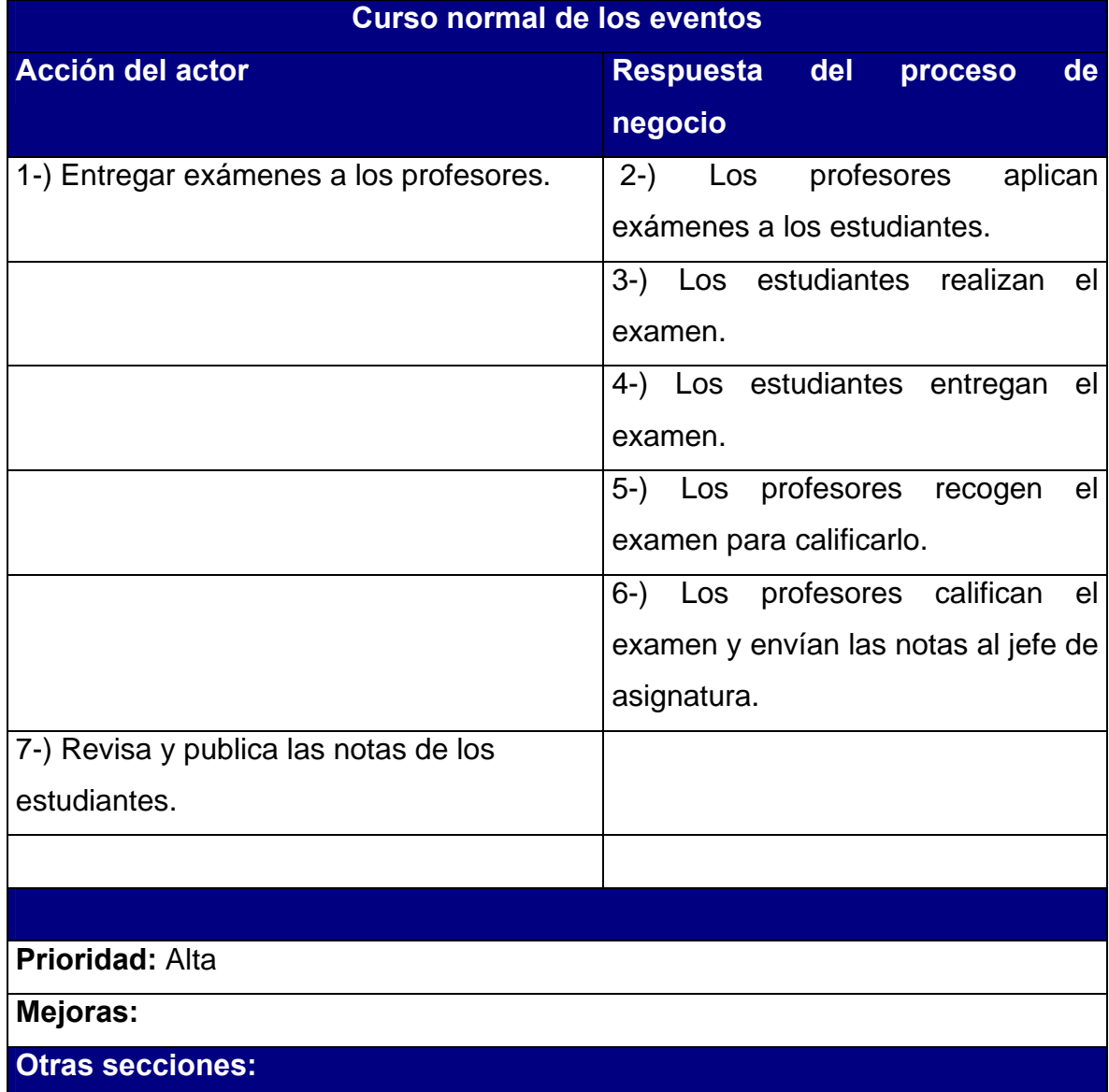

Significado de los colores de las actividades en los Diagramas de actividades

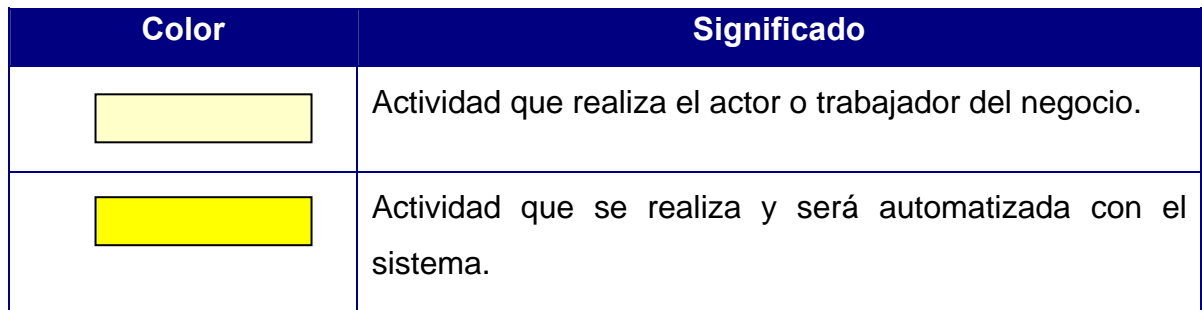

## **Tabla 1 Descripción de colores utilizados en los diagramas de actividad de los CU del negocio.**

### **2.7.1 Diagramas de actividades para los casos de uso del negocio.**

Un diagrama de actividad demuestra la serie de actividades que deben ser realizadas en un proceso del negocio, así como las distintas rutas que se pueden ir desencadenando. Este es dividido en canales, donde cada canal representa el actor que está llevando a cabo la actividad y muestra cómo se utilizan las entidades del negocio.

 A continuación se muestra en la figura 2 el Diagrama de actividades del caso de uso del negocio "Confeccionar Exámenes".

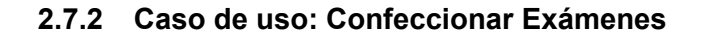

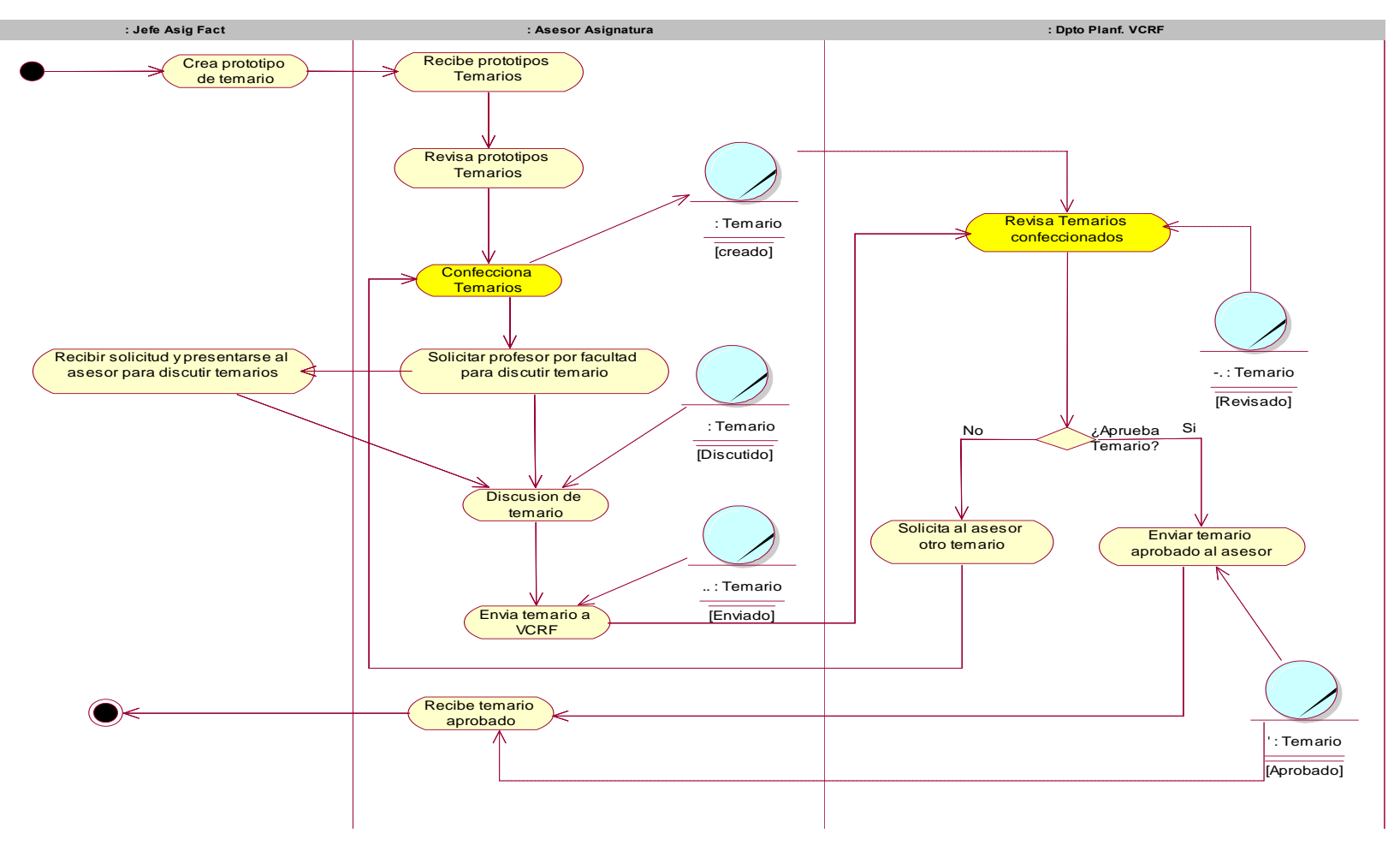

**Figura 2. Diagrama del caso de uso Confeccionar Examene** 

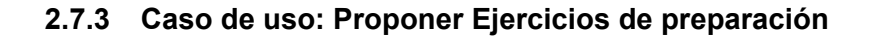

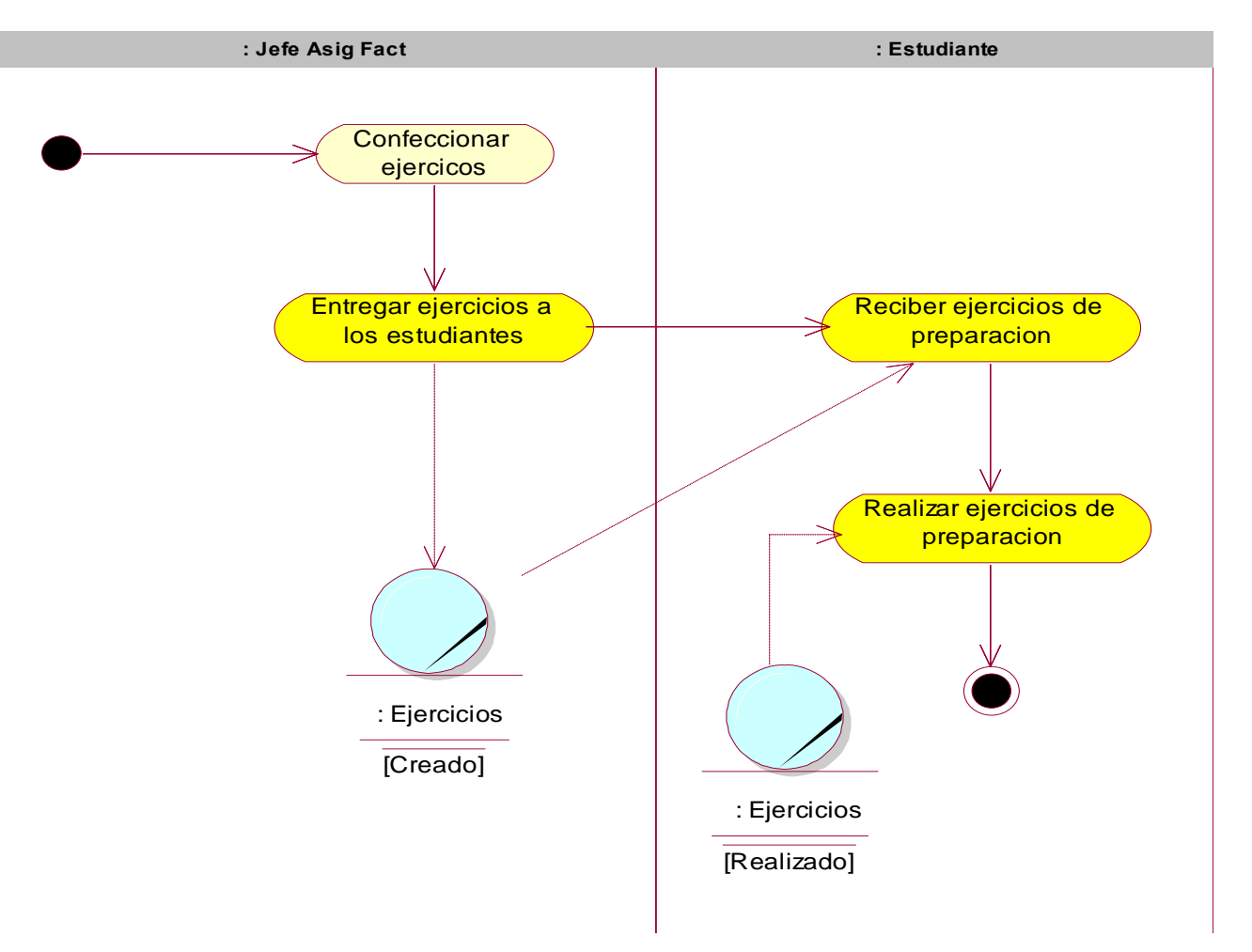

**Figura 3. Diagrama del caso de uso Proponer ejercicios de preparacion** 

#### **2.7.4 Caso de uso: Aplicar examen**

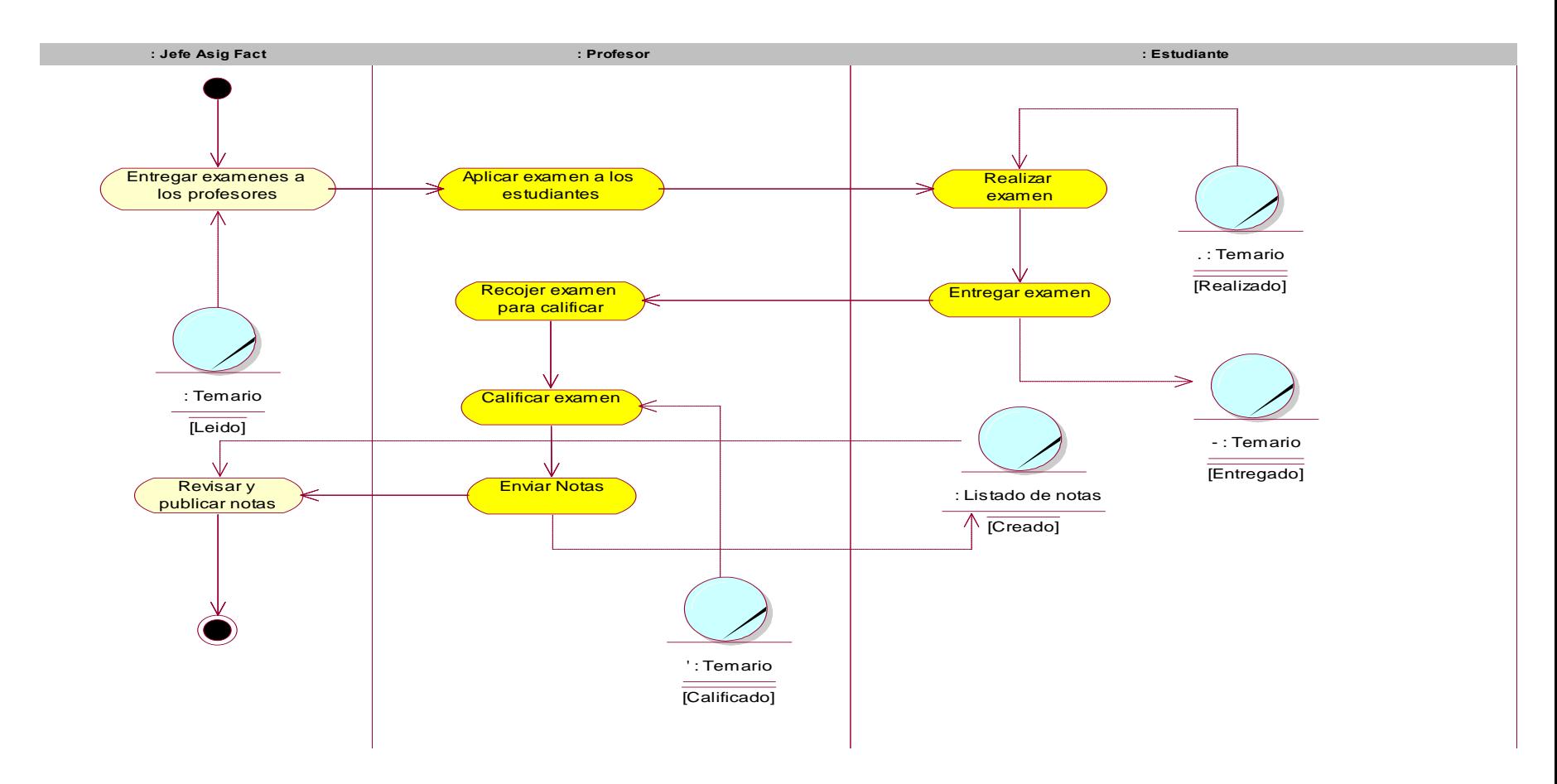

**Figura 4. Diagrama del caso de uso Aplicar examen** 

## *2.8 Modelo de objetos*

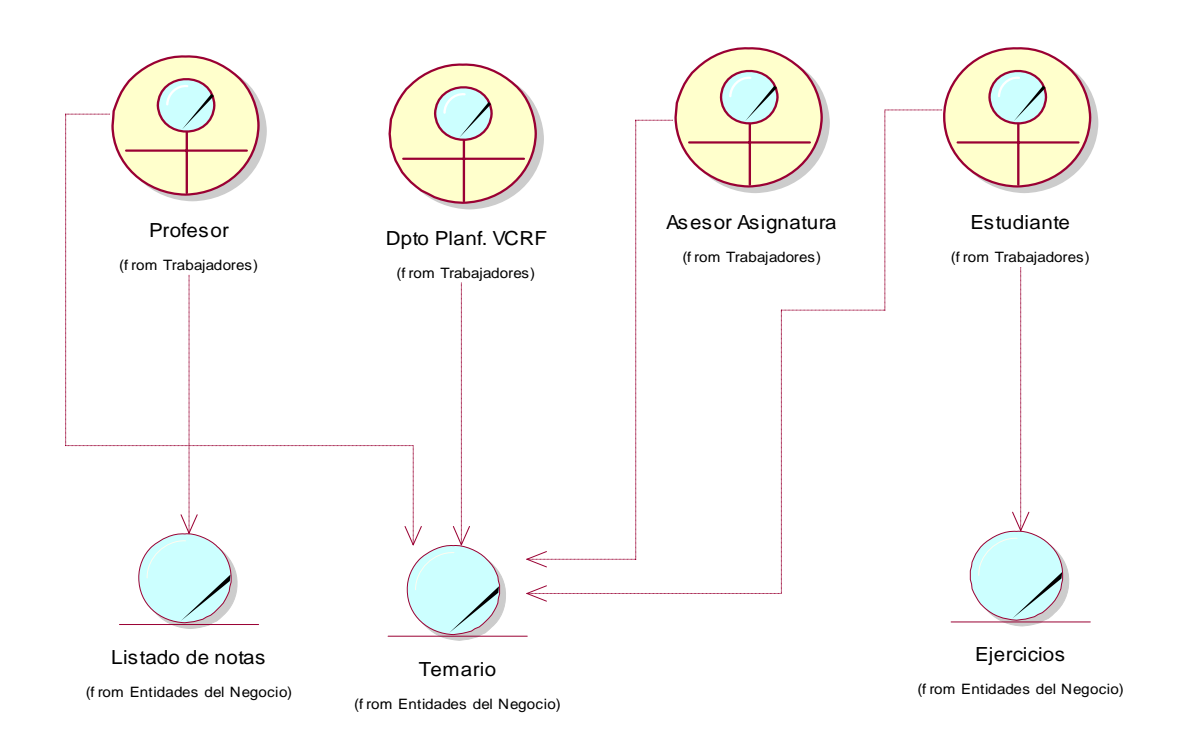

**Figura 5. Modelo de Objetos.** 

### *2.9 Conclusiones*

En este capitulo se describe como se desarrolla todo el proceso del negocio actual. También se hace la representación de todos los modelos del negocio utilizando el Leguaje de modelado UML, lo que posibilita tener una mejor comprensión del negocio y de todas las actividades que se realizan en el mismo para de esta forma poder definir cuales de estas actividades son las que se deben automatizar.

Tras realizar el modelado del negocio se pudo lograr una mejor comprensión del problema que el sistema tiene que resolver.

# **Capítulo 3 Requisitos**

## *3.1 Introducción*

Este capítulo tiene como objetivo identificar los requerimientos del sistema tanto funcionales como no funcionales, especificar el diseño del sistema en casos de uso mediante el diagrama de casos de uso del sistema. Además se presenta una descripción de los casos de uso del sistema para un mejor entendimiento de los mismos.

## *3.2 Actores del sistema a automatizar*

Los actores del sistema pueden representar el rol que juega una o varias personas, un equipo o un sistema automatizado, son parte del sistema, y pueden intercambiar información con él o ser recipientes pasivos de información. En este caso los actores que interactúan con el sistema se definen a continuación en la tabla 3.1

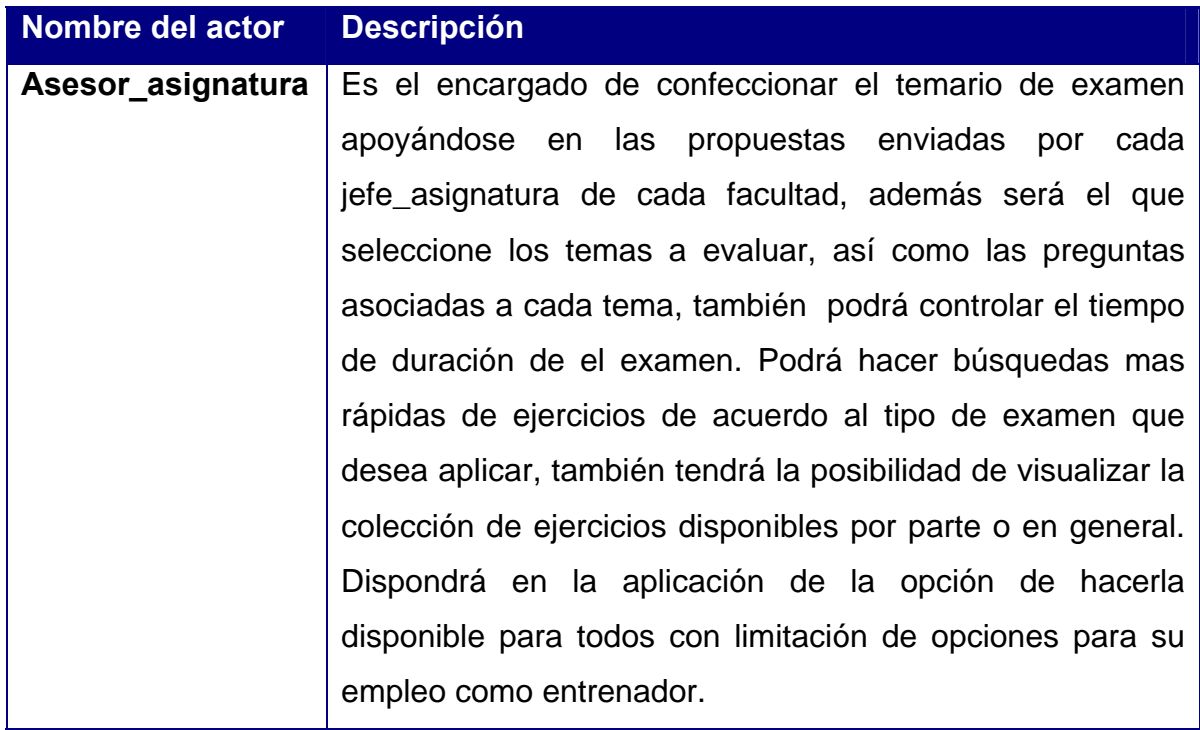

### **Tabla 3. Definición de actores del sistema a automatizar**

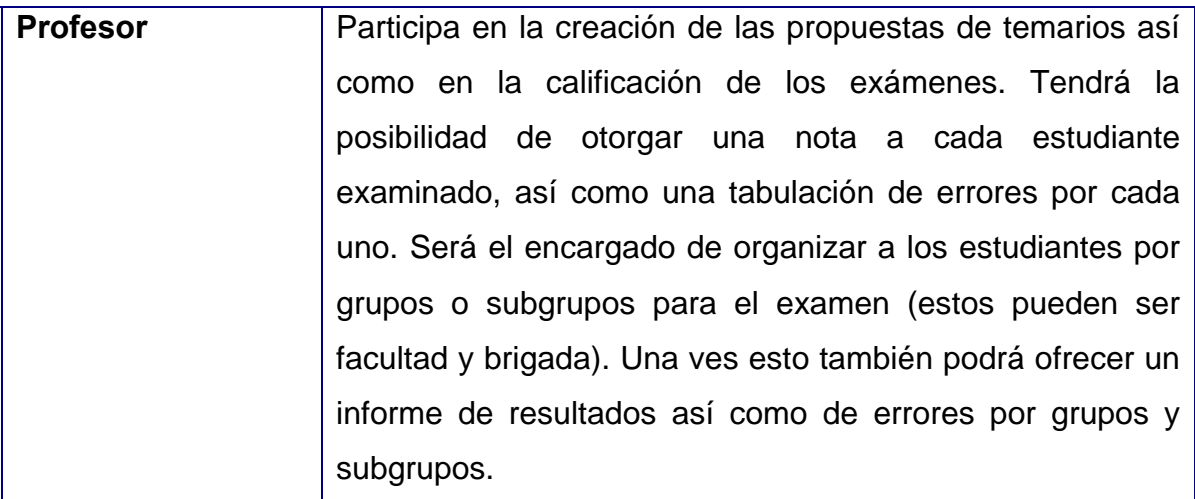

## *3.3 Requisitos funcionales del sistema.*

Los requerimientos funcionales son aquellos requisitos que, desde el punto de vista de las necesidades del usuario, debe cumplir el sistema y que están fuertemente ligados a las opciones del programa.

Para cumplir con los objetivos propuestos se prevé que el sistema tenga las siguientes funcionalidades:

- R1.Autentificarse
- R2.Gestionar ejercicios por niveles.
	- R2.1 Insertar ejercicio por nivel.
	- R2.2 Modificar ejercicio por nivel.

R2.3 Eliminar ejercicio por nivel.

- R3.Gestionar ejercicios por temas.
	- R3.1 Insertar ejercicio por tema.
	- R3.2Modificar ejercicio por tema.
	- R3.3Eliminar ejercicio por tema.
- R4.Crear Examen.
	- R4.1 Crear examen.
	- R4.2 Modificar examen.
	- R4.3 Eliminar examen.
- R5.Gestionar Estudiantes.

R5.1 Insertar estudiante.

R5.2 Eliminar estudiante.

R6.Controlar tiempo de duración del examen.

R6.1 Asignar tiempo de duración de un examen.

R6.2 Modificar tiempo de duración de un examen.

R7.Crear grupos y subgrupos de estudiantes para el examen.

R7.1 Crear Grupo.

R7.2 Crear Subgrupo.

R7.3 Eliminar grupo.

R7.4 Eliminar Subgrupo.

R8.Realizar Examen.

R9.Generar tabulación de errores de cada estudiante examinado.

R10.Otorgar nota a cada estudiante examinado.

R11.Generar informe de notas por grupos y subgrupos.

R12.Generar informes de errores por grupos y subgrupos.

### *3.4 Diagrama de casos de uso del sistema a automatizar*

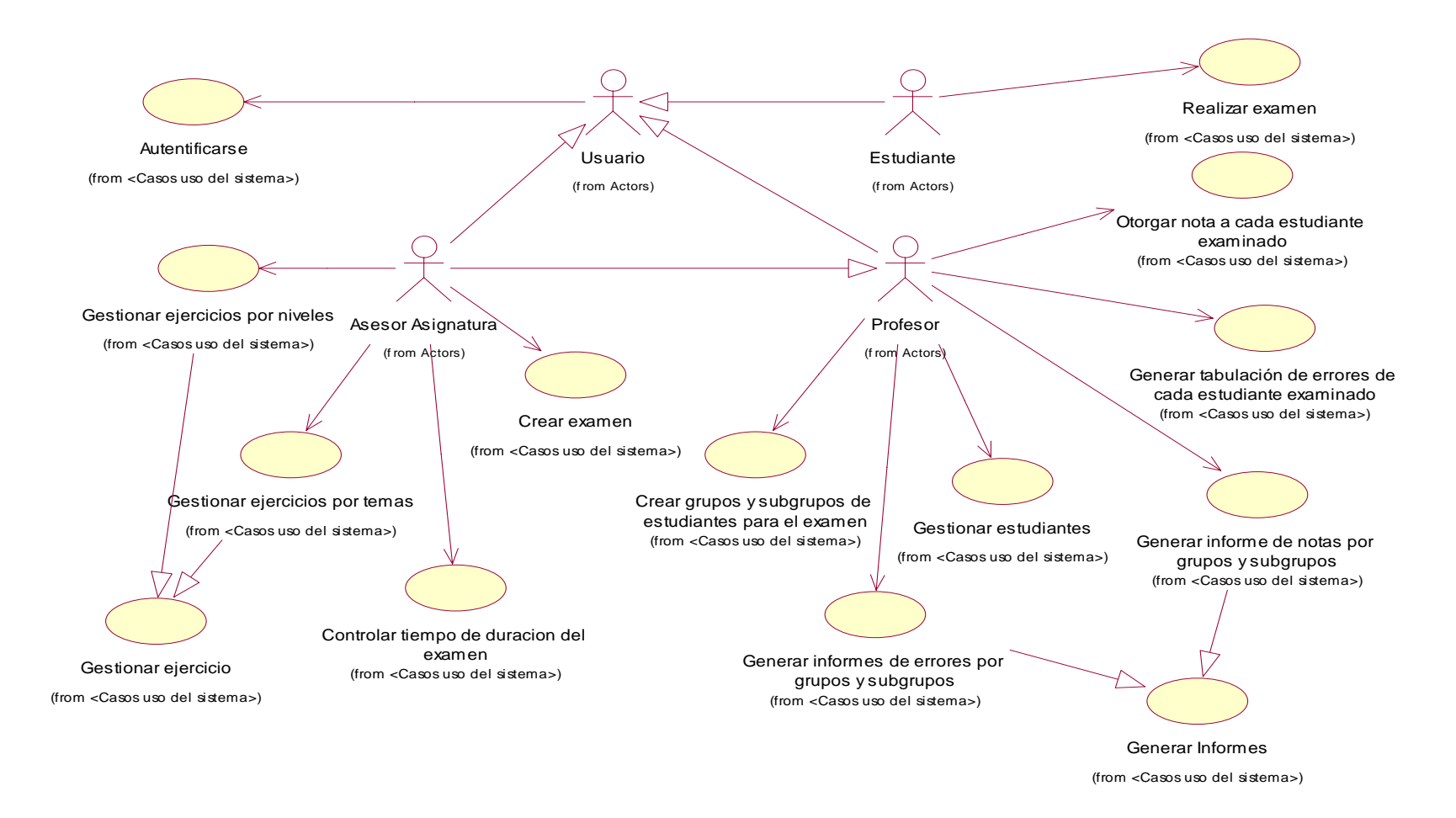

**Figura 6. Diagrama del caso de uso del sistema.** 

## *3.5 Definición de los requisitos no funcionales.*

Los requerimientos no funcionales son características que describen alguna forma o restricción para la realización de algún requerimiento (funcionalidad) o conjunto de ellas e inclusive todos los requerimientos. Se consideran los atributos del sistema, propiedades que debe tener el producto.

A continuación se muestran los requerimientos no funcionales:

### • **Apariencia o interfaz externa.**

Debe ser sencilla y amigable, agradable a los ojos del usuario, de fácil manejo. No debe estar cargada de objetos ni imágenes innecesarias.

### • **Usabilidad.**

El sistema garantizara un acceso fácil y rápido a los usuarios. Brindar la posibilidad de impresión de exámenes.

### • **Rendimiento.**

Los tiempos de respuesta deben ser generalmente rápidos al igual que la velocidad de procesamiento de la información.

### • **Soporte.**

El sistema debe brindar la posibilidad de ser mejorado e incorporarle nuevos servicios que sean necesarios.

### • **Portabilidad.**

El sistema debe poder ser usado bajo los sistemas operativos Windows y Linux.

### • **Seguridad**

El servidor se encuentra dentro del nodo de central de la UCI que cuenta con su propio sistema de seguridad física.

El servidor cuenta con un firewall que sólo permite entrada por determinados puertos necesarios para el control y el funcionamiento del mismo.

El sistema tiene que trabajar con un régimen de administración de usuario, perfiles y acceso, parte del cual queda fuera del alcance de esta tesis. Forma parte de otro módulo en desarrollo que garantiza la gestión de usuarios.

## • **Políticos-Culturales**

El sistema será concebido en español.

### • **Ayuda y documentación en línea.**

Es necesario que el sistema cuente con un manual de usuario y un documento que contemple todos los flujos de datos realizados para desarrollarlos.

• **Software.**

### **Para la modelación del sistema**

• Rational Rose Enterprise Edition

### **Para el trabajo con Base de datos**

• Microsoft SQL Server 2000

### **Para la construcción/modificación de imágenes**

- Microsoft Photo Editor
- Adobe Photoshop 6.0
- Microsoft Paint

### **Para la construcción y programación de las páginas**

- Macomedia Dreamweaver MX y 2004
- Visual Studio 2005

### • **Hardware.**

Para usar el sistema se nesecita una maquina con procesador Pentium con al menos 500 Mhz de velocidad, al menos 2GB memoria y 64 MB de RAM.

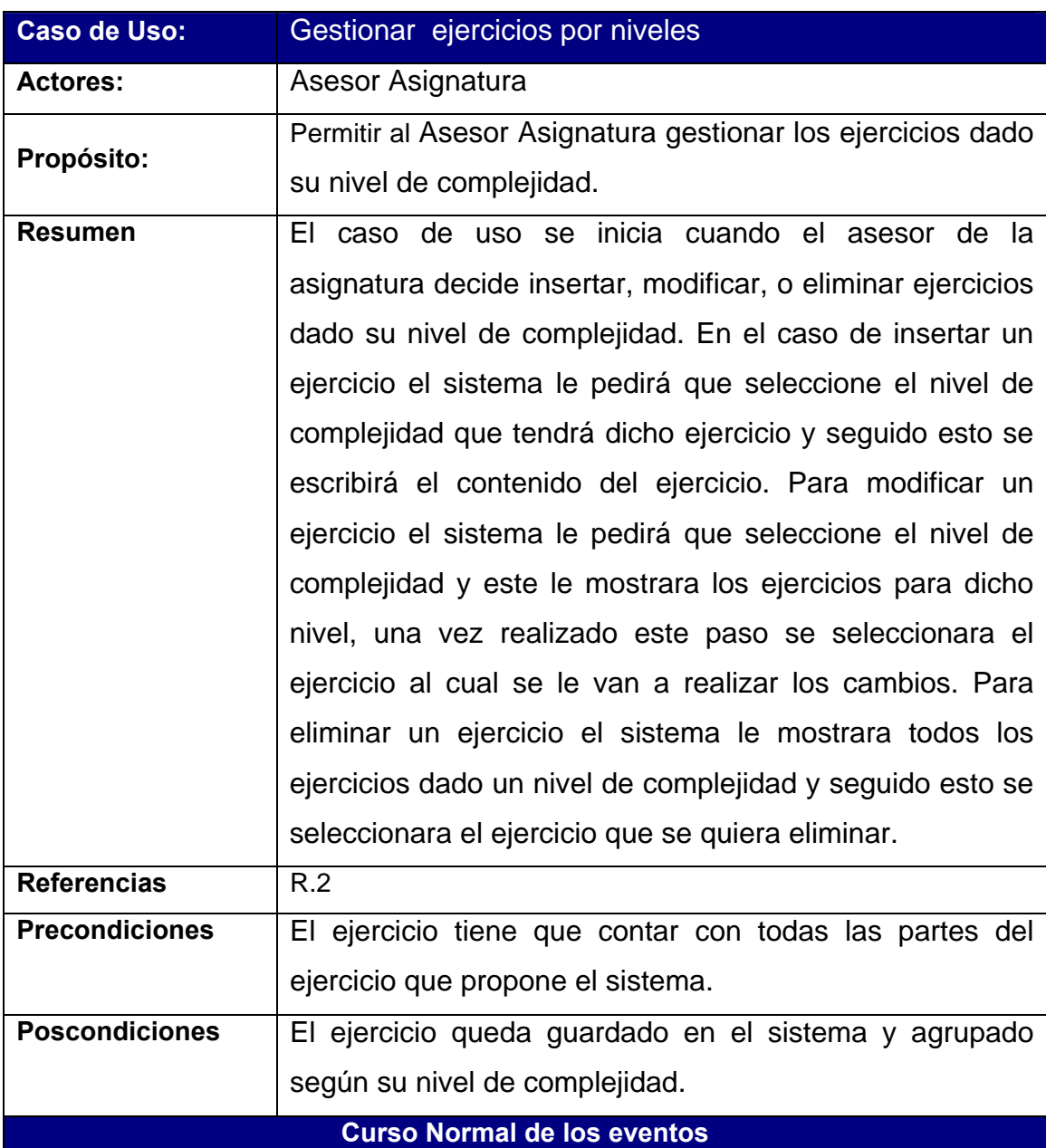

# *3.6 Descripción de los casos de uso*

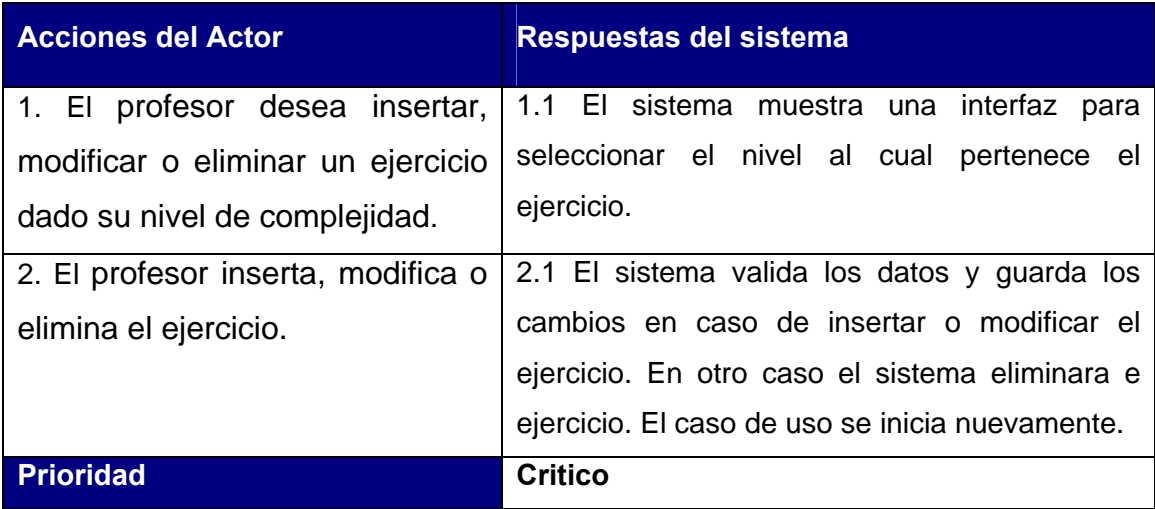

# **Tabla 4. Descripción del caso de uso: Gestionar ejercicios por niveles**

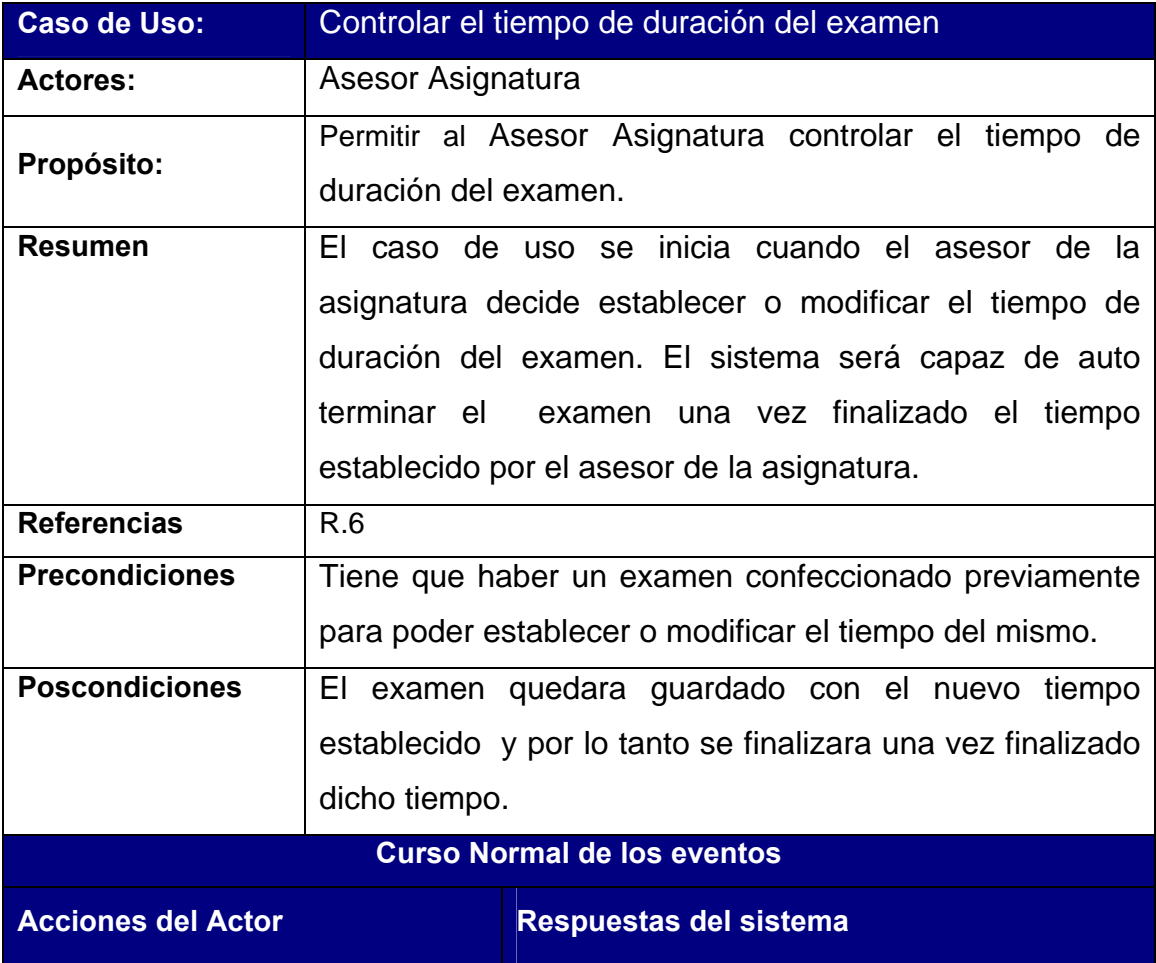

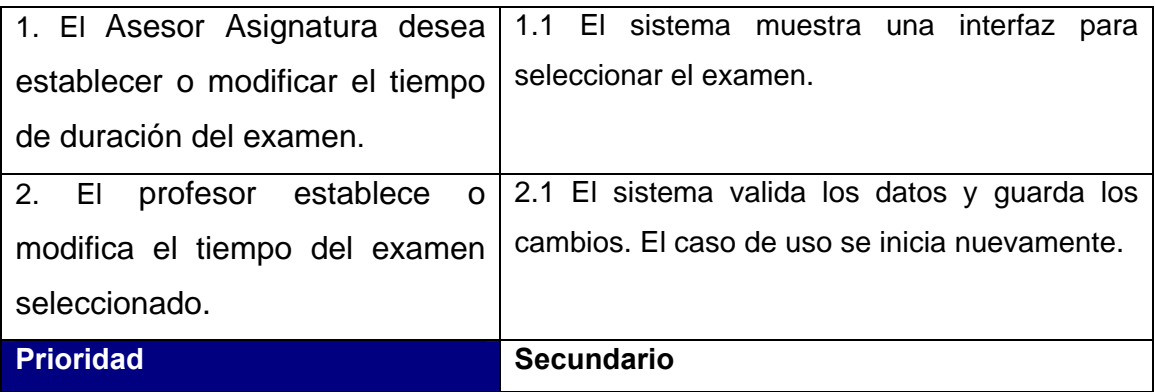

# **Tabla 5. Descripción del caso de uso: Controlar el tiempo de duración del examen**

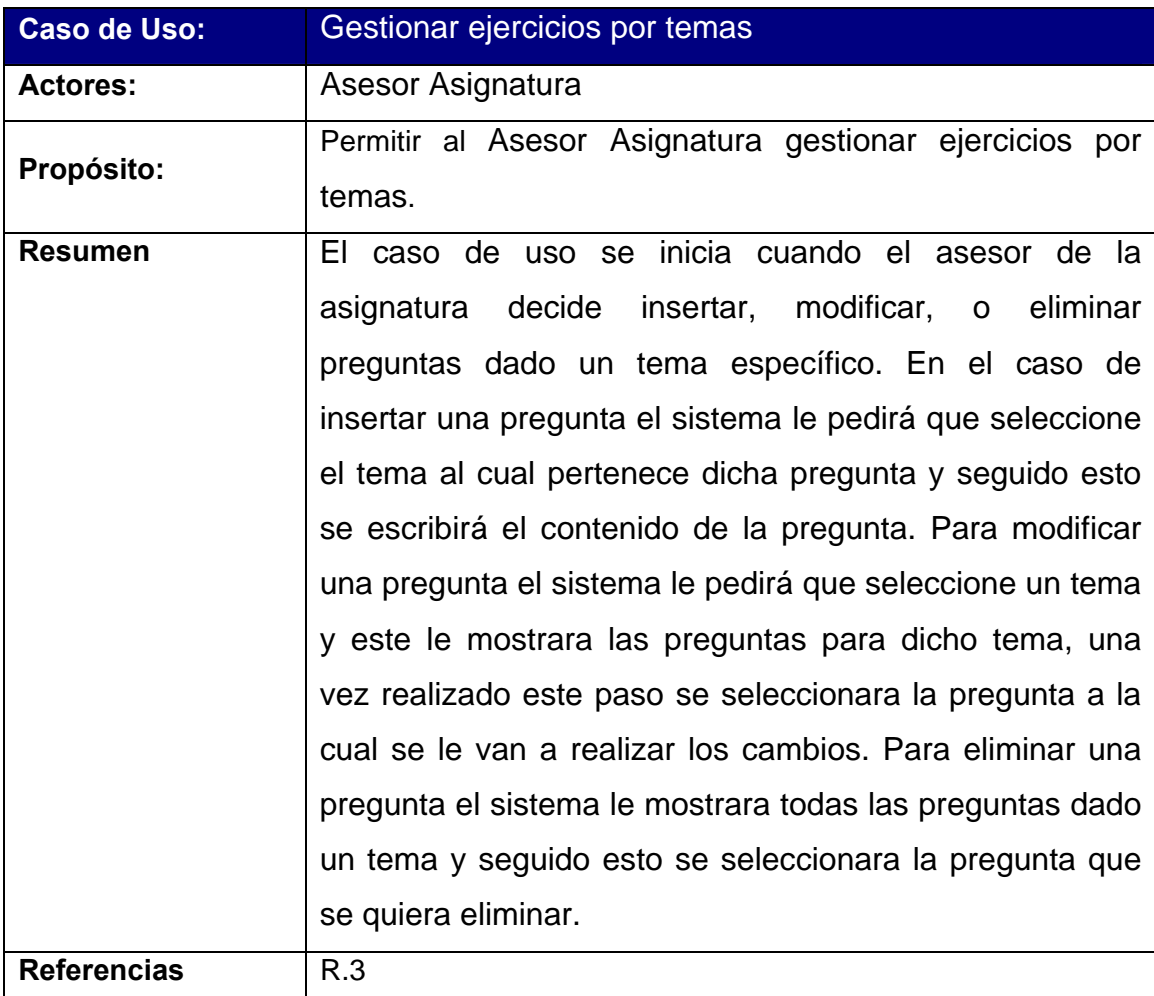

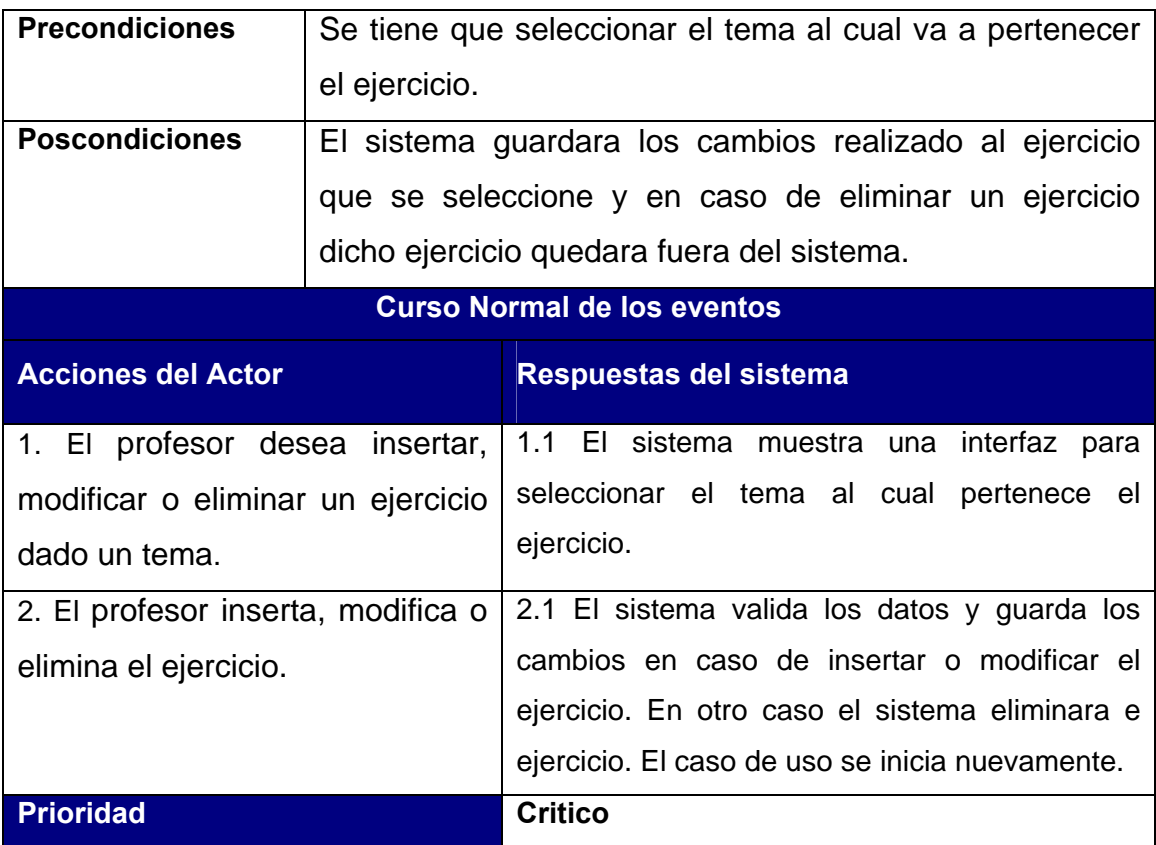

# **Tabla 6. Descripción del caso de uso: Gestionar ejercicios por temas**

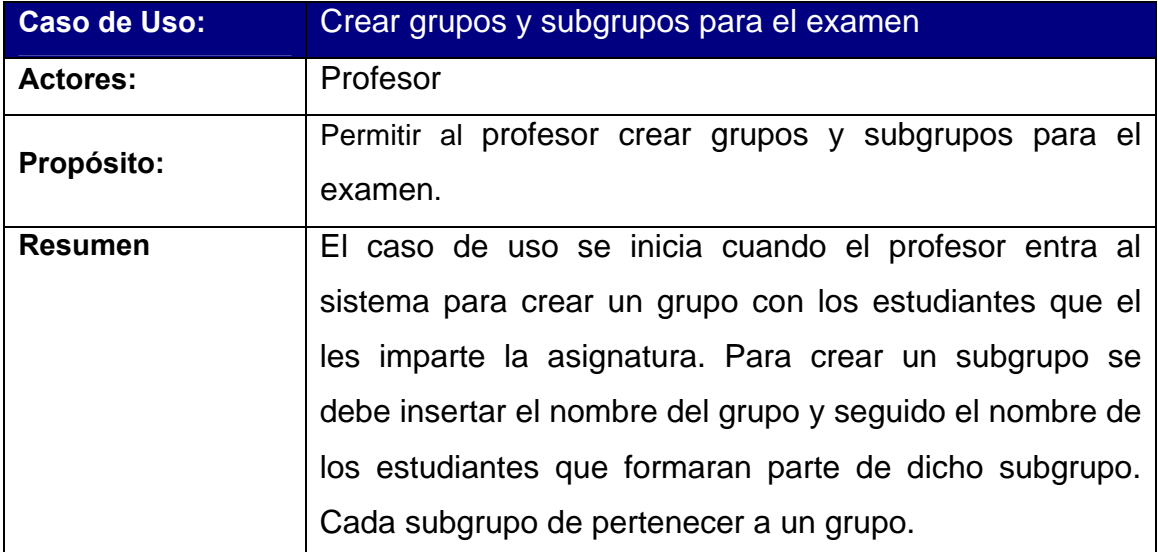

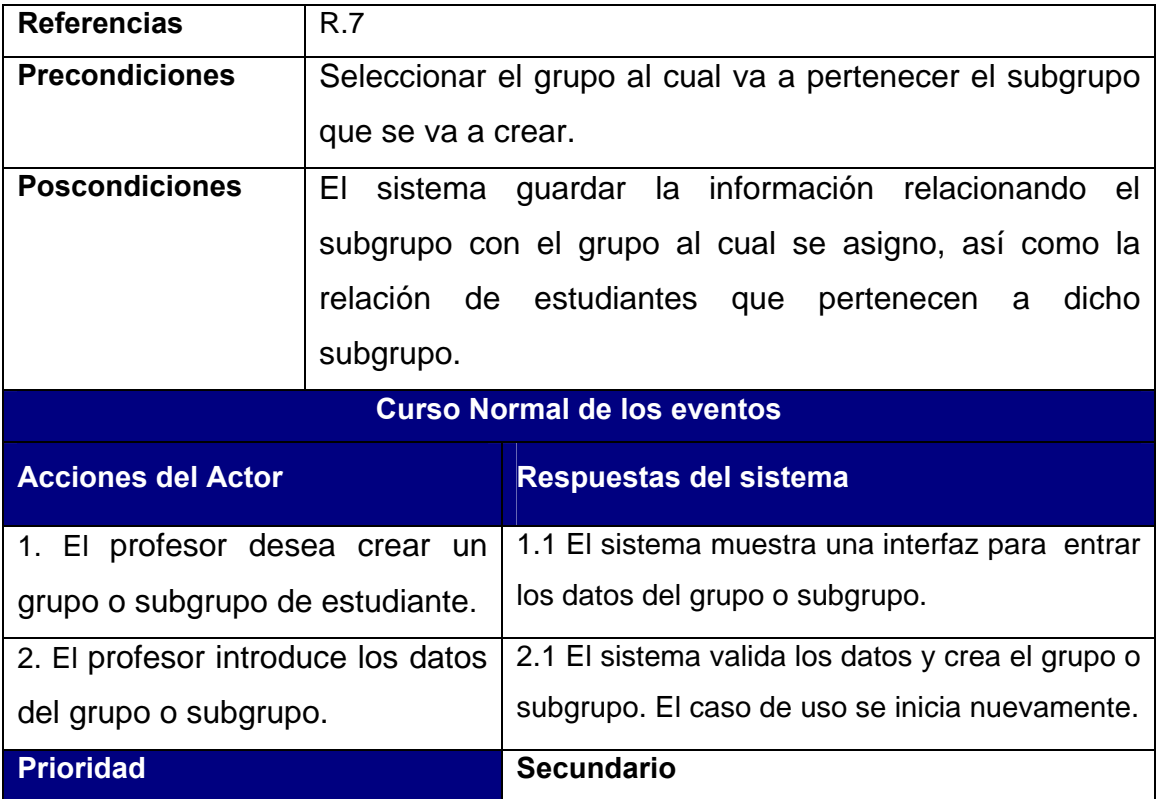

# **Tabla 7. Descripción del caso de uso: Crear grupos y subgrupos para el examen**

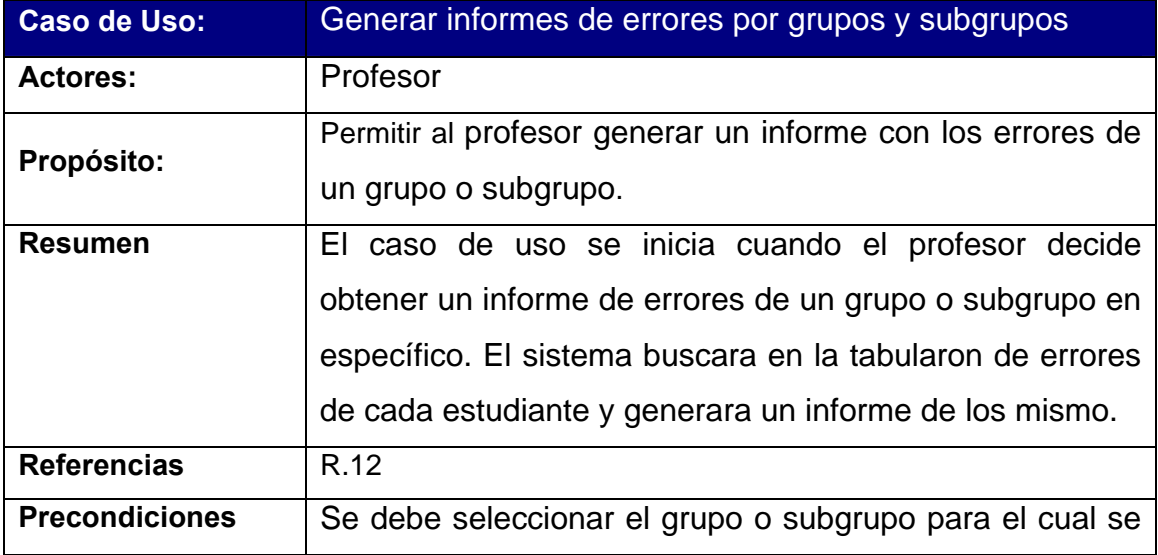

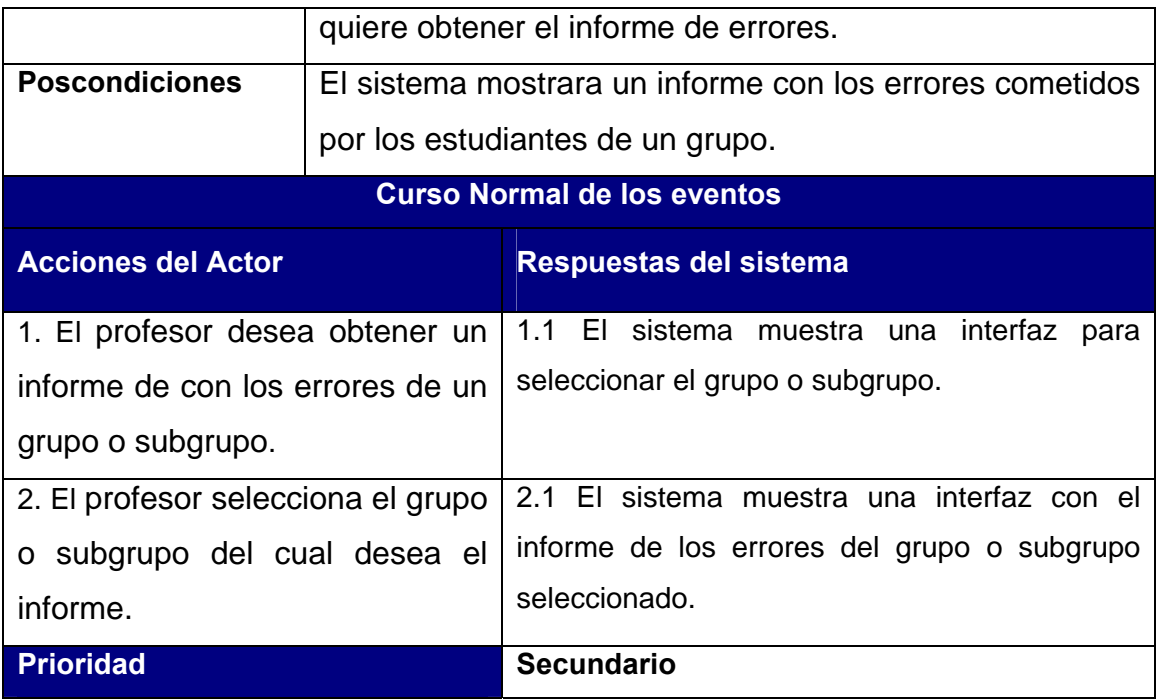

# **Tabla 8. Descripción del caso de uso: Generar informes de errores por grupos y subgrupos**

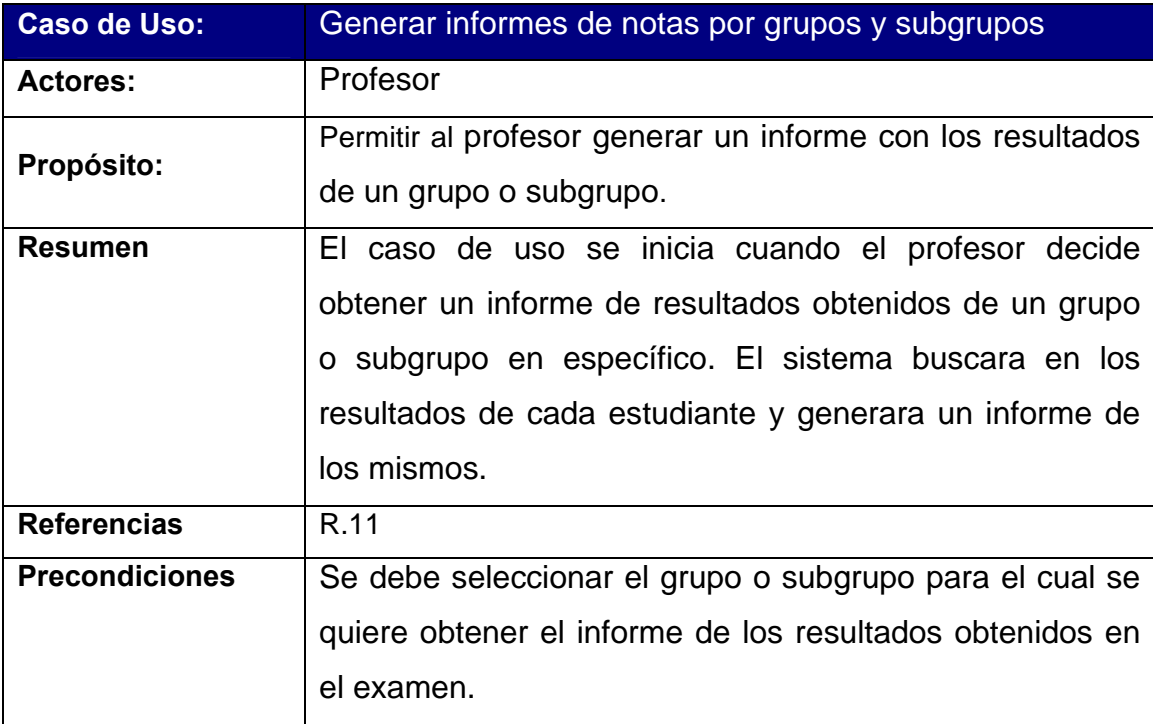

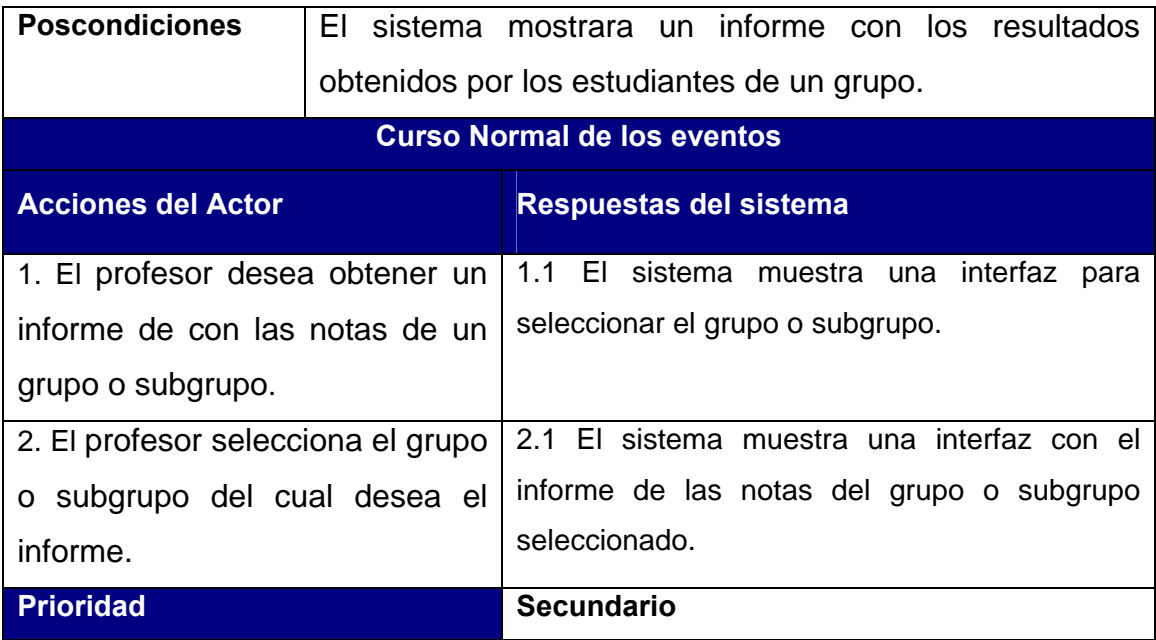

# **Tabla 9. Descripción del caso de uso: Generar informes de notas por grupos y subgrupos**

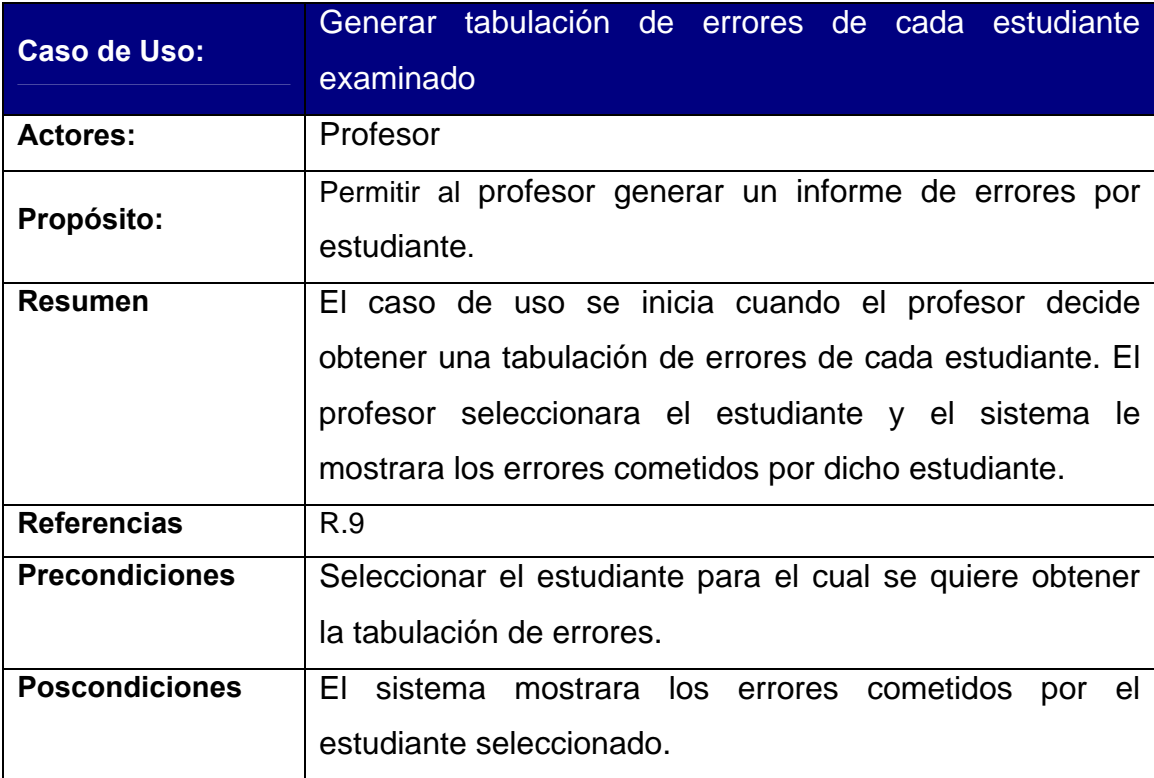

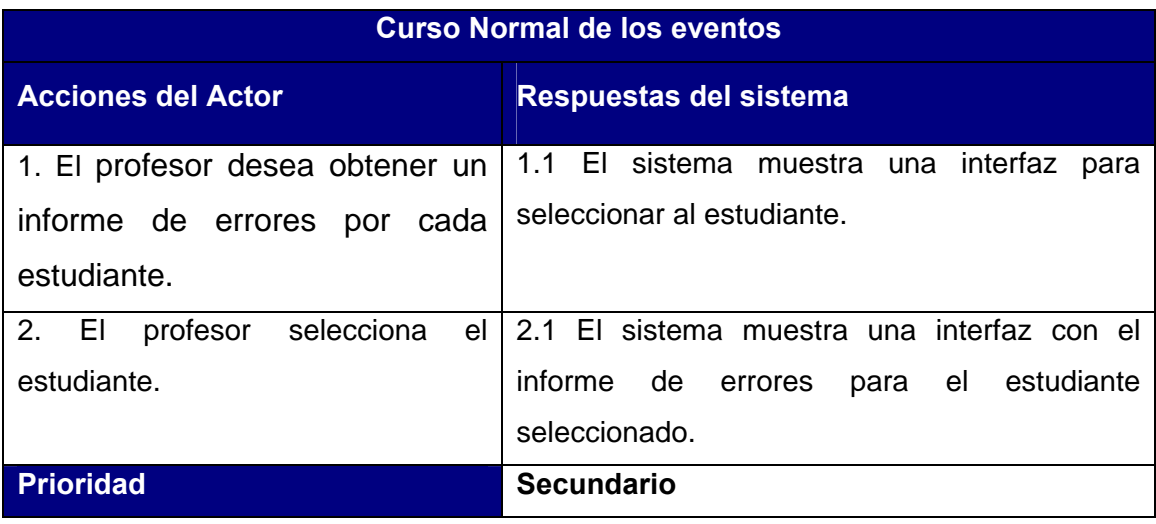

# **Tabla10. Descripción del caso de uso: Generar tabulación de errores de cada estudiante examinado**

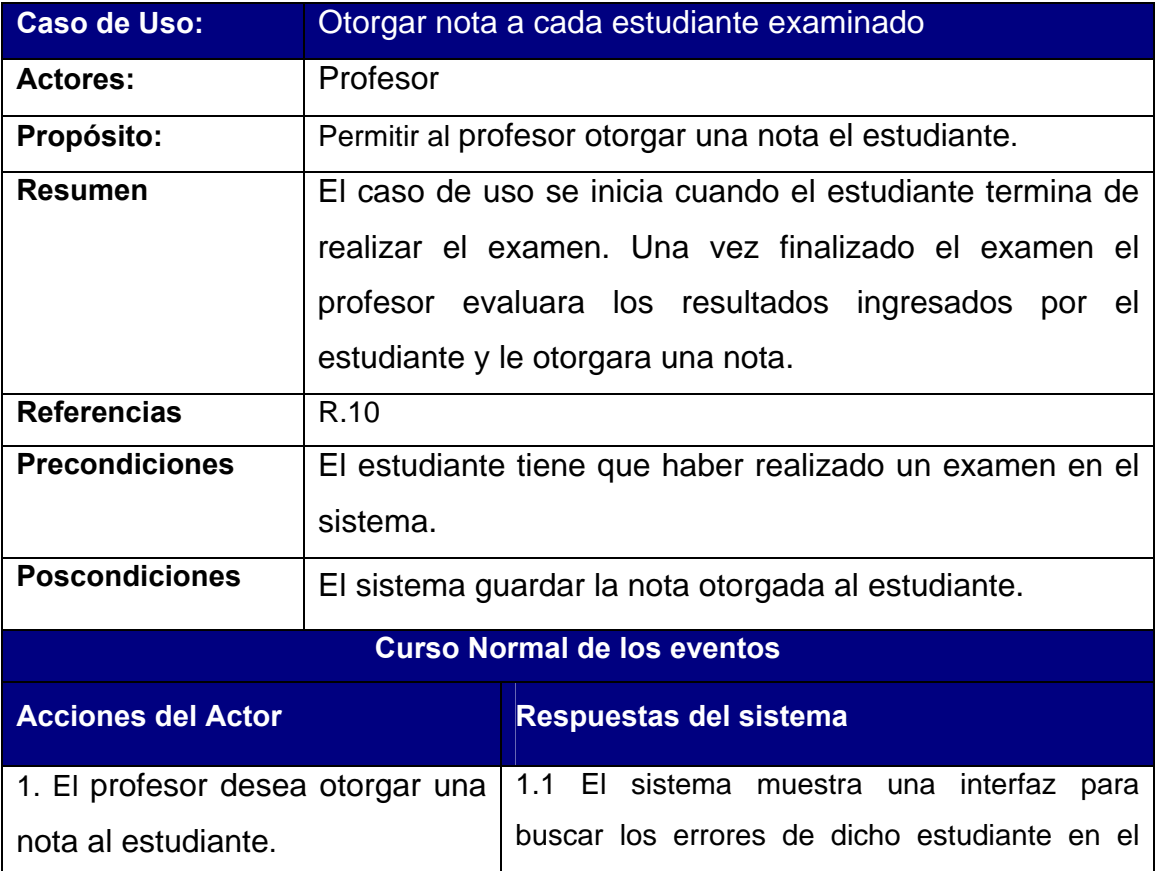

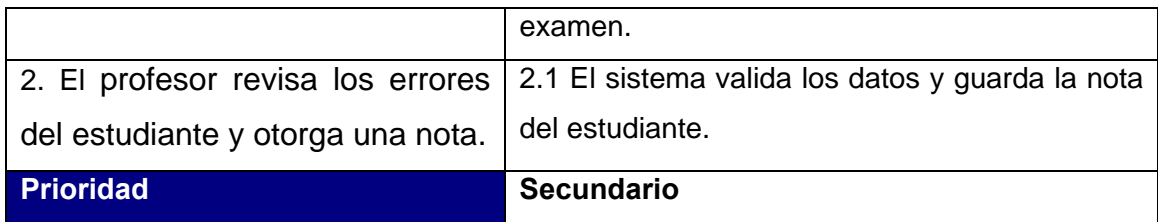

# **Tabla11. Descripción del caso de uso: Otorgar nota a cada estudiante examinado**

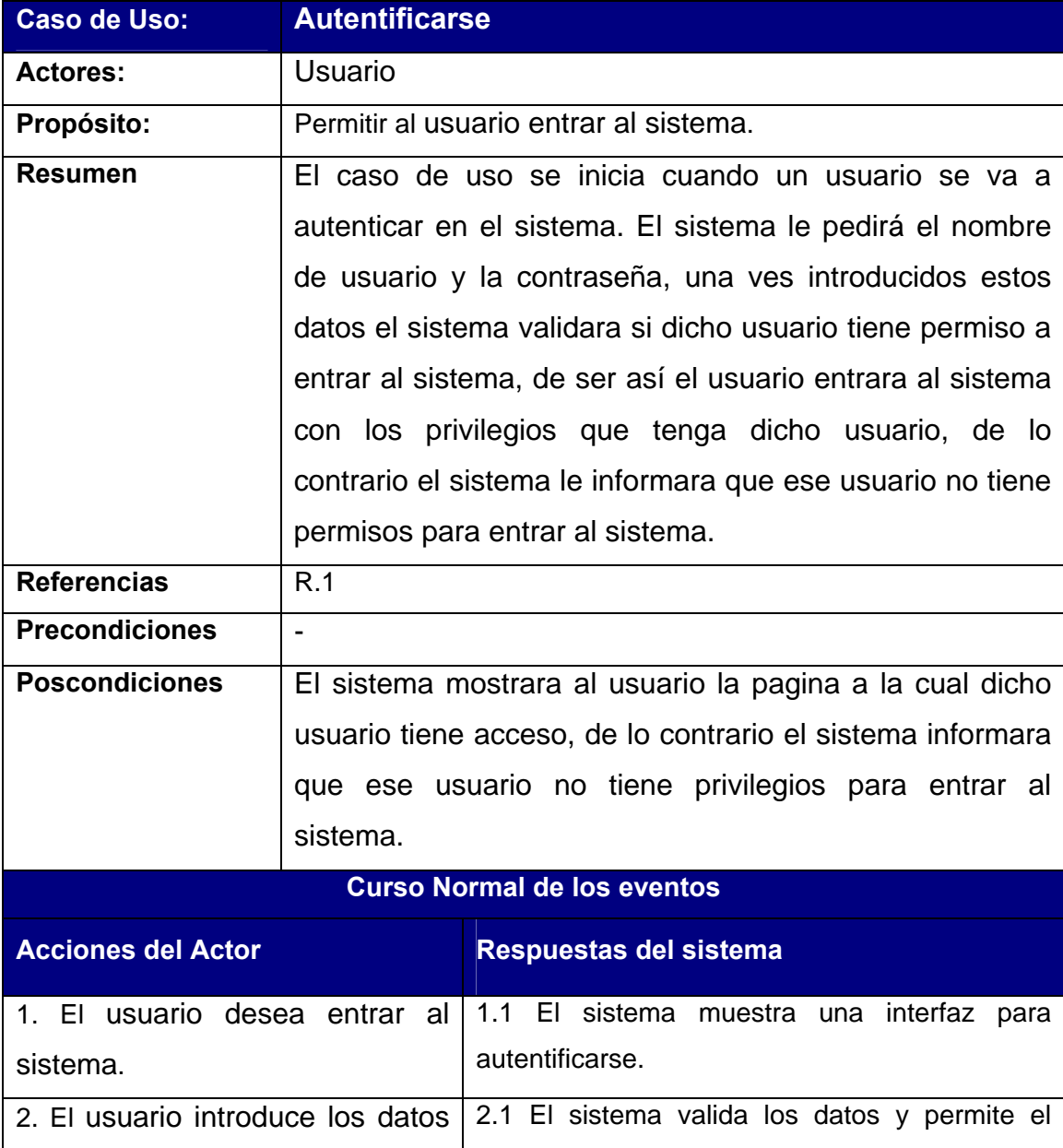

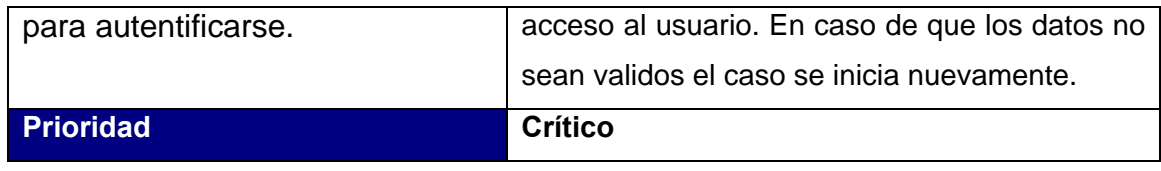

## **Tabla12. Descripción del caso de uso: Autentificarse**

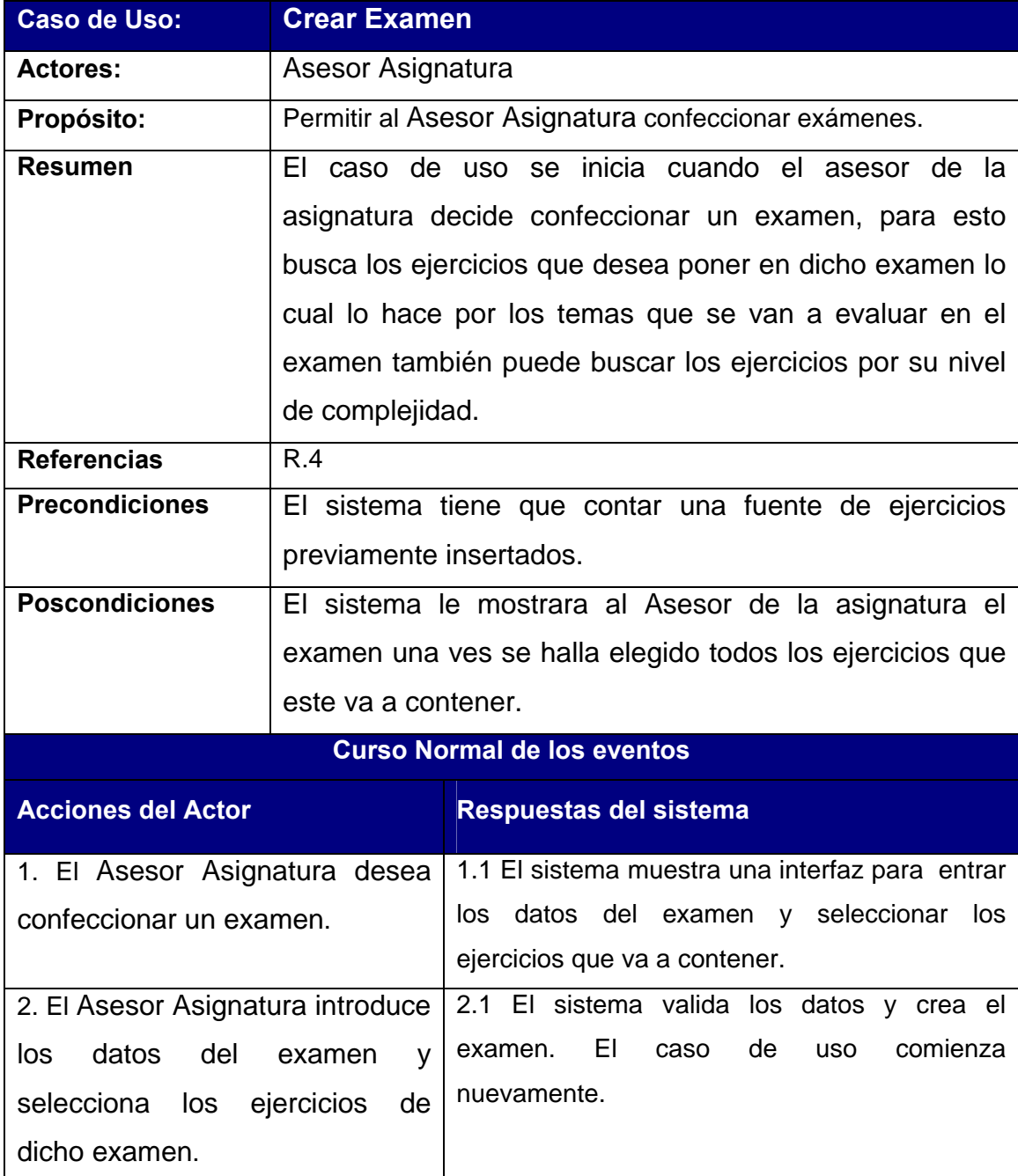

### **Tabla13. Descripción del caso de uso: Crear Examen**

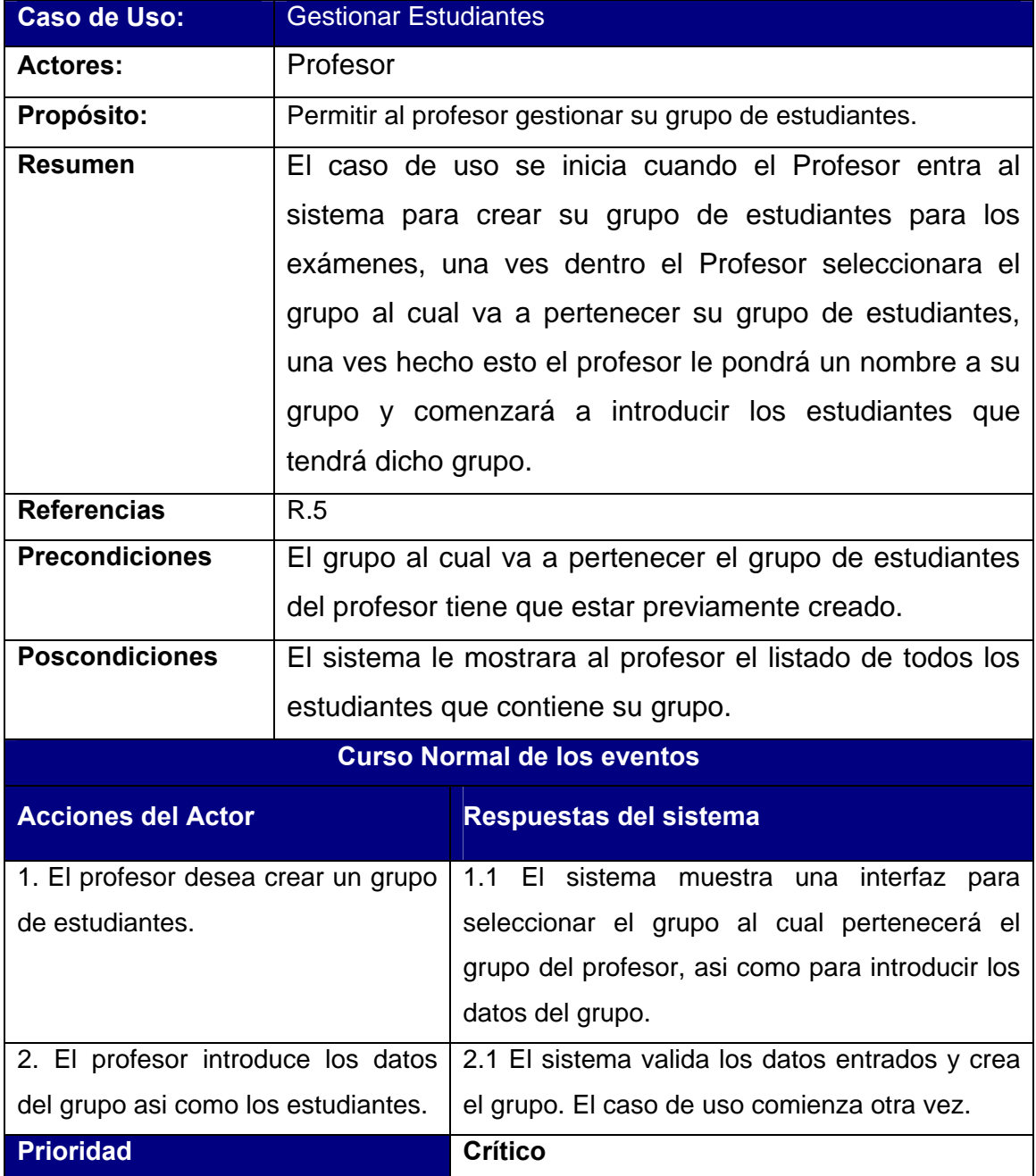

## **Tabla14. Descripción del caso de uso: Gestionar Estudiantes**

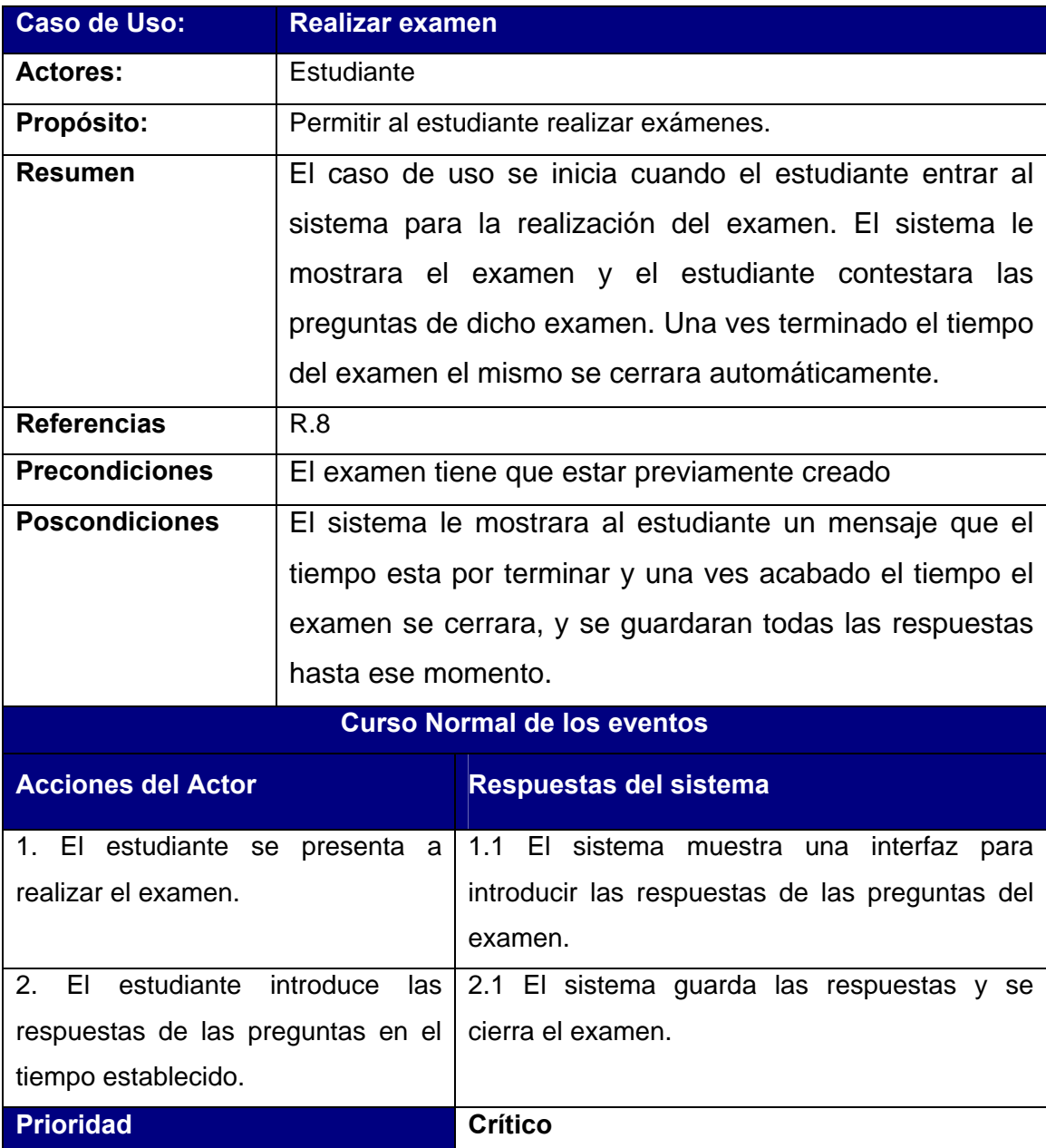

## **Tabla15. Descripción del caso de uso: Realizar examen**

### *3.7 Conclusiones*

En este capítulo se comenzó a desarrollar la propuesta de solución, obteniéndose a partir del análisis de los procesos del negocio, un listado con las principales funcionalidades que debe tener el sistema y los requisitos adicionales, se representaron los diagramas de casos de uso del sistema, y finalmente se describieron las acciones de los actores del sistema con los casos de uso con los que interactúan. Gracias a esto ahora se puede empezar a construir el sistema tratando de que se cumplan todos los requerimientos y las funciones que han sido consideradas necesarias en este capítulo.

# **Capítulo 4 Descripción de la solución propuesta.**

### *4.1 Introducción*

El análisis de la propuesta a nivel de los casos de uso, es la base para la presente fase. La construcción de la solución propuesta, su comprensión en todos los aspectos y la exposición de los principios a tener en cuenta son la esencia fundamental del presente capítulo. A continuación, y de acuerdo a la secuencia de los pasos a seguir para la construcción de un software, se presentan algunos artefactos que describen el sistema.

### *4.2 Diagrama de clases del diseño*

Un diagrama de clases presenta las clases del sistema con sus relaciones estructurales y de herencia, todo el código que irá creando las páginas, así como el contenido dinámico de estas una vez que estén en el navegador del cliente. En el caso de las aplicaciones Web, el diagrama de clases representa las colaboraciones que ocurren entre las páginas, donde cada página lógica puede ser representada como una clase, es muy importante pues estos son los artefactos que se necesitan modelar para que el desarrollador los implemente y obtener así el producto final con la calidad requerida. Al tratar de utilizar el diagrama de clases tradicional para modelar aplicaciones Web surgen varios problemas, por lo cual los especialistas del Rational plantearon la creación de una extensión al modelo de análisis y diseño que permitiera representar el nivel de abstracción adecuado y la relación con los restantes artefactos de UML.

El diagrama de clases Web, fue definido, a partir de los diferentes casos de uso del sistema y empleando las extensiones de UML para Web, a continuación se muestran los diagramas de clases para los distintos casos de uso mas significativos es decir los casos de uso críticos.

#### **4.2.1 Caso de uso Gestionar ejercicios por niveles.**

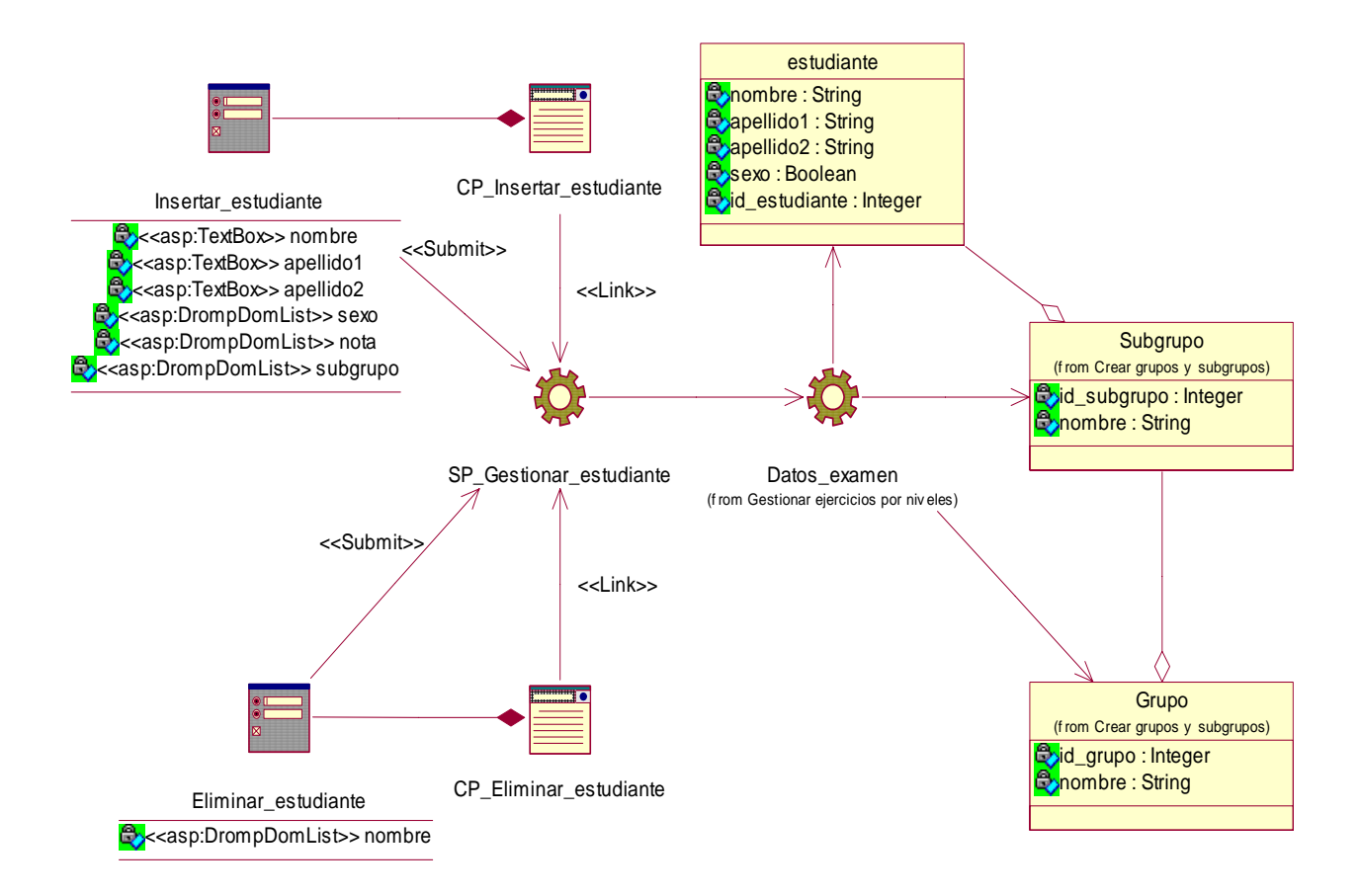

**Figura 4.1. Diagrama de clases del caso de uso Gestionar ejercicios por niveles.** 

#### **4.2.2 Caso de uso Crear examen.**

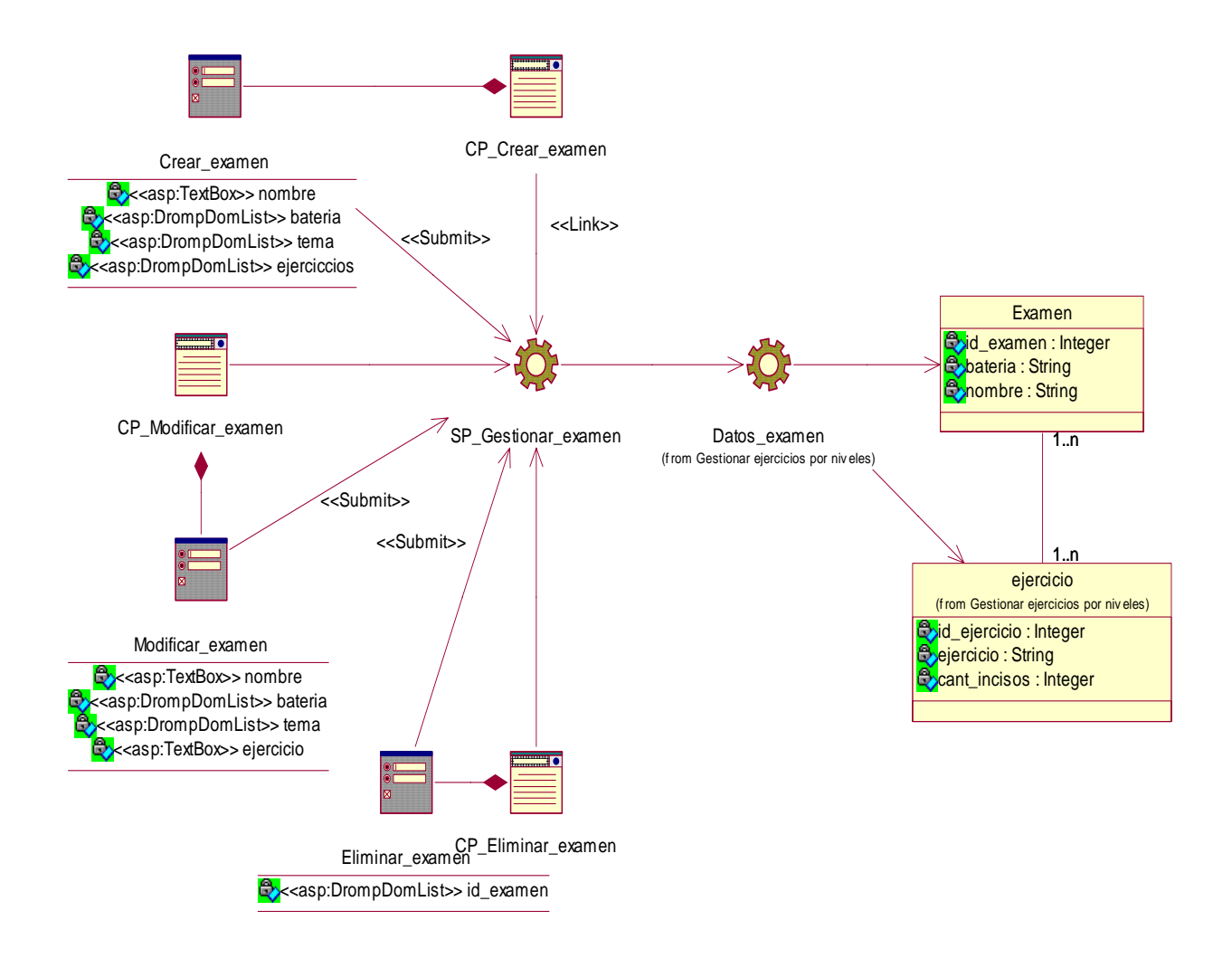

**Figura 3.2. Diagrama de clases del caso de uso Crear examen.** 

#### **4.2.3 Caso de uso Realizar examen.**

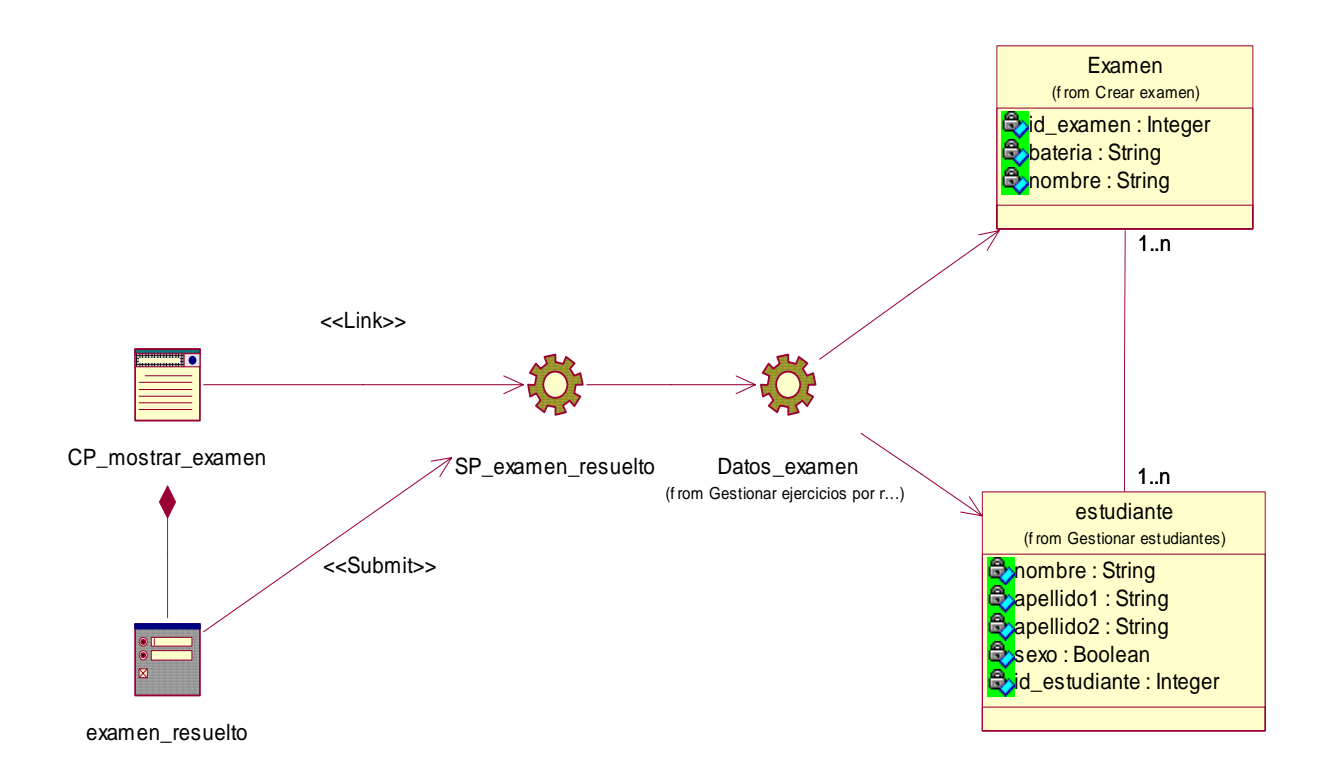

**Figura 4.3.. Diagrama de clases del caso de uso Realizar examen.** 

#### **4.2.4 Caso de uso Autentificarse.**

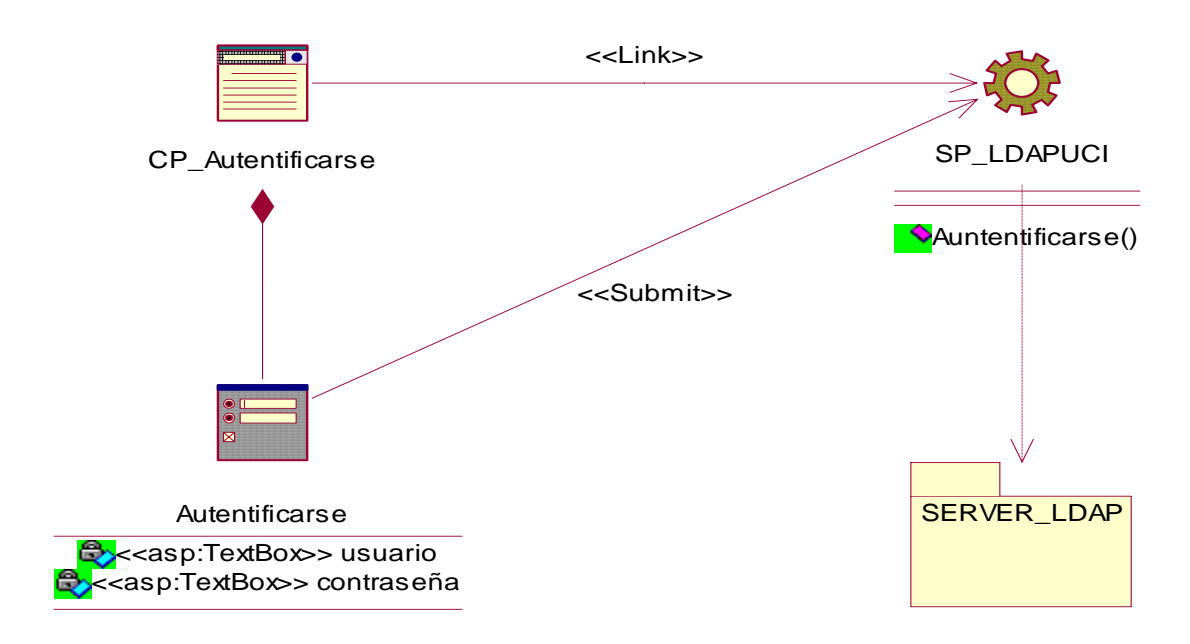

**Figura 4.4. Diagrama de clases del caso de uso Autentificarse.** 

#### **4.2.5 Caso de uso Gestionar estudiantes.**

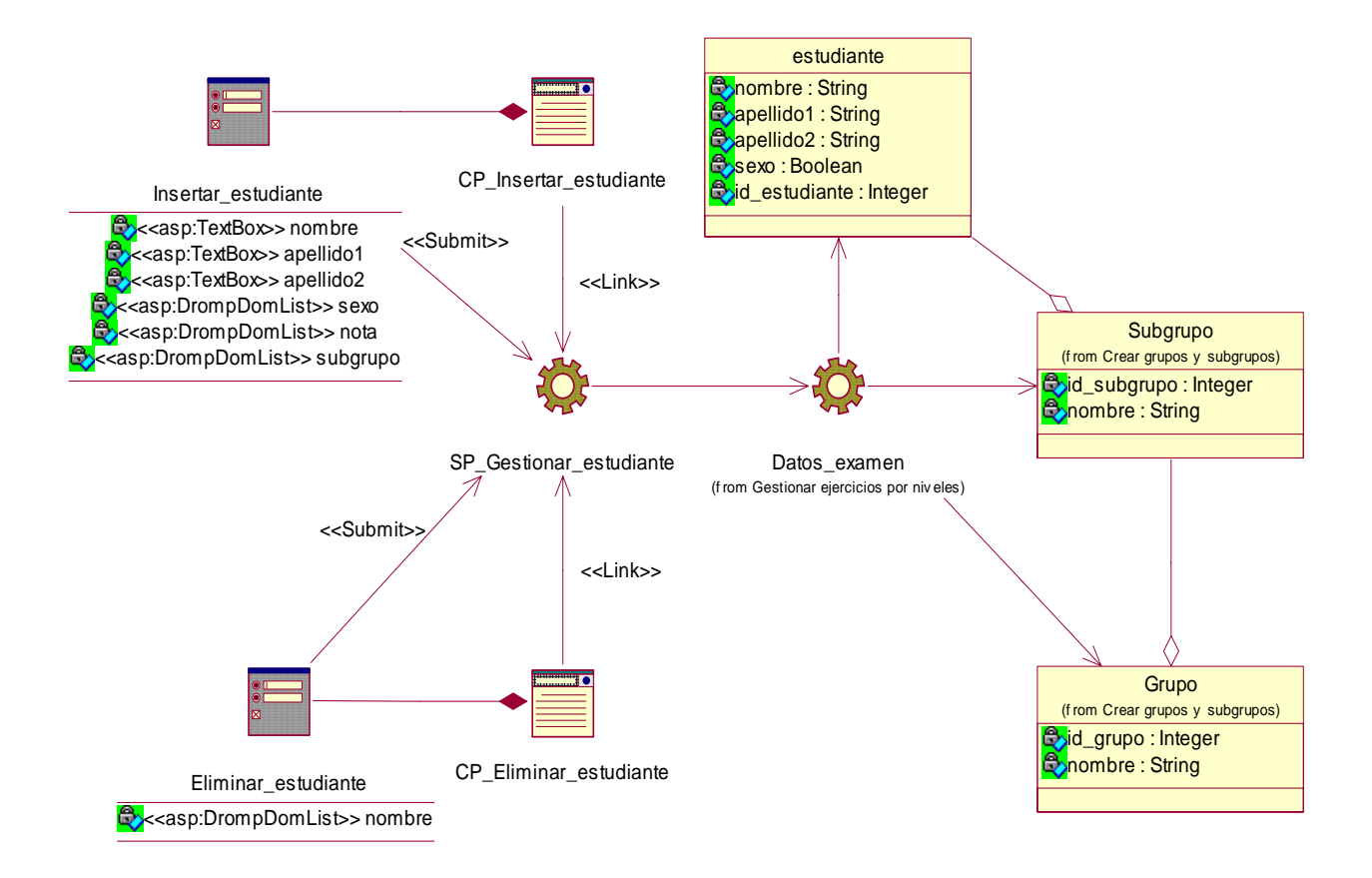

**Figura 4.5. Diagrama de clases del caso de uso Gestionar estudiantes.** 

#### **4.2.6 Diagramas de clases del diseño para los demás casos de uso.**

Diagramas de clases del diseño para el caso de uso: Controlar tiempo examen. ver Anexo1

Diagramas de clases del diseño para el caso de uso: Crear grupos y subgrupos. ver Anexo2

Diagramas de clases del diseño para el caso de uso: Generar informe de errores por grupo y subgrupos. ver Anexo3

Diagramas de clases del diseño para el caso de uso: Generar informe de notas por grupos y subgrupos. ver Anexo4

Diagramas de clases del diseño para el caso de uso: Generar tabulación de errores por estudiante examinado. ver Anexo5

## *4.3 Diagramas de colaboración*

Este tipo de diagrama representa el escenario donde se ejecuta el caso de uso y muestra las interacciones entre objetos organizadas entorno a los objetos y los enlaces entre ellos.

#### **4.3.1 Diagrama de colaboración del caso de uso Gestionar ejercicios por niveles.**

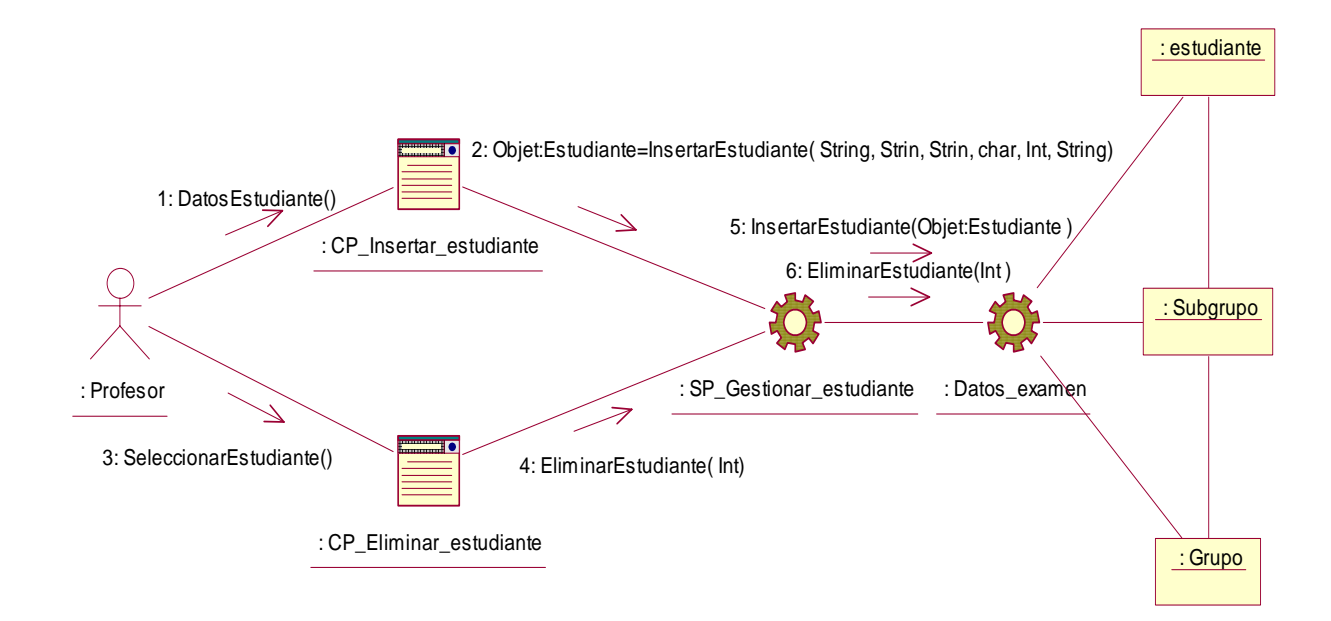

#### **Figura 4.6. Diagrama de colaboración del caso de uso Gestionar ejercicios por niveles.**

#### **4.3.2 Diagrama de colaboración del caso de uso Crear examen.**

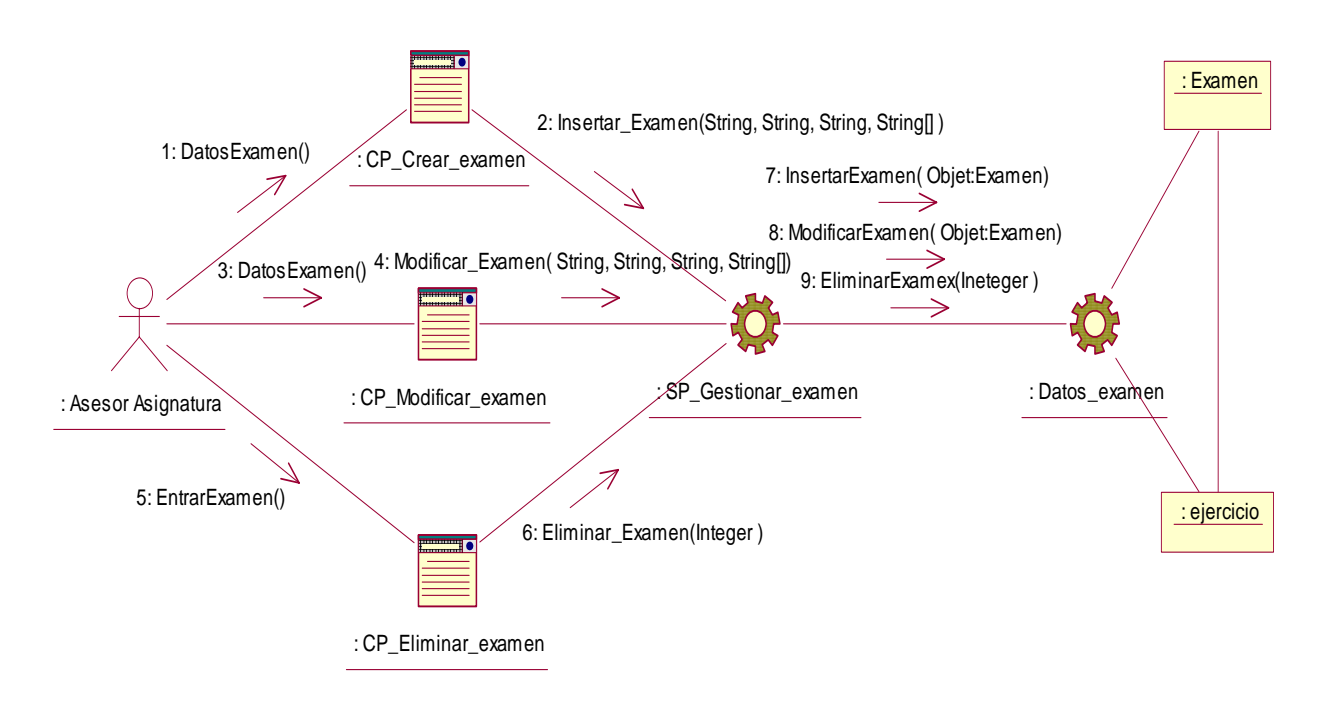

**Figura 4.7. Diagrama de colaboración del caso de uso Crear examen.** 

#### **4.3.3 Diagrama de colaboración del caso de uso Realizar examen.**

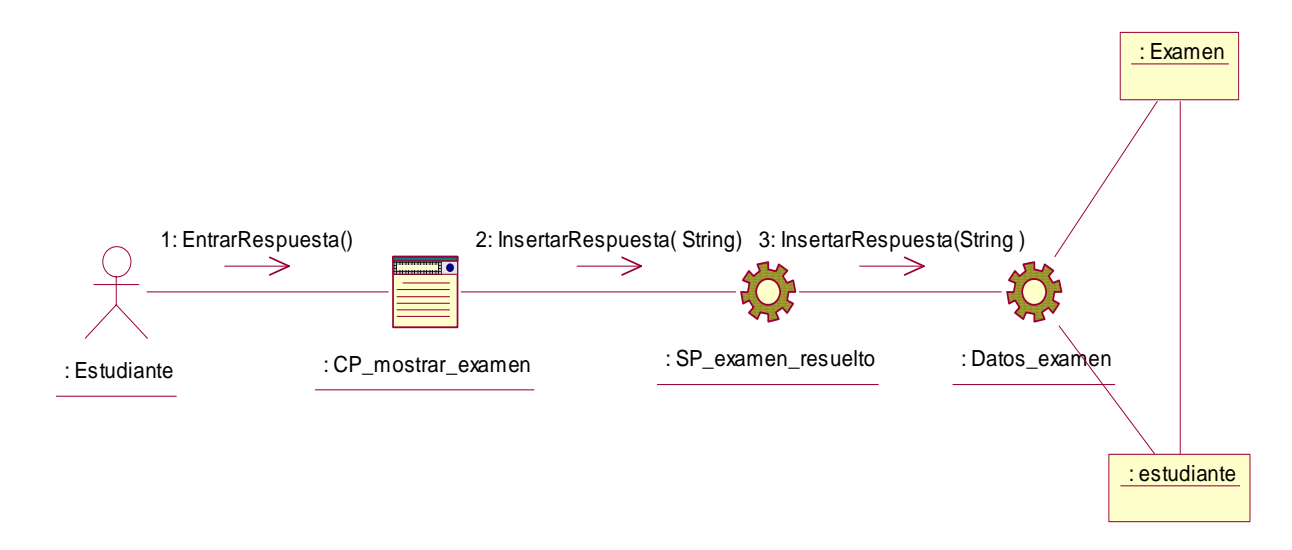

**Figura4.8. Diagrama de colaboración del caso de uso Realizar examen.** 

#### **4.3.4 Diagrama de colaboración del caso de uso Autentificarse.**

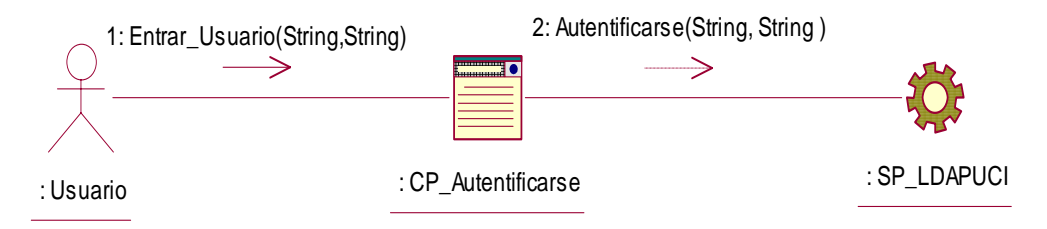

**Figura 4.9. Diagrama de colaboración del caso de uso Autentificarse.**
#### **4.3.5 Diagrama de colaboración del caso de uso Gestionar estudiantes.**

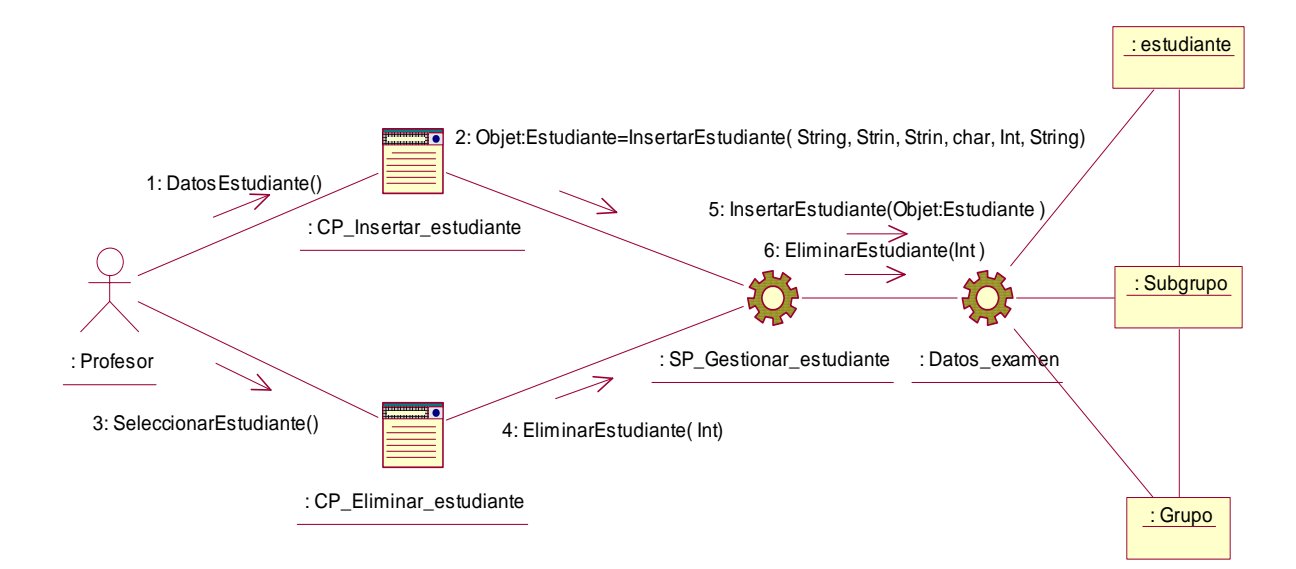

**Figura 4.10. Diagrama de colaboración del caso de uso Gestionar estudiantes.** 

### **4.3.6 Diagrama de colaboración para los demás casos de uso.**

Diagrama de colaboración del diseño para el caso de uso: Controlar tiempo examen ver Anexo6.

Diagrama de colaboración del diseño para el caso de uso: Crear grupos y subgrupos ver Anexo7.

Diagrama de colaboración del diseño para el caso de uso: Generar informe de errores por grupo y subgrupos ver Anexo8.

Diagrama de colaboración del diseño para el caso de uso: Generar informe de notas por grupos y subgrupos ver Anexo9.

Diagrama de colaboración del diseño para el caso de uso: Generar tabulacion de errores por estudiante examinado ver Anexo10.

### *4.4 Diagrama de componente*

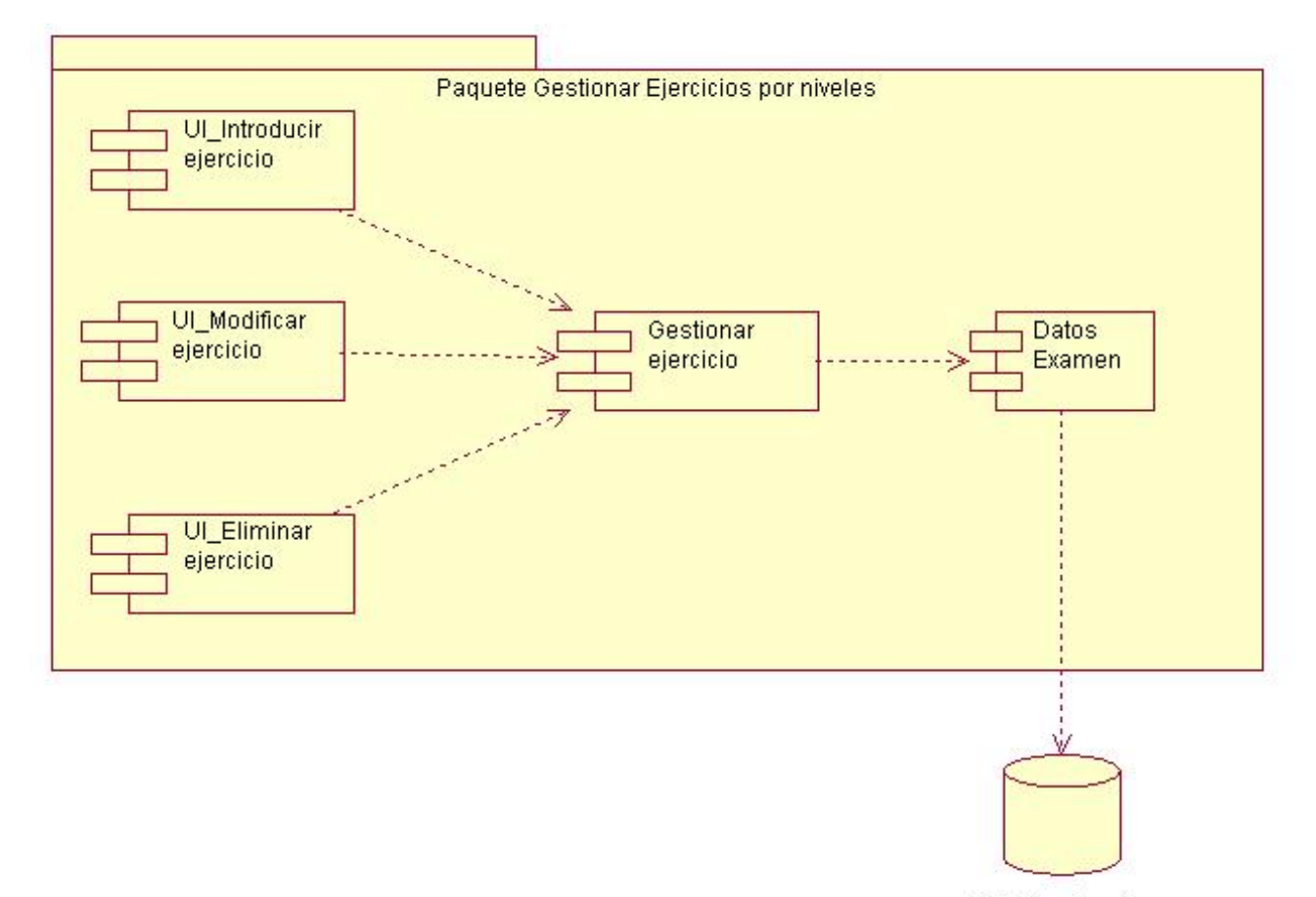

#### **4.4.1 Diagrama de componentes para el paquete Gestionar ejercicios por niveles**

DB\_Examinador

### *4.5 Principios de diseño*

.

El diseño de la interfaz de una aplicación, el formato de los reportes, la concepción de la ayuda y el tratamiento de excepciones tiene gran influencia en el éxito o fracaso de una aplicación. A continuación se describen los principios de diseño seguidos para el desarrollo del sistema en cuestión.

#### **4.5.1 Interfaz de usuario**

El diseño de interfaces de usuario es una tarea que ha adquirido relevancia en el desarrollo de un sistema, se puede definir como: "el conjunto de trabajos y pasos que seguirá el usuario, durante todo el tiempo que se relacione con el programa, detallando lo que verá y escuchará en cada momento, y las acciones que realizará, así como las respuestas que el sistema dará".

La calidad de la interfaz de usuario puede ser uno de los motivos que conduzca a un sistema al éxito o al fracaso, es por eso que uno de los aspectos más relevantes de la usabilidad de un sistema es la consistencia de su interfaz de usuario.

Para el desarrollo de la interfaz se tuvo en cuenta los siguientes aspectos:

- 1). Reducir la carga a la memoria.
- 2). Atajos a Usuarios expertos.
- 3). Obtener información de retroalimentación.
- 4). Diseño de diálogos que conducen a una conclusión.
- 5). Previsión de errores y manejo de errores simples.
- 6). Lograr deshacer acciones fácilmente.
- 7). Que el usuario sintiera la sensación de control.

Una de las premisas fundamentales de la aplicación es la ventaja que proporcionan las interfaces Web sobre las interfaces de comando. Ya que las interfaces Web:

- 1) Proporciona un ambiente amigable.
- 2) Conducen a un aprendizaje más natural.
- 3) Establecen un "sentimiento" (sobre todo en la uniformidad del ambiente) al usuario que enriquece su experiencia en el uso de la aplicación.
- 4) Además de estos principios, se tuvieron en cuenta las siguientes características:
- 5) Utilizar una misma tipografía, forma y estilo en todas las páginas.
- 6) La facilidad del usuario de poder navegar desde cualquier punto a otro dentro de la aplicación.
- 7) Se tuvo presente siempre el ancho de banda y por ello se utilizaron formato de imágenes de compresión favorables.
- 8) La simplicidad y consistencia, favoreciendo la usabilidad de la aplicación.
- 9) Navegación simple en todas las páginas de la aplicación, de forma tal que siempre sea accesible por el usuario.
- 10) Estabilidad y uniformidad del diseño, para así poder ubicar al usuario dentro del mismo y hacerlo sentir parte de él.

Se utilizó una hoja de estilos para guardar la configuración del diseño para todas las páginas, para los botones y las líneas se utilizaron estos estilos, eliminando así el número de imágenes que demoren la presentación de la página.

Los formularios de entradas ocupan el centro superior y las entradas organizadas por importancia. Se incluye una breve explicación del objetivo del formulario, y alguna especificación con respecto a las entradas.

Se realizan múltiples operaciones en cada página, de forma que el usuario no tenga que moverse tanto dentro de la aplicación, para completar una operación.

#### **4.5.2 Formato de salida de los reportes**

El resumen de resultados del sistema, se han concebido en una ventana de la aplicación, utilizando letra legible y colores claros, de fondo, para no recargar la página y lograr calidad y nitidez en la impresión de la información. La pagina de

repostes tiene un encabezado que le identifica y describe brevemente, luego se muestra la información obtenida de manera legible y organizada.

### *4.6 Tratamiento de errores*

En el sistema propuesto se evitan, minimizan y tratan los posibles errores, con el fin de garantizar la integridad y confiabilidad de la información que en este se registra y muestra.

Los mensajes de error que emite el sistema se muestran en un lenguaje de fácil comprensión para los usuarios. Cuando se introduce información en un formulario y faltan datos, se le muestra al usuario un asterisco en color rojo indicando el campo o dato que falta. Similar ocurre cuando se introduce información errónea en un campo numérico, e-mail o moneda.

### *4.7 Diseño de la base de datos*

La base de datos es el sistema utilizado para el almacenamiento de datos y acceso controlado a los datos almacenados. En este epígrafe se muestra el diseño de la base de datos del sistema propuesto a través del diagrama de clases persistentes y el esquema de la base de datos generados a partir de este, el modelo de datos.

#### **4.7.1 Modelo lógico de datos (Diagrama de clases persistente)**

Las clases persistentes son las clases que necesitan ser capaz de guardar su estado en un medio permanente, la necesidad de guardar su estado esta dado por al almacenamiento físico permanente de la información de la clase, para la copia de seguridad en caso del fracaso del sistema, o para el intercambio de información. A continuación se muestra el diagrama de clases persistentes.

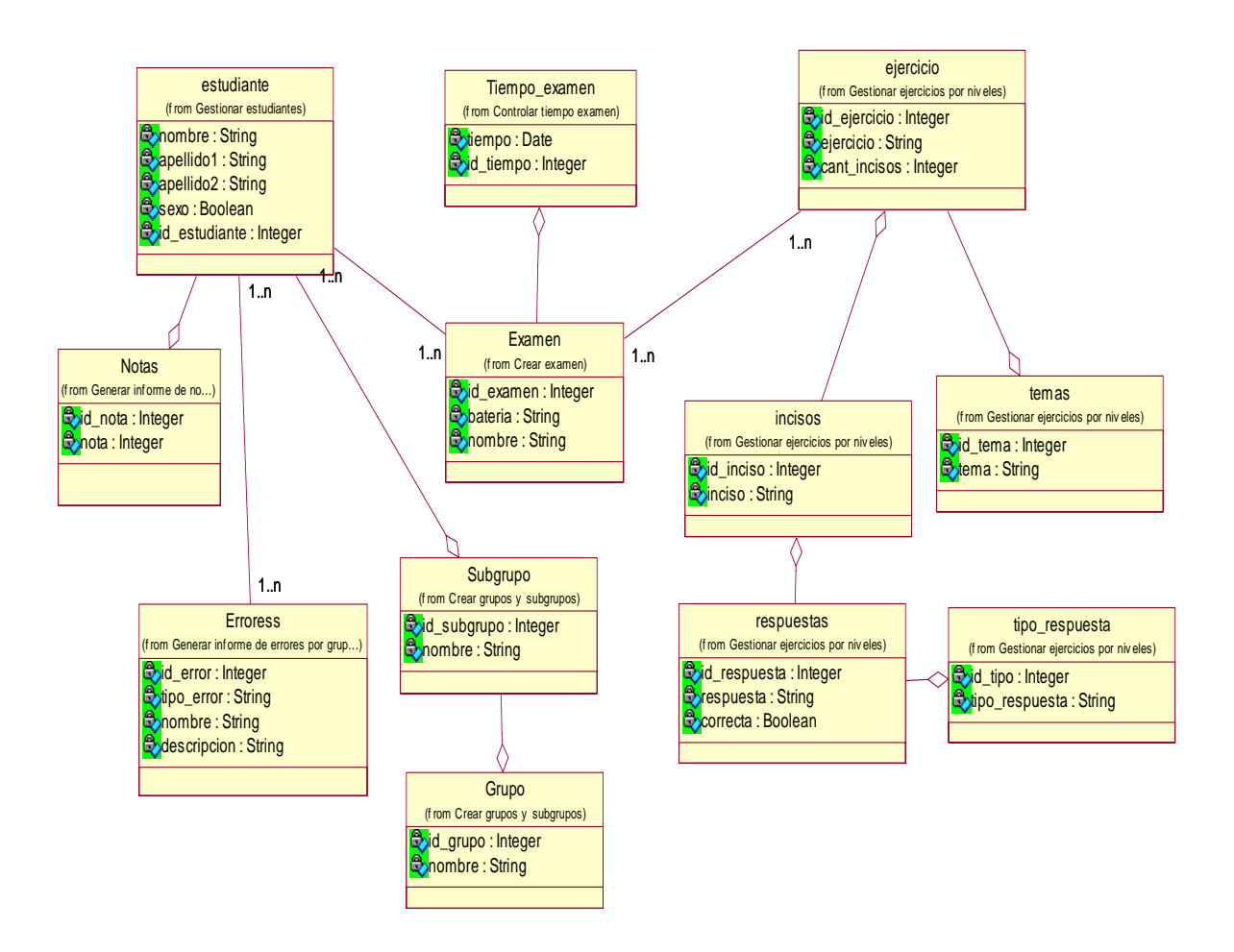

**Figura 4.11. Diagrama de clases persistentes.** 

#### **4.7.2 Modelo físico de datos**

El modelo de los datos describe la representación física de datos persistentes en el sistema. A continuación se muestra el modelo de datos.

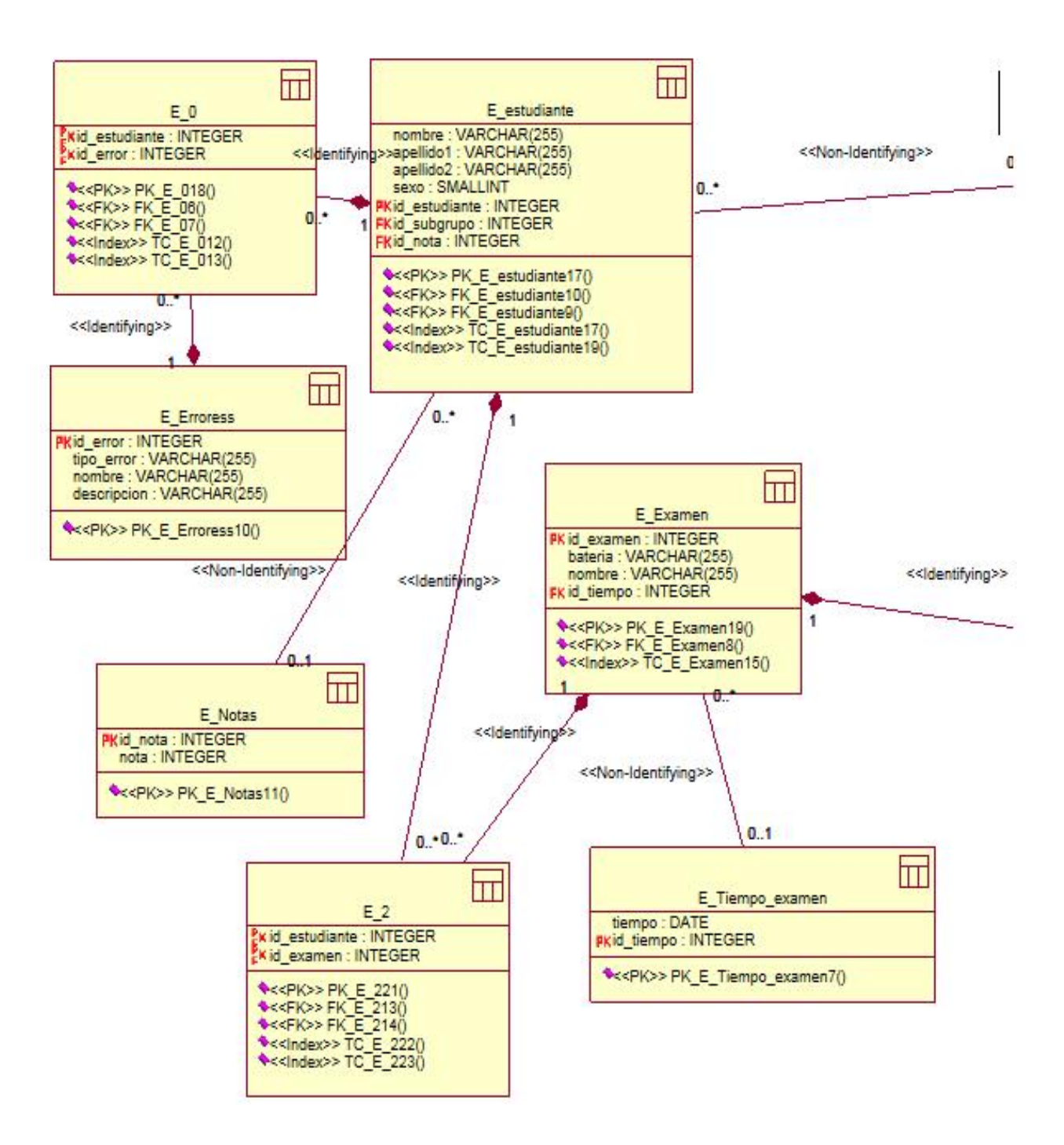

**Figura 4.12. Modelo físico de datos (Parte 1)** 

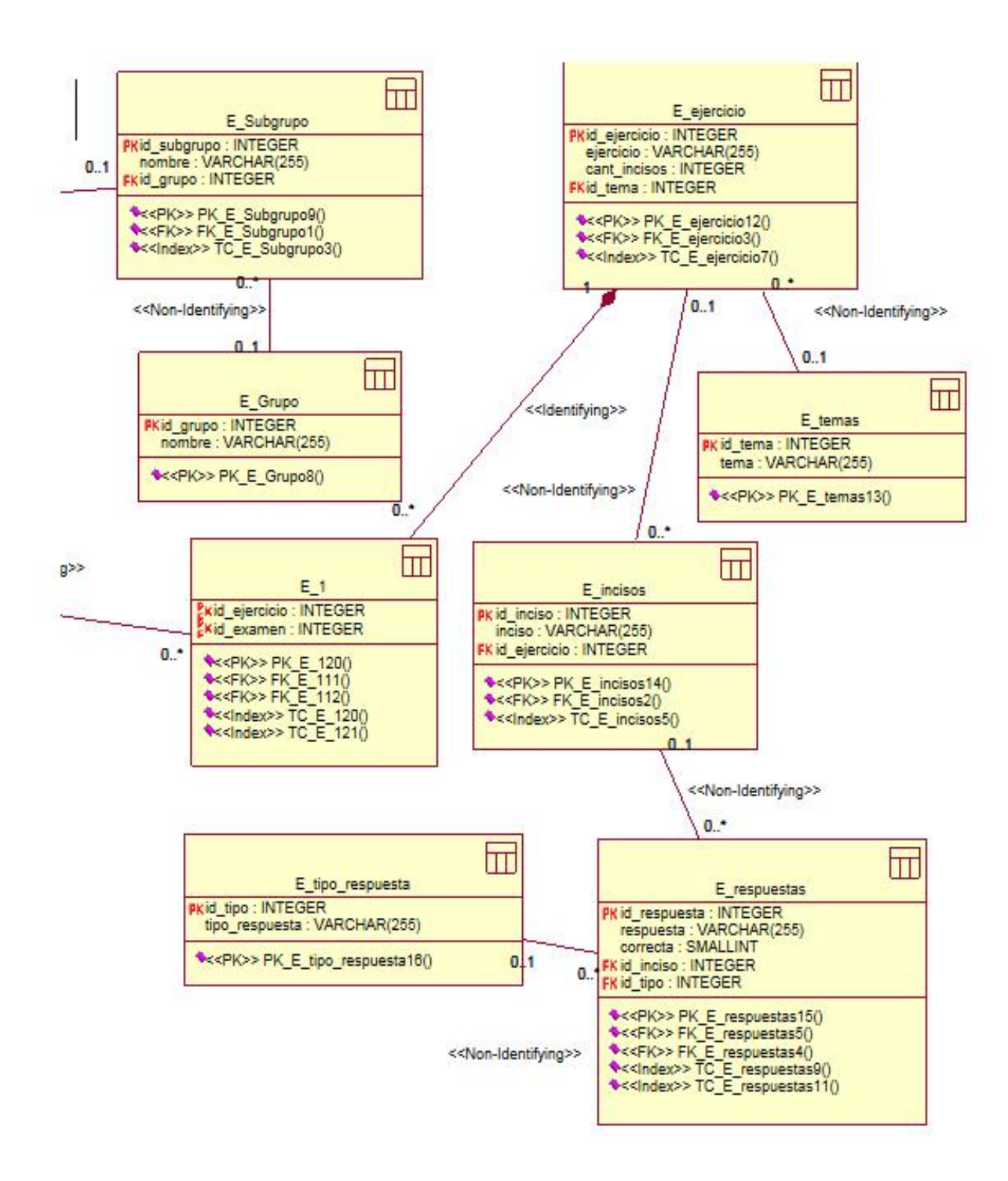

**Figura 4.4. Modelo físico de datos (Parte 2)** 

### *4.8 Diagrama de despliegue*

El diagrama de despliegue es un modelo de objetos que describe la distribución física del sistema en términos de cómo se distribuye la funcionalidad entre los nodos de cómputo. Es una colección de nodos y arcos; donde cada nodo representa un recurso de cómputo, normalmente un procesador o un dispositivo de hardware similar.

Muestra la configuración de los componentes hardware, los procesos, los elementos de procesamiento en tiempo de ejecución y los objetos que existen en tiempo de ejecución. En este tipo de diagramas intervienen nodos, asociaciones de comunicación, componentes dentro de los nodos y objetos que se encuentran a su vez dentro de los componentes. Un nodo es un objeto físico en tiempo de ejecución, es decir una máquina que se compone habitualmente de, por lo menos, memoria y capacidad de procesamiento, a su vez puede estar formada por otros componentes.

El diagrama de despliegue muestra la topología del hardware sobre el que se ejecuta el sistema. Ver Figura 13 Diagrama de despliegue.

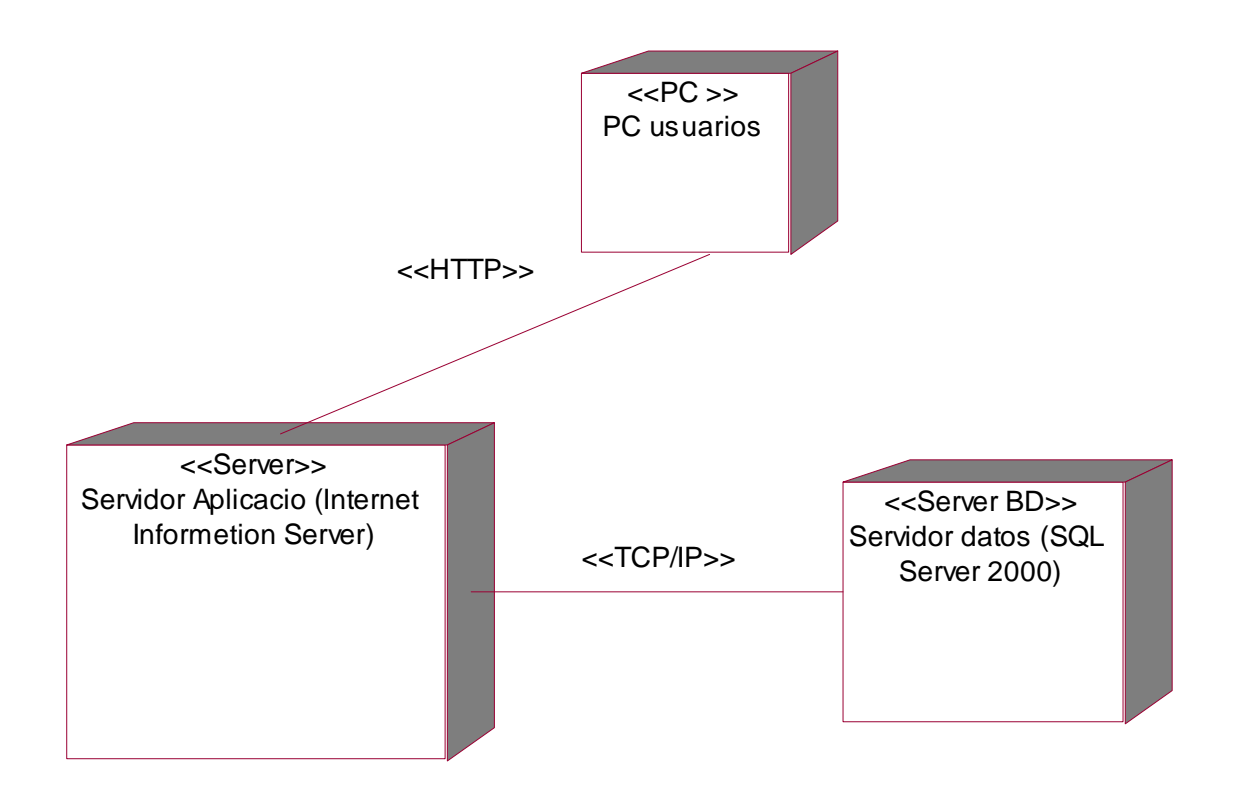

**Figura 4.54. Diagrama de despliegue** 

### *4.9 Conclusiones*

En el presente capítulo se desarrollaron los diagramas de clases de la aplicación y el diseño de la base de datos del sistema. Se describieron, además, los principios de diseño seguidos, específicamente, los temas de estándares de la interfaz, concepción del tratamiento de errores y principios de codificación.

# **Capítulo 5 Estudio de factibilidad**

### *5.1 Introducción*

Para la realización de un proyecto es de suma importancia el análisis del costo y los beneficios que reportará. Como resultado de este análisis se obtiene el tiempo de desarrollo en meses, costo y la cantidad de personas que se necesitan para desarrollar el proyecto.

En este capítulo se describe la estimación de costos del sistema propuesto y sus beneficios.

### *5.2 Planificación basada en casos de uso.*

**Paso 1. Cálculo de los Puntos de casos de uso Desajustados.** 

 $UUCP = UAW + UUCW$ 

Donde:

UUCP: Puntos de casos de uso sin ajustar.

UAW: Factor de peso de los actores sin ajustar.

UUCW: Factor de peso de los casos de uso sin ajustar.

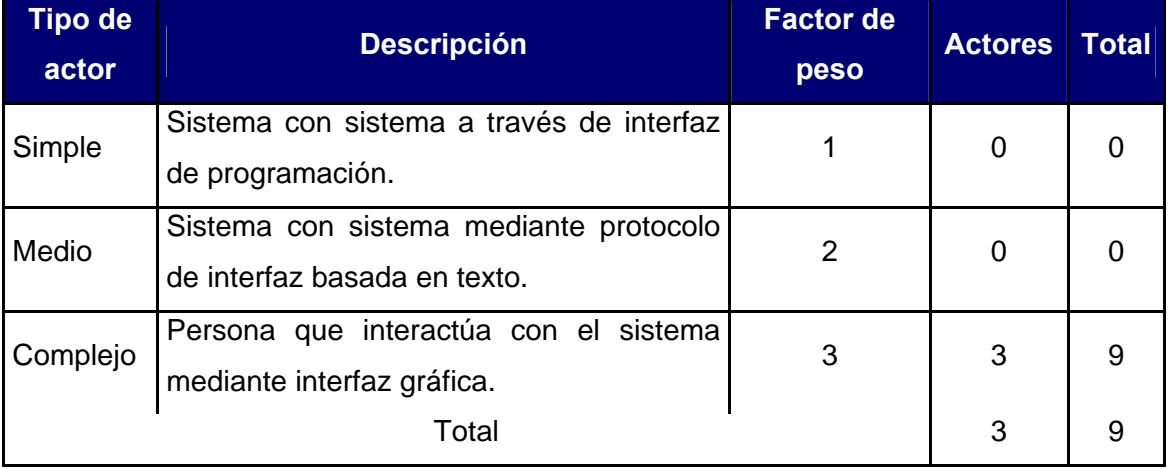

Tabla 5.1 Factor de peso de los actores sin ajustar.

$$
UAW = \sum cant\;actors * \; peso
$$

 $UAW = 9$ 

| <b>Tipo de</b> | <b>Descripción</b>                           | Peso | <b>Cantidad</b> | <b>Total</b> |
|----------------|----------------------------------------------|------|-----------------|--------------|
| CU             |                                              |      | de CU           |              |
| Simple         | caso de uso tiene de 1 a 3<br>ΕI             | 5    | 10              | 50           |
|                | transacciones.                               |      |                 |              |
| Medio          | tiene de 4 a 7<br>ΕI<br>de<br>caso<br>uso    | 10   | 2               | 20           |
|                | transacciones.                               |      |                 |              |
| Complejo       | tiene<br>más de 8<br>ΕI<br>de<br>caso<br>uso | 15   | 0               | 0            |
|                | transacciones.                               |      |                 |              |
| Total          |                                              |      | 12              | 70           |

Tabla 5.2 Factor de peso de los casos de uso sin ajustar.

$$
UUCW = \sum cant CU* Pesc
$$
  

$$
UUCW = 70
$$
  

$$
UUCP = 9 + 70
$$
  

$$
UUCP = 79
$$

#### **Paso 2. Cálculo de los Puntos de casos de uso ajustados.**

$$
UCP = UUCP * TCF * EF
$$

Donde:

UCP: Puntos de casos de uso ajustados.

UUCP: Puntos de casos de uso sin ajustar.

TCF: Factor de complejidad técnica.

EF: Factor de ambiente.

El factor de complejidad técnica (TCF) se calcula mediante la cuantificación de un conjunto de factores que determinan la complejidad técnica del sistema. Cada factor se cuantifica en un valor desde 0 (aporte irrelevante) hasta 5 (aporte muy relevante).

| <b>Factor</b>   | <b>Descripción</b>                        | <b>Peso</b>    | <b>Valor</b>   | <b>Total</b>   |
|-----------------|-------------------------------------------|----------------|----------------|----------------|
|                 |                                           |                | asignado       |                |
| T <sub>1</sub>  | Sistema distribuido                       | $\overline{2}$ | 0              | $\overline{0}$ |
| T <sub>2</sub>  | Tiempo de respuesta                       | 1              | 4              | 4              |
| T <sub>3</sub>  | Eficiencia del usuario final              | 1              | 1              | 1              |
| T4              | Funcionamiento Interno complejo           | 1              | 3              | 3              |
| T <sub>5</sub>  | El código debe ser reutilizable           | 1              | 3              | 3              |
| T <sub>6</sub>  | Facilidad de instalación                  | 0,5            | 4              | $\overline{2}$ |
| T7              | Facilidad de uso                          | 0,5            | $\overline{4}$ | $\overline{2}$ |
| T <sub>8</sub>  | Portabilidad                              | $\overline{2}$ | 4              | 8              |
| T <sub>9</sub>  | Facilidad de cambio                       | 1              | 4              | 4              |
| T <sub>10</sub> | Concurrencia                              | $\mathbf{1}$   | $\overline{4}$ | $\overline{4}$ |
| T <sub>11</sub> | Incluye objetivos especiales de seguridad | 1              | 3              | 3              |
| T <sub>12</sub> | Provee acceso directo a terceras partes   | 1              | $\overline{4}$ | 4              |
| T <sub>13</sub> | Se requieren facilidades especiales de    | 1              | 1              | 1              |
|                 | entrenamiento de usuarios                 |                |                |                |
| Total           |                                           |                |                | 39             |

Tabla 5.3 Factor de complejidad técnica.

$$
TCF = 0.6 + 0.01 * \sum (peso * valor \text{ asignado})
$$

 $TCF = 0.6 + 0.01 * 39$  $TCF = 0.99$ 

El factor de ambiente (EF) está relacionado con las habilidades y entrenamiento del grupo de desarrollo que realiza el sistema. Cada factor se cuantifica con un valor desde 0 (aporte irrelevante) hasta 5 (aporte muy relevante).

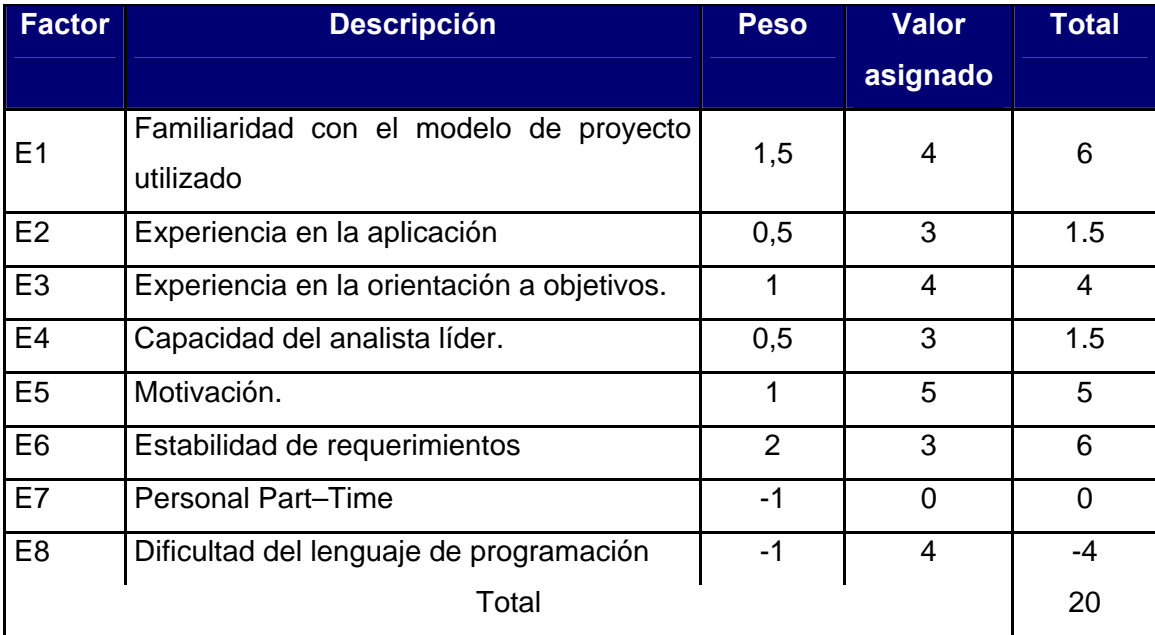

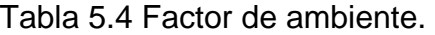

$$
EF = 1.4 - 0.03 \times \sum (peso*valor \text{ asignad})
$$

 $EF = 1.4 - 0.03 * 20$  $EF = 0.8$ UCP = UUCP \* TCF \* EF  $UCP = 79 * 0.99 * 0.8$  $UCP = 62.568$ 

**Paso 3. Estimación de esfuerzo a través de los puntos de casos de uso.** 

$$
E=UCP\,{}^{*}CF
$$

Donde:

E: Esfuerzo estimado en horas hombres.

UCP: Punto de casos de usos ajustados.

CF: Factor de conversión.

Para obtener el factor de conversión (CF) se cuentan cuantos valores de los que afectan el factor ambiente (E1...E6) están por debajo de la media (3), y los que están

por arriba de la media para los restantes (E7, E8). Si el total es 2 o menos se utiliza el factor de conversión 20 Horas-Hombre / Punto de Casos de uso. Si el total es 3 o 4 se utiliza el factor de conversión 28 Horas-Hombre / Punto de Casos de uso. Si el total es mayor o igual que 5 se recomienda efectuar cambios en el proyecto ya que se considera que el riesgo de fracaso del mismo es demasiado alto.

En este caso se puede decir que:

CF = 20 Horas-Hombre / Punto de Casos de uso.

 $E = 62.568 * 20$ 

 $E = 1251.36$  Horas-Hombre

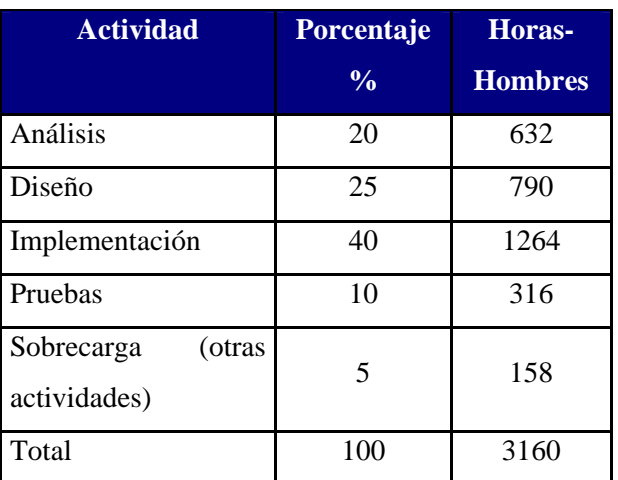

#### **Paso 4. Calcular esfuerzo de todo el proyecto.**

Tabla 5.5 Esfuerzo del proyecto.

Si  $E_T$  = 3128.4 horas-hombre  $y$  se estima que cada mes tiene como promedio 192 horas laborables, eso daría un  $E_T$  = 16.29375 mes-hombre.

Esto quiere decir que 1 persona puede realizar el problema analizado en 16 meses aproximadamente.

### **-Costo del Proyecto.**

Se asume como salario promedio mensual \$50.00 CH: Cantidad de hombres. Tiempo: Tiempo total del proyecto.  $CH = 1$  hombres CHM = 1 \* Salario Promedio CHM = 50.00 \$/mes  $Costo = CHM * E_T / CH$  $Costo = 50.00$  \*16.29375 / 1 **Costo = \$ 814.6875 ≈ \$815** Tiempo =  $E_T / CH$ Tiempo = 16.29375 / 1 **Tiempo = 16.29375 ≈ 16.3** meses

De los resultados obtenidos se interpreta que con 1 hombre trabajando en el proyecto el mismo se desarrolla en 16.3 meses y su costo total se estima que sea \$815.

### *5.3 Beneficios tangibles e intangibles*

El beneficio fundamental del sistema es contar con una aplicación Web flexible, dinámica y de interfaz agradable que le permita el aprendizaje de forma rápida y uniforme a los estudiantes del primer año de la carrera asi como facilitar el trabajo de los profesores en la realización y calificación de los exámenes de la asignatura de Matemática 1.

Por tanto, los beneficios inmediatos son generalmente intangibles:

- Disminución del tiempo y esfuerzo que se invierte en esta tarea que se realiza, hasta ahora, de forma manual.

- Disminución de la cantidad de hojas que se usaban para la realización del examen.

- Disminución de los gastos pues resulta menos costoso crear y procesar información digital que copias duras.

- Fácil detección de errores.

- Fácil y rápido acceso y publicación de la información actualizada.

- Fácil procesamiento de la información y obtención, dinámica, de reportes de la situación de los estudiantes en cada uno de los exámenes.

### *5.4 Análisis de costos y beneficios.*

Desarrollar un producto informático cuesta. Justificar entonces su desarrollo depende de los beneficios que reportarían su implantación y utilización. Los beneficios pueden ser económicos y de orden social, estos últimos son de tanta importancia como los primeros. El sistema que se propone está dirigido a la Universidad de las Ciencias Informáticas, para la aplicación y calificación de los exámenes de la asignatura de Matemática 1.

Una vez implantado el sistema éste contribuirá a aumentar la eficiencia en la gestión de la información y la generación de informes con respecto a los resultados de los estudiantes en los diferentes exámenes, al disminuir el tiempo necesario a emplear en el registro, consulta y actualización de la diversa información con mayor rapidez y certeza.

Analizando el costo del proyecto, los numerosos beneficios que reporta, detallados con anterioridad, se puede concluir que su implementación es realmente factible.

### *5.5 Conclusiones.*

En este capítulo se describió el estudio de factibilidad realizado correspondiente al sistema propuesto, teniendo en cuenta el costo estimado y los beneficios que reportará al ser implantado.

La herramienta propuesta reportará beneficios significativos e importantes para la gestión de los exámenes de la asignatura de Matemática 1 que se desarrollan en la UCI, al contribuir a mejorar los procesos que se realizan aquí en función de controlar la información de los mismos, lo que indica que es factible implementar la herramienta propuesta.

## **Conclusiones.**

Llegado este punto se espera que el documento haya servido para la comprensión teórica de la situación problémica existente y su solución, así como el desarrollo de las diferentes etapas de la aplicación usando la metodología RUP.

Se alcanzó, satisfactoriamente, el objetivo propuesto: desarrollar una solución robusta, flexible y única de software que dé soporte a los procesos de gestión de al información de los exámenes de la asignatura de Matemática 1 que se desarrollan en la UCI; reafirmando así la utilidad y validez de emplear las tecnologías informáticas para apoyar la labores que se desarrollan en cualquier tipo de esfera. Se obtuvieron además los siguientes resultados:

- 1. Se ha demostrado la eficacia de los lenguajes y tecnologías utilizadas para el desarrollo del sistema.
- 2. Se realizó una base de datos, donde se almacena toda la información necesaria de los exámenes de la asignatura de Matemática 1, para de esta forma garantizar la veracidad y centralización de la misma.
- 3. Se realizó el análisis, diseño del sistema.
- 4. Se implementaron los tres módulos propuestas.
- 5. La solución propuesta ha sido acertada, los requerimientos soportan al sistema y los casos de uso satisfacen las necesidades funcionales.
- 6. Se han seguido los principios básicos de diseño descritos para el desarrollo del sistema.
- 7. Se logra una seguridad y protección de los datos consecuente con el nivel de seguridad requerido.
- 8. Se garantizo la escalabilidad del sistema.

## **Recomendaciones**

Se recomienda:

- 1. Hacer un estudio mas detallado de los procesos que contribuyen a la realización de los exámenes de la asignatura de Matemática 1 en vista de agregarle otras funcionalidades al sistema.
- 2. Dada la solución propuesta del sistema terminar la implementación del mismo así como agregarle aquellas funcionalidades que ayuden a un mejor funcionamiento de dicho sistema.
- 3. Una vez terminada una versión preliminar del sistema ponerla a prueba en la UCI para verificar su buen desempeño.
- 4. Proponer, tras corroborar un desempeño exitoso, la utilización y generalización de este sistema en la UCI para la gestión de los exámenes de la asignatura de Matemática 1.
- 5. Un vez desarrollado este sistema hacer estudios para la incorporación de otras asignaturas de Matemática con el fin de lograr desarrollar un sistema que integre todas las asignaturas relacionadas con la Matemática.

## **Referencias bibliográficas**

- [1] *AJAX*, 2006.
- [2] *Programación Web.*
- [4] B. Jacobson, Rumbaugh y otros, *El Proceso Unificado de Desarrollo de software.Addison-Wesley*, (2000).
- [5] OMG, *OMG Unified Modeling Language Specification*, 2003.
- [6] Schmulle, *J. Aprendiendo UML en 24 horas.Prentice Hall*.
- [7] Ediciones Visual Studio 2005 Standard y Visual Studio 2005 Express. http://www.microsoft.com/spanish/msdn/vs2005/editions/stdexp/default.mspx (03/06/2007).
- [8] El examinador Intertest, desarrollado por la Escuela Superior de Ingenieros de San Sebastián. http://www1.ceit.es/alumnosexam/form/instrucciones.pdf (22/02/2007).
- [9] Programa Informático para el aprendizaje de las matemáticas. http://eco-mat.ccee.uma.es/asepuma/laspalmas2001/laspalmas/Doco19.pdf (22/02/2007).
- [10] ASP.NET. http://es.wikipedia.org/wiki/ASP.NET (22/02/2007).
- [11] C. G. Hernandez, *Módulo Alojamiento del Sistema Automatizado para la Gestión de Información de la Misión Milagro*, Universidad de las Ciencias Informticas Ciudad de la Habana 2006.
- [12] OMG, *OMG Unified Modeling Language Specification*, 2003.

## **Bibliografía**

- 1. *AJAX un nuevo acercamiento a aplicaciones Web*, mayo 28 del 2005. Disponible en: [<http://www.uberbin.net/archivos/internet/ajax-un-nuevo](http://www.uberbin.net/archivos/internet/ajax-un-nuevo-acercamiento-a-aplicaciones-web.php)[acercamiento-a-aplicaciones-web.php](http://www.uberbin.net/archivos/internet/ajax-un-nuevo-acercamiento-a-aplicaciones-web.php)> [Fecha de consulta 25 mayo 2007].
- 2. *Clases de Ingienería del Software I*, curso 2005-2006, UCI.
- 3. *Introducción a php*. Disponible en: [<www.ciberteca.net/webmaster/php>](http://www.ciberteca.net/webmaster/php) [Fecha de consulta 3 abril 2007].
- *4.* Larman, Craig. *UML y Patrones. Introducción al análisis y diseño orientado a objetos.* Primera Edición por Prentice Hall, Hispanoamericana S.A. 1999.
- *5.* Larman, Craig. *UML y Patrones. Introducción al análisis y diseño orientado a objetos y al proceso unificado.* Segunda Edición por Prentice Hall*.*
- 6. MARRERO, D. *Modelado de aplicaciones Web con UML.* En: Conferencia de Ingeniería de Software, Diciembre 2002, ISPJAE (CEIS).
- 7. Matos, Rosa María. *Introducción al trabajo con Base de Datos*. Asignatura de Sistemas de Gestión de Base de Datos.
- 8. Peralta, Mario. *Estimación del esfuerzo basada en casos de uso*. Centro de Ingienería del Software e Ingienería del Conocimiento, Buenos Aires, Argentina.
- 9. Quatrani, Terry. *Visual Modeling with Rational Rose 2000 and UML,*  Publisher Addison Wesley, Second Edition October 19, 1999 *Tutorial de*  **PostgreSQL.** Disponible en: [<http://es.tldp.org/Postgresql](http://es.tldp.org/Postgresql-es/web/navegable/tutorial/tutorial.html)[es/web/navegable/tutorial/tutorial.html>](http://es.tldp.org/Postgresql-es/web/navegable/tutorial/tutorial.html) [Fecha de consulta 2 abril 2007].

### **Glosario de términos y siglas.**

- 1. **Arquitectura Cliente/Servidor:** es un modelo para el desarrollo de sistemas de información, en el que las transacciones se dividen en elementos independientes que cooperan entre sí para intercambiar información, servicios o recursos.
- 2. **CASE:** *Computer Aided Software Engineering.*
- 3. **CGI:** *Common Gateway Interface.*
- 4. **CEIS:** *Centro de Estudio de Ingeniería de Sistemas*.
- 5. **HTML:** *HyperText Markup Language.* Lenguaje usado para escribir documentos para servidores World Wide Web. Es una aplicación de la ISO Standard 8879:1986. Es un lenguaje de marcas. Los lenguajes de marcas no son equivalentes a los lenguajes de programación aunque se definan igualmente como "lenguajes". Son sistemas complejos de descripción de información, normalmente documentos, que se pueden controlar desde cualquier editor ASCII.
- 6. **HTTP:** *HyperText Transfer Protocol.* Protocolo de Transferencia de Hipertextos. Modo de comunicación para solicitar páginas Web.
- 7. **Herramientas CASE:** Herramientas utilizadas para el desarrollo de proyectos de Ingeniería de Software.
- 8. **Hardware:** Componentes electrónicos, tarjetas, periféricos y equipo que conforman un sistema de computación; se distinguen de los programas (software) porque son tangibles.
- 9. **Internet:** Sistema de redes de computación ligadas entre sí, con alcance mundial, que facilita servicios de comunicación de datos como registro remoto, transferencia de archivos, correo electrónico y grupos de noticias. Internet es una forma de conectar las redes de computación existentes que amplía en gran medida el alcance de cada sistema participante.
- 10. **JSP:** *Java Server Pages*. Es la tecnología para generar páginas web de forma dinámica en el servidor, desarrollado por Sun Microsystems, basado en scripts que utilizan una variante del lenguaje java. La tecnología JSP, o de JavaServer Pages, es una tecnología Java que permite a los programadores generar dinámicamente HTML, XML o algún otro tipo de página web. Esta tecnología permite al código Java y a algunas acciones predefinidas ser embebidas en el contenido estático.
- 11. **Macromedia Dreamweaver MX:** Herramienta para el desarrollo de aplicaciones Web de Macromedia. Combina en un único entorno de desarrollo accesible y potente las reconocidas herramientas de presentación visual de Dreamweaver, las características de rápido desarrollo de aplicaciones Web de Dreamweaver UltraDev y ColdFusion Studio, y el extenso soporte de edición de código de HomeSite. Ofrece una completa solución abierta para las tecnologías Web y estándares de hoy, incluyendo la accesibilidad y servicios Web.
- 12. **Microsoft:** Compañía que manufactura los sistemas de operación DOS y Windows.
- 13. **MySQL:** Es un sistema de gestión de bases de datos relacional que cuentan con todas las características de un motor de BD comercial: transacciones atómicas, triggers, replicación, llaves foráneas entre otras. Su ingeniosa arquitectura lo hace extremadamente rápido y fácil de personalizar.
- *14.* **MVC:** *Modelo Vista Controlador.*
- 15. **PC :** *Personal Computer.*
- 16. **PHP:** *PHP: Hypertext Preprocessor*. Es un ambiente script del lado del servidor que permite crear y ejecutar aplicaciones Web dinámicas e interactivas. Con PHP se pueden combinar páginas HTML y script*s*. Con el objetivo de crear aplicaciones potentes.
- 17. **PostgreSQL:** es un Sistema de Gestión de Bases de Datos Objeto-Relacionales (ORDBMS) libre.
- *18.* **PDO:** *PHP Data Objects.*
- 19. **RUP:** *Rational Unified Process* (Proceso Unificado de desarrollo). Metodología para el desarrollo de Software.
- 20. **Software:** Programas de sistema, utilerías o aplicaciones expresados en un lenguaje de máquina.
- 21. **SQL:** *Structured Query Language*. Es un lenguaje declarativo de acceso a bases de datos que permite especificar diversos tipos de operaciones sobre las mismas. Aúna características del álgebra y el cálculo relacional permitiendo lanzar consultas con el fin de recuperar información de interés de una base de datos.
- 22. **Sitio Web:** Es un conjunto de páginas web, típicamente comunes a un dominio de Internet o subdominio en la World Wide Web en Internet.
- 23. **SGBD:** *Sistema de Gestión de Bases de Datos*. Es el software que permite la utilización y/o la actualización de los datos almacenados en una (o varias) base(s) de datos por uno o varios usuarios desde diferentes puntos de vista y a la vez.
- 24. **UCI:** *Universidad de las Ciencias Informáticas*.
- 25. **UML:** *Unified Modeling Language*. Es una notación estándar para modelar objetos del mundo real como primer paso en el desarrollo de programas orientados a objetos. Es un lenguaje para visualizar, especificar, construir y documentar los artefactos de un sistema de software.
- 26. **WEB (WWW):** Red de documentos HTML intercomunicados y distribuidos entre servidores del mundo entero.
- 27. **WML:** *Website Meta Language*.
- 28. **XML:** *Extensible Markup Language*. Es un lenguaje extensible de etiquetas desarrollado por el World Wide Web Consortium. Orientado principalmente al almacenamiento, procesamiento y transmisión de mensajes.

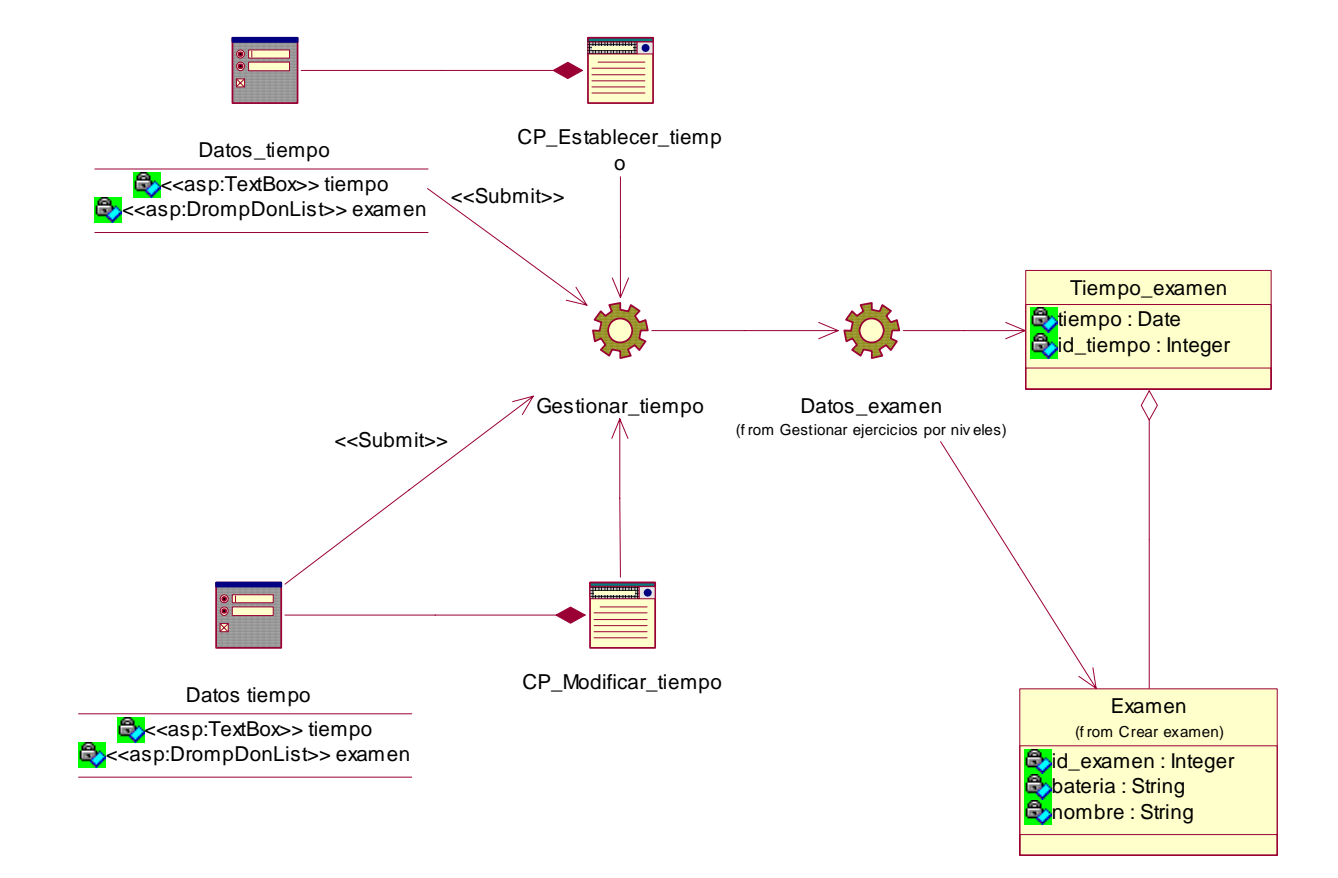

**Diagrama de clases del diseño para el caso de uso: Controlar tiempo examen** 

**Figura 1. Diagrama de clases del diseño para el caso de uso Controlar tiempo examen.** 

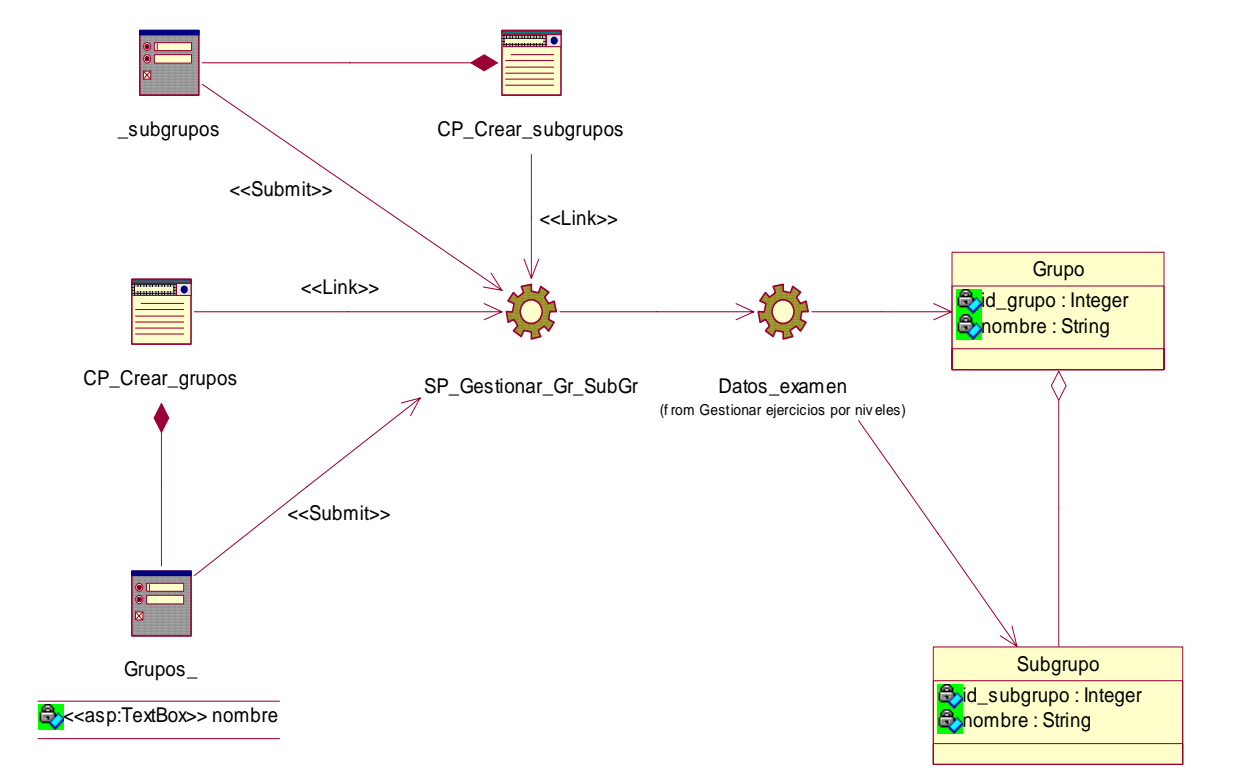

**Diagrama de clases del diseño para el caso de uso: Crear grupos y subgrupos** 

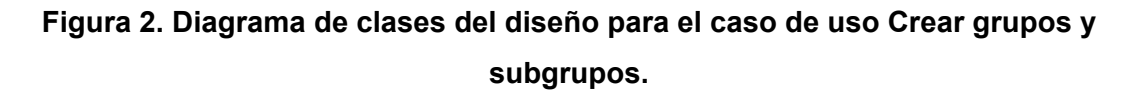

**Diagrama de clases del diseño para el caso de uso: Generar informe de errores por grupos y subgrupos.** 

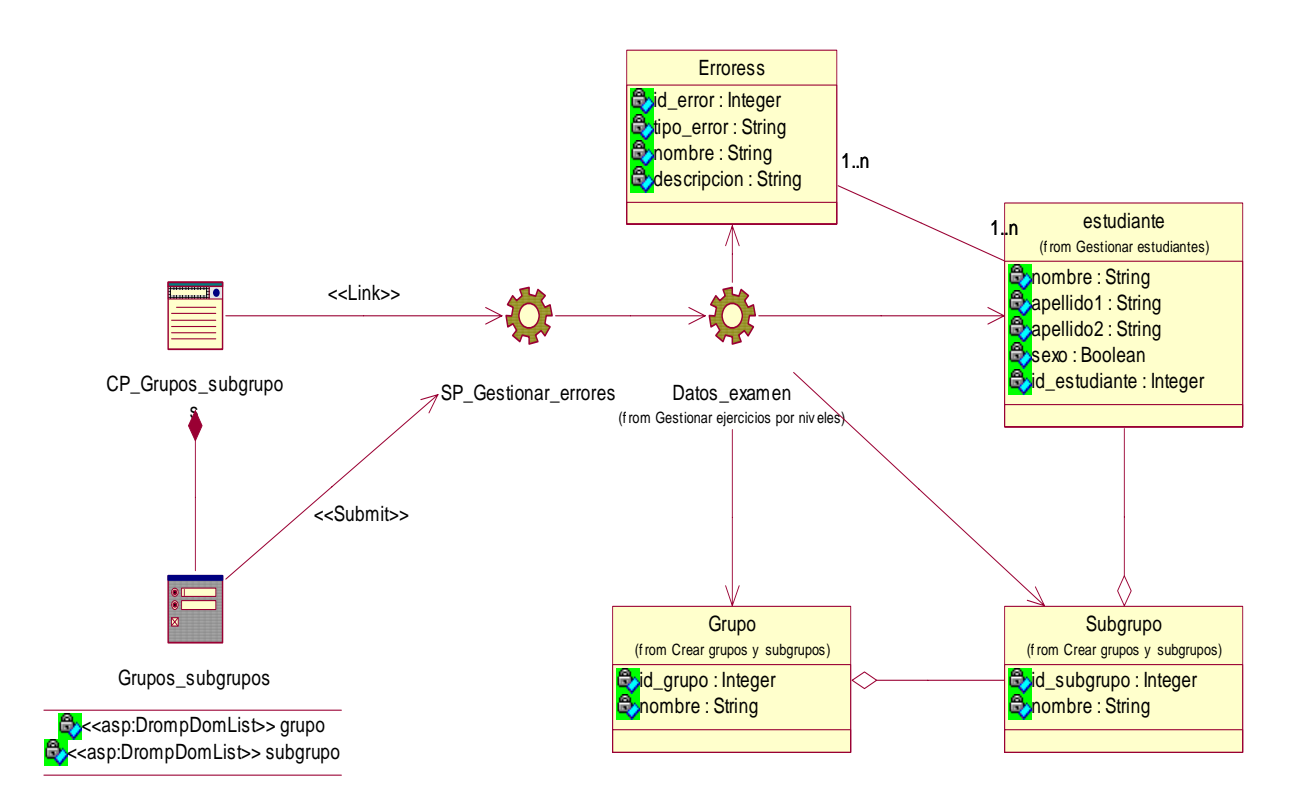

**Figura 3. Diagrama de clases del diseño para el caso de uso Generar informe de errores por grupos y subgrupos.** 

**Diagrama de clases del diseño para el caso de uso: Generar informe de notas por grupos y subgrupos.** 

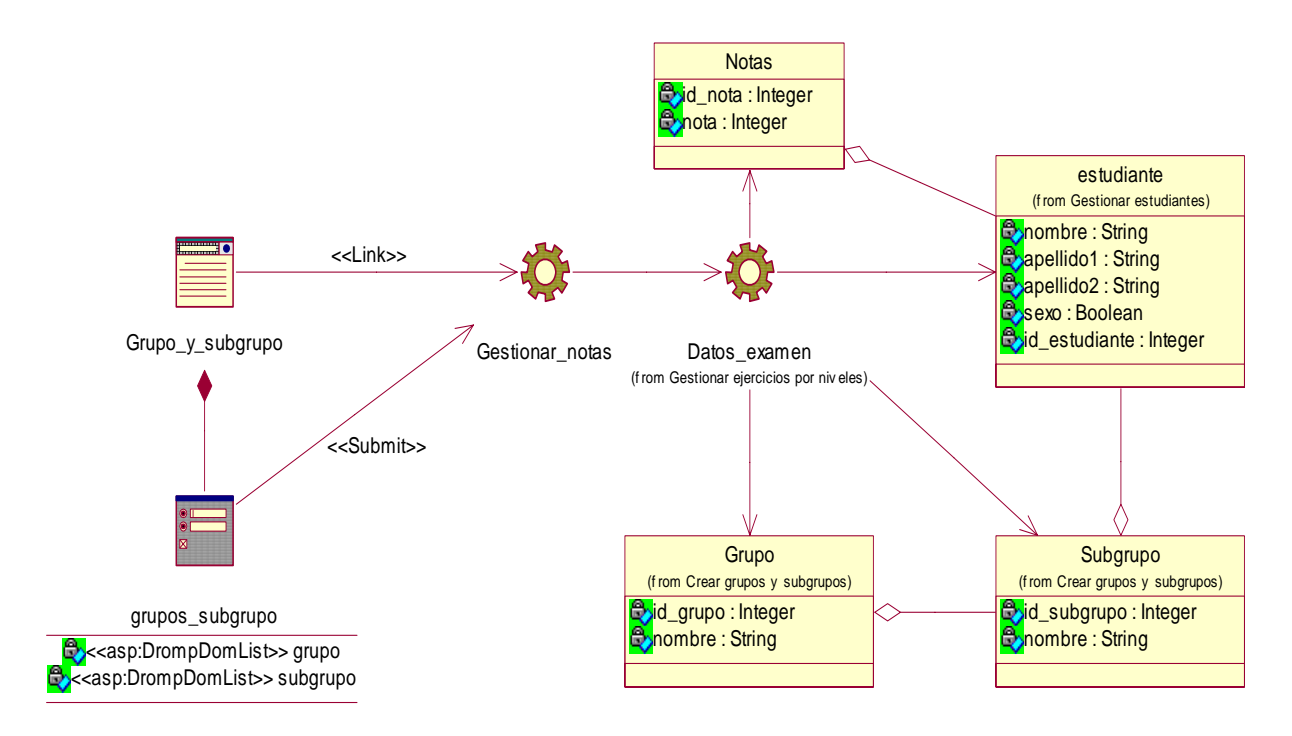

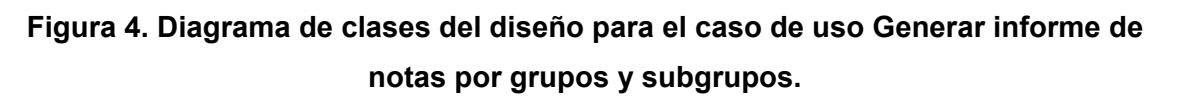

**Diagrama de clases del diseño para el caso de uso: Generar tabulacion de errores por estudiante examinado.** 

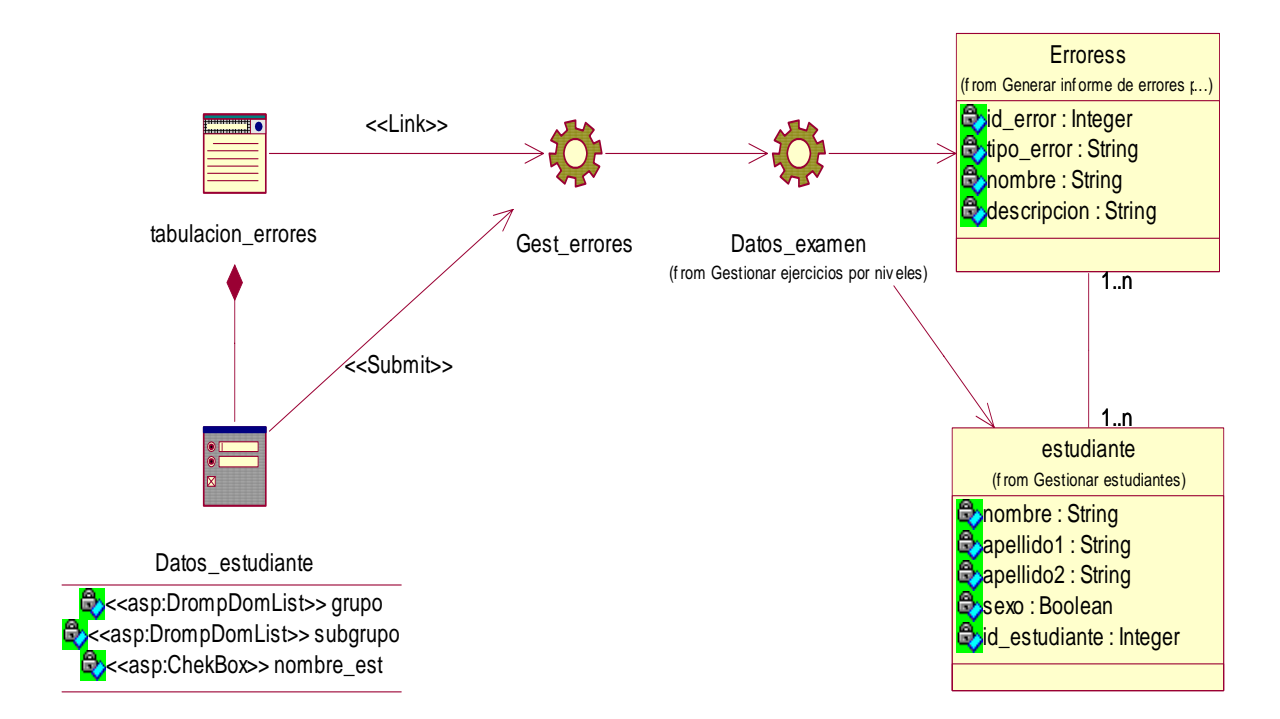

**Figura 5. Diagrama de clases del diseño para el caso de uso Generar tabulacion de errores por estudiante examinado.** 

**Diagrama de colaboración del diseño para el caso de uso: Controlar tiempo examen.** 

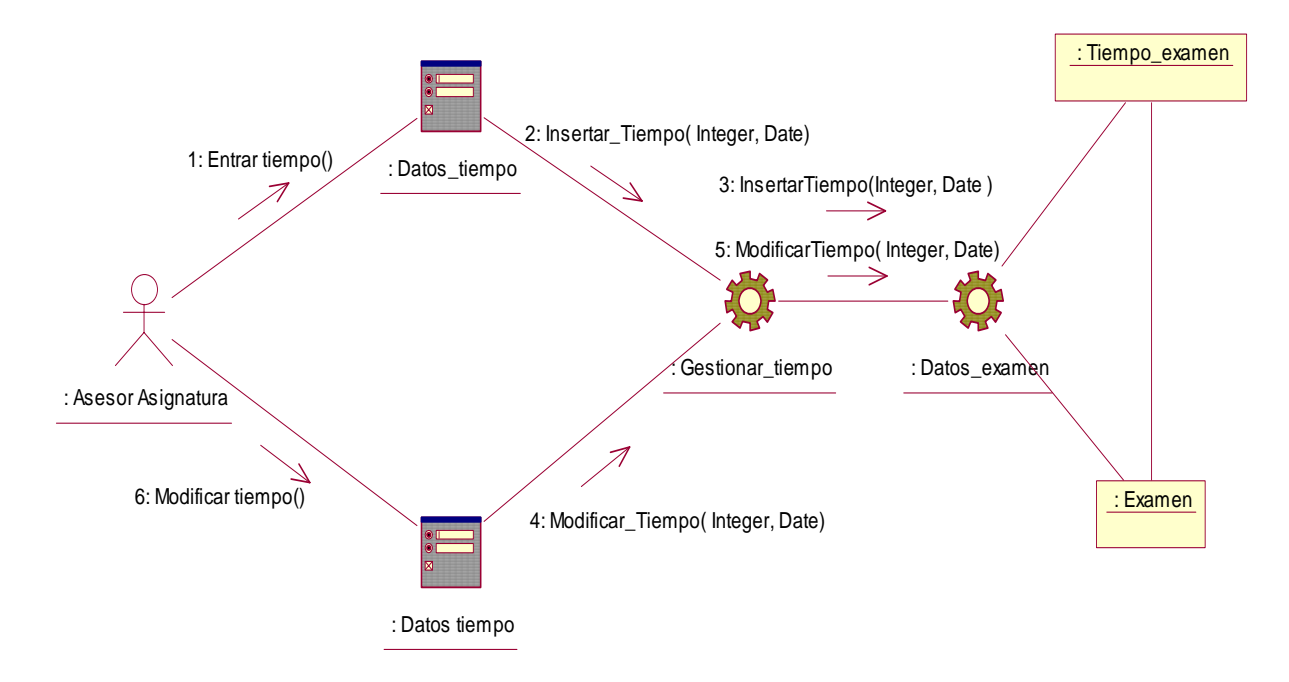

**Figura 6. Diagrama de colaboración del caso de uso Controlar tiempo examen.** 

**Diagrama de colaboración del diseño para el caso de uso: Crear grupos y subgrupos.** 

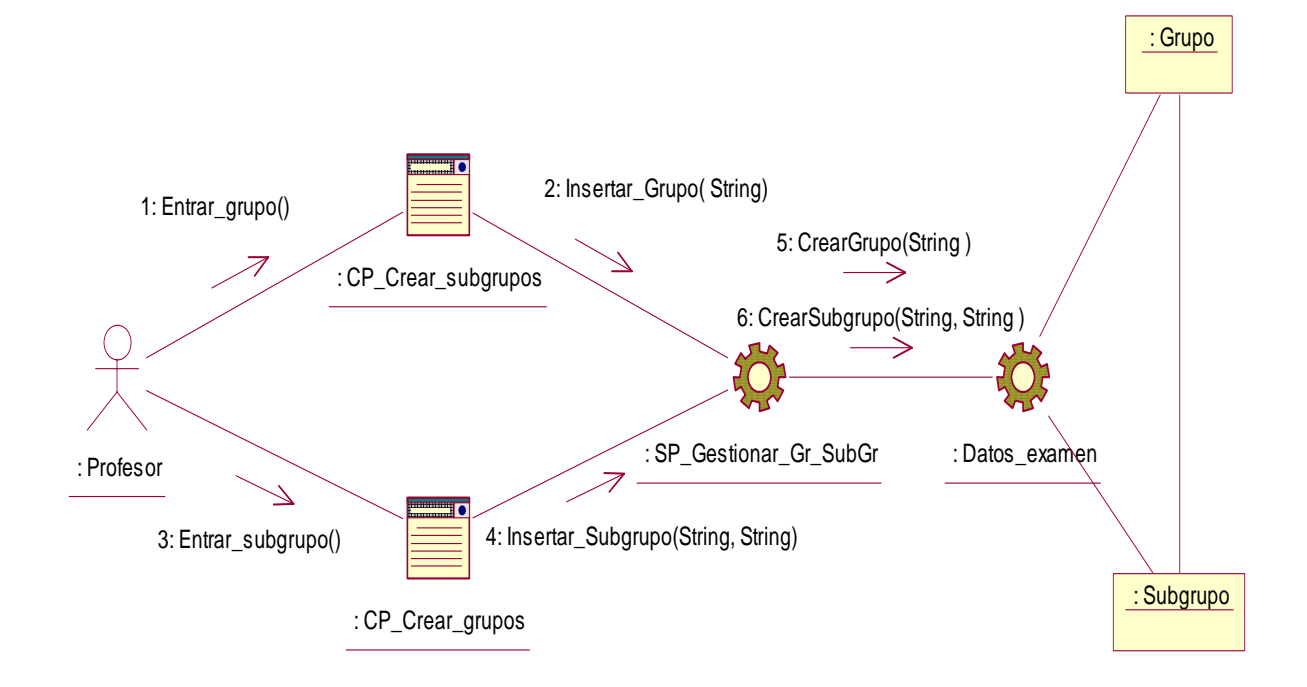

**Figura 7. Diagrama de colaboración del caso de uso Crear grupos y subgrupos.** 

**Diagrama de colaboración del diseño para el caso de uso: Generar informe de errores por grupo y subgrupos.** 

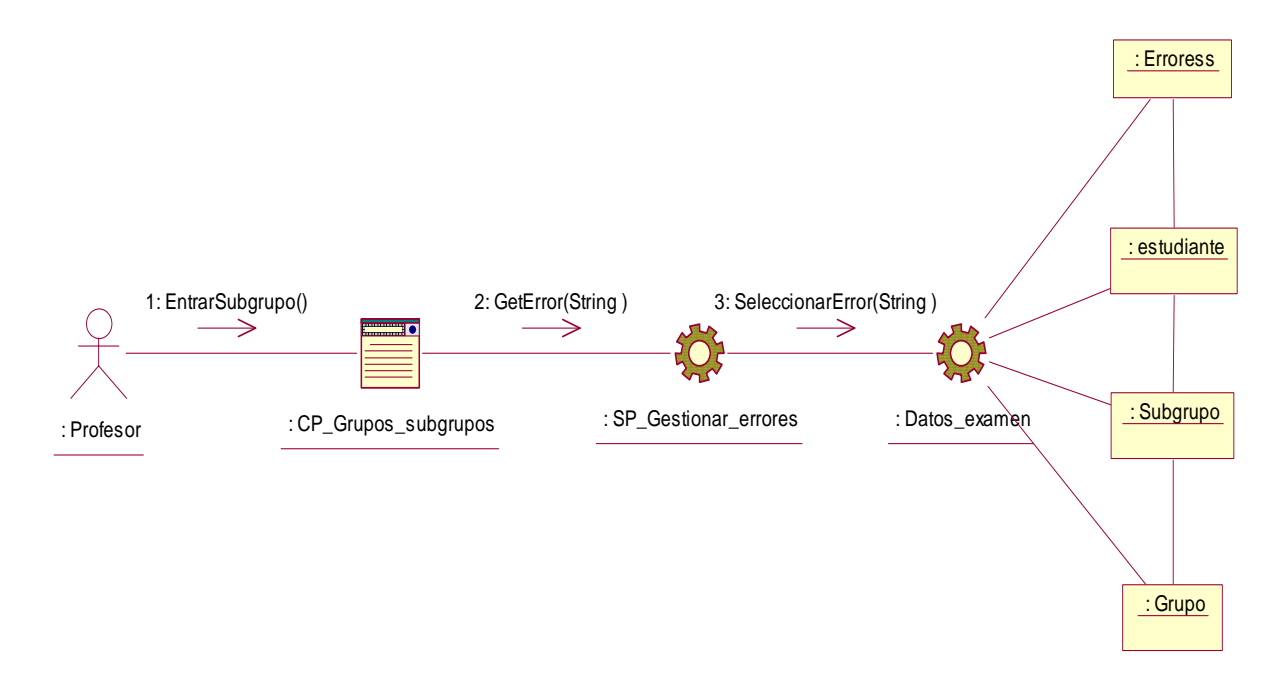

**Figura 8. Diagrama de colaboración del caso de uso Generar informe de errores por grupo y subgrupos.** 

**Diagrama de colaboración del diseño para el caso de uso: Generar informe de notas por grupo y subgrupos.** 

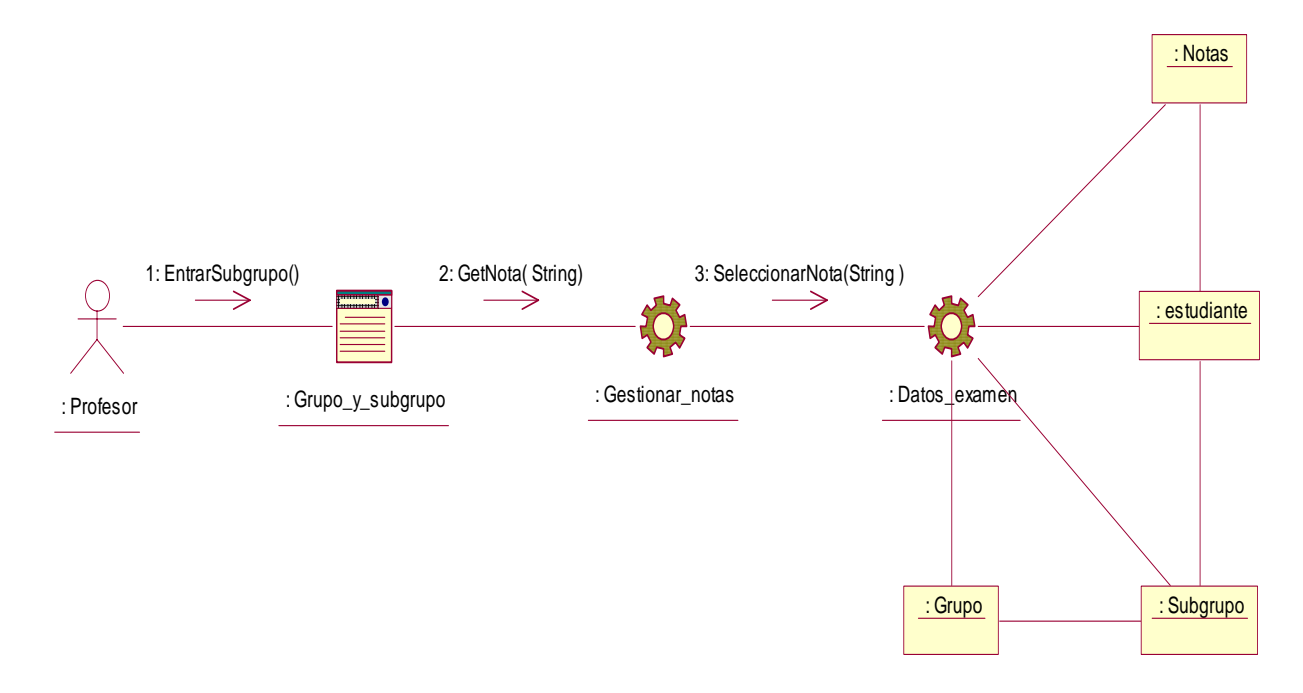

**Figura 9. Diagrama de colaboración del caso de uso Generar informe de notas por grupo y subgrupos.** 

**Diagrama de colaboración del diseño para el caso de uso: Generar tabulacion de errores por estudiante examinado.** 

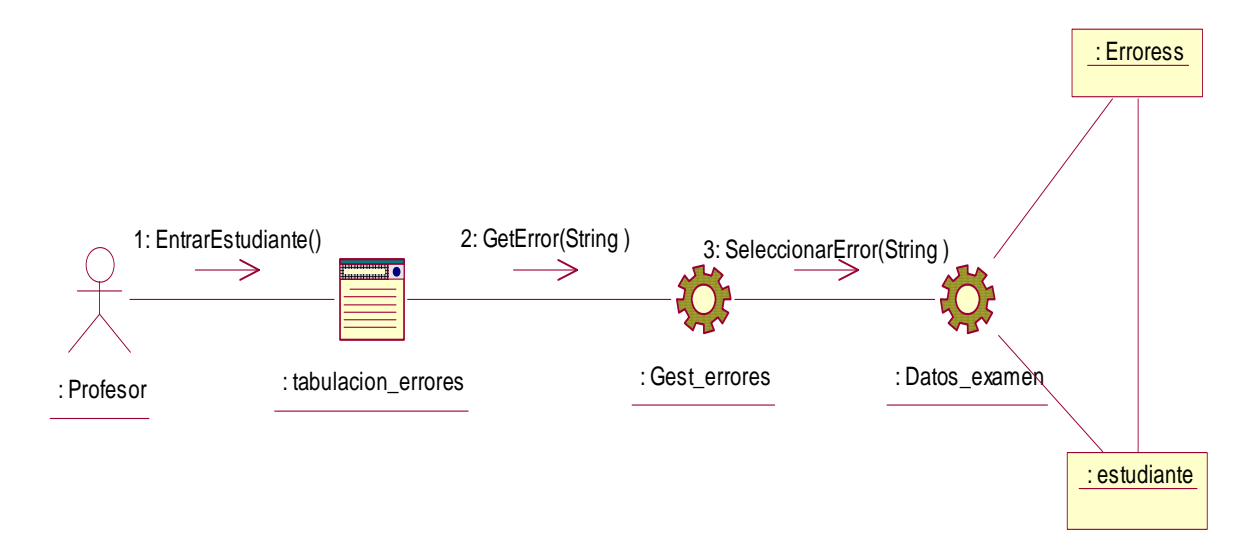

**Figura 6. Diagrama de colaboración del caso de uso Generar tabulacion de errores por estudiante examinado.**
## **Anexo 11**

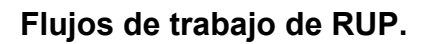

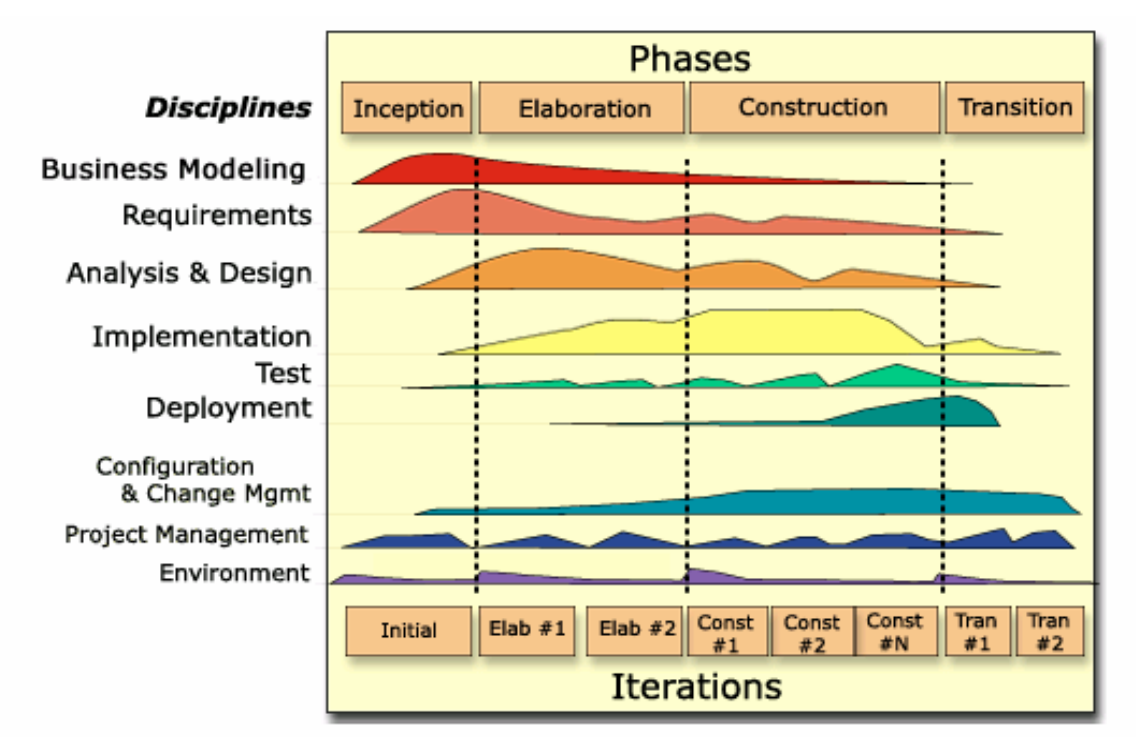

## **Flujos de trabajo:**

- 1. **Modelamiento del negocio.**
- 2. **Requerimientos.**
- 3. **Análisis y diseño.**
- 4. **Implementación.**
- 5. **Prueba (Testeo).**
- 6. **Instalación.**
- 7. **Administración del proyecto.**
- 8. **Administración de configuración y cambios.**
- 9. **Ambiente**

**.**

## **Anexo 12**

**Se muestra el modelo tradicional para las aplicaciones Web (***a la izquierda***), comparado con el modelo de AJAX (***a la derecha***).** 

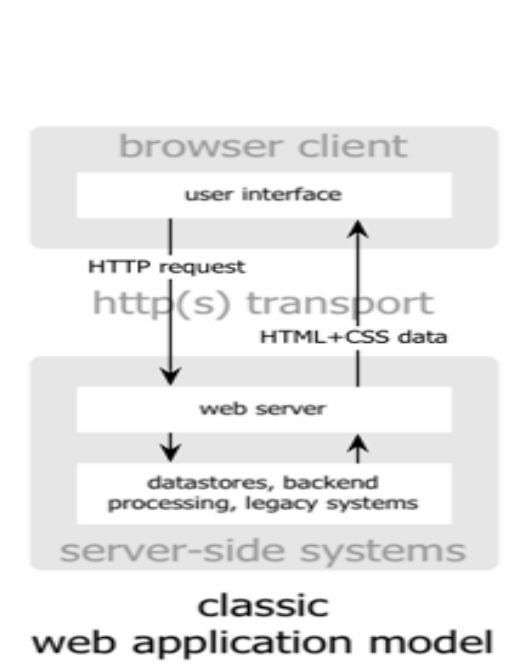

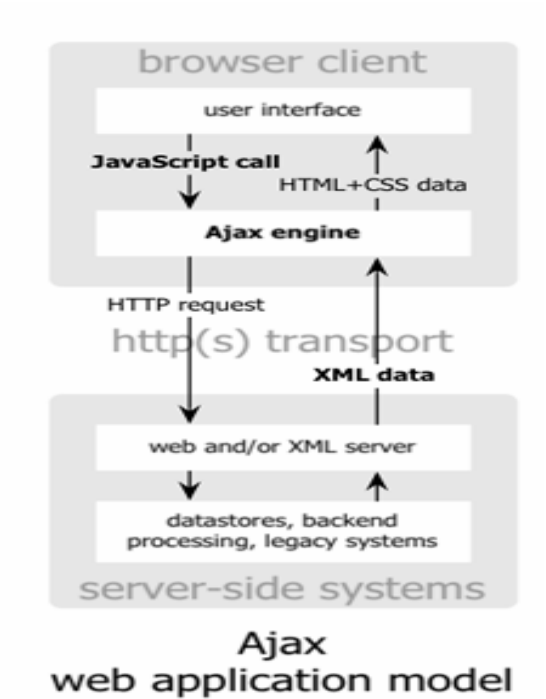

## **Anexo 13**

**Muestra el patrón de interacción sincrónica de una aplicación Web tradicional (***arriba***) comparada con el patrón asincrónico de una aplicación AJAX (***abajo***).**

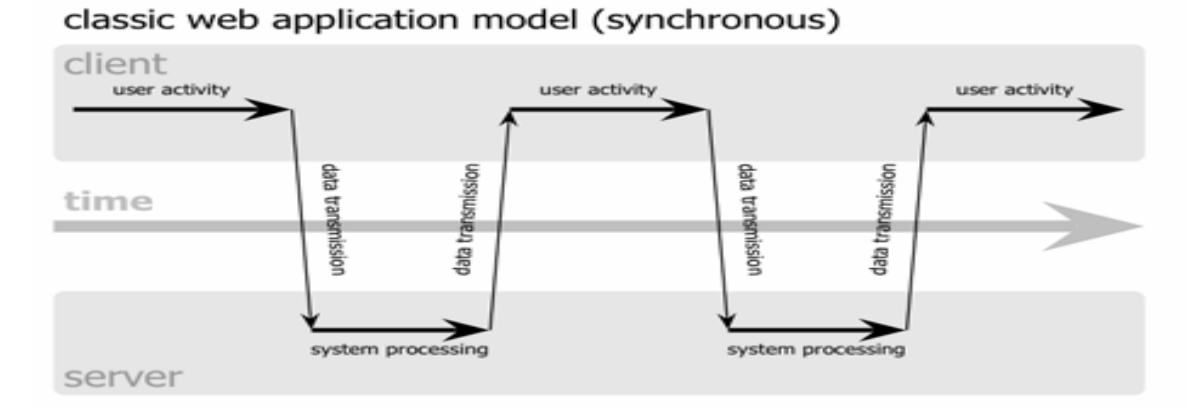

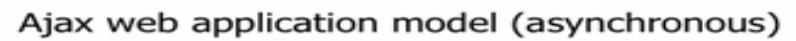

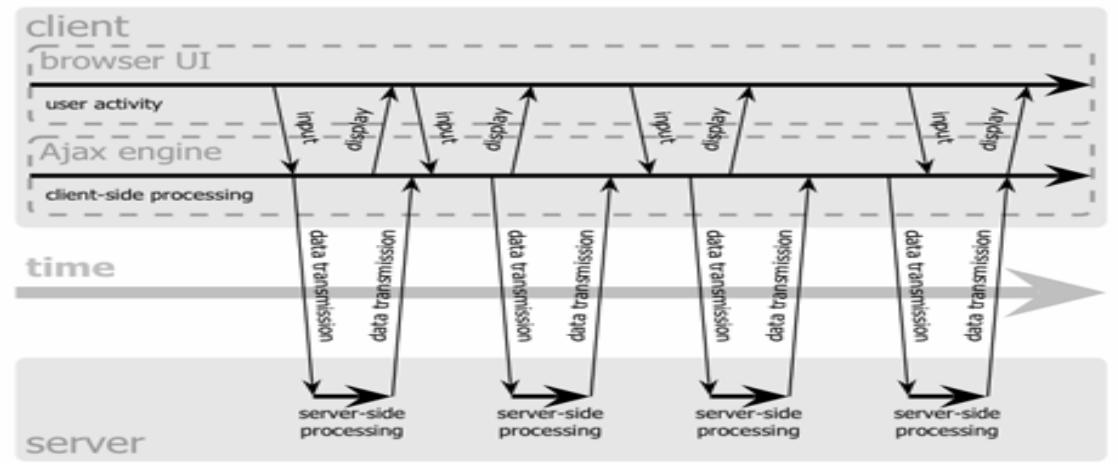